### ÉCOLE DE TECHNOLOGIE SUPÉRIEURE UNIVERSITÉ DU QUÉBEC

# MÉMOIRE PRÉSENTÉ À L'ÉCOLE DE TECHNOLOGIE SUPÉRIEURE

### COMME EXIGENCE PARTIELLE À L'OBTENTION DE LA MAÎTRISE EN GÉNIE ÉLECTRIQUE M. Sc. A.

PAR Wael DAMAK

# DÉVELOPPEMENT D'UN MODÈLE DE PERTES POUR L'ENSEMBLE DES APPAREILS COMPOSANT UN RÉSEAU ÉLECTRIQUE

MONTRÉAL, LE 3 JUILLET 2014

©Tous droits réservés, Wael Damak, 2014

©Tous droits réservés

Cette licence signifie qu'il est interdit de reproduire, d'enregistrer ou de diffuser en tout ou en partie, le présent document. Le lecteur qui désire imprimer ou conserver sur un autre media une partie importante de ce document, doit obligatoirement en demander l'autorisation à l'auteur.

# **PRÉSENTATION DU JURY**

# CE MÉMOIRE A ÉTÉ ÉVALUÉ

### PAR UN JURY COMPOSÉ DE :

Mme Ouassima Akhrif, directeur de mémoire Département de génie électrique à l'École de technologie supérieure

M. Aimé-Francis Okou, codirecteur de mémoire Department of Electrical and Computer Engineering, Royal Military College of Canada

M. Pierre-Jean Lagacé, président du jury Département génie électrique à l'École de technologie supérieure

M. Amadou Oury, membre du jury Institut de Recherche d'Hydro-Québec

### IL A FAIT L'OBJET D'UNE SOUTENANCE DEVANT JURY ET PUBLIC

#### LE 23-JUIN-2014

À L'ÉCOLE DE TECHNOLOGIE SUPÉRIEURE

### **REMERCIEMENTS**

Au terme de ce travail mené à L'École de Technologie Supérieure de Montréal pour l'obtention d'une Maîtrise en génie, je tiens tout d'abord à exprimer ma profonde reconnaissance à Madame le Professeur Ouassima Akhrif pour avoir accepté de m'intégrer dans son équipe de recherche et de superviser mon travail durant toute la durée de mon projet. Mes vifs remerciements s'adressent également à Monsieur le Professeur Aimé-Francis Okou qui a bien voulu prendre soin de m'accompagner tout le long du projet, leur contribution dans l'aboutissement de ce travail a été très bénéfique et constructive.

Je tiens également à exprimer ma gratitude à Monsieur Pierre-Jean Lagacé qui a aimablement accepté de présider le jury ainsi qu'à Monsieur Amadou Oury qui a bien voulu examiner mon travail en tant que membre du jury.

Je ne saurai oublier toute l'équipe du laboratoire GRÉPCI qui m'a permis de m'émanciper pleinement dans la réalisation de ce travail, la bonne ambiance qui règne au sein du laboratoire a été pour moi un vrai catalyseur pour achever à bien ce travail

Enfin, je voudrais remercier mes parents Bassem et Samia dont le soutien matériel et moral a été déterminant durant toutes mes études. J'espère qu'ils trouvent dans ce rapport une reconnaissance à leurs efforts.

### **DÉVELOPPEMENT D'UN MODÈLE DE PERTES POUR L'ENSEMBLE DES APPAREILS COMPOSANT UN RÉSEAU ÉLECTRIQUE**

### Wael Damak

### **RÉSUMÉ**

Ce travail de maîtrise représente une première étape d'un grand projet proposé par Hydro-Québec pour le département de génie électrique de l'ÉTS. Son objectif final est l'amélioration de la gestion et l'optimisation de l'énergie réactive dans le réseau électrique.

En effet, une optimisation des flux de l'énergie réactive dans le réseau permettra de diminuer les pertes et de faire des économies en matière d'énergie.

Cette première étape du projet consiste à modéliser les pertes dans les différentes composantes du réseau en fonction de l'énergie réactive qui y transite. Les composantes étudiées dans ce rapport sont la machine synchrone à pôles saillants, le transformateur et les lignes de transmission.

Le défi majeur de ce travail est la modélisation des pertes en fonction de l'énergie réactive de la machine synchrone à pôles saillants tout en incluant la saturation. Afin de surmonter cette difficulté, une modélisation sur SIMULINK basée sur des études antérieures est réalisée. Cette modélisation est adaptée à nos besoins en termes d'entrées/sorties.

Après avoir implémenté la modélisation des pertes en fonction de l'énergie réactive des trois composantes principales du réseau, les résultats de ce travail pourraient être exploités dans la régulation du courant d'excitation de la machine afin de produire/absorber l'énergie réactive induisant le moins de pertes possibles.

**Mots clés :** Machine synchrone à pôles saillants, Transformateur, Ligne de transmission, Pertes, Puissance Réactive et Saturation magnétique.

### **DEVELOPMENT OF A LOSSES MODEL FOR ALL THE ELECTRIC NETWORK COMPONENTS**

#### Wael Damak

### **ABSTRACT**

This master's thesis is a first step of a major project proposed by Hydro-Québec to the Department of Electrical Engineering ETS. Its ultimate objective is to improve the management and to optimize the reactive power's flow throughout the grid. Indeed, the optimization of reactive power flow in the grid might reduce losses and save on energy.

The modeling of the losses in the various components of the network in function of the reactive energy will consist of the first phase of the project. The components addressed in this undertaking are the salient pole synchronous machine, transformer and transmission lines.

This work's main challenge is to model the losses in a salient pole synchronous machine while taking into consideration the magnetic saturation. For that purpose, a SIMULINK model is implemented based on previous studies. The proposed model is designed in order to comply with our aims having the total losses in function of the reactive power.

The results of the implemented model of losses of these three main components can be used in the regulation of the excitation current of the machine to produce / absorb reactive power resulting of minimal losses.

**Keywords:** Salient poles Synchronous machine, Transformer, Transmission line, Losses, Reactive Power and Magnetic Saturation.

# **TABLE DES MATIÈRES**

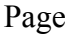

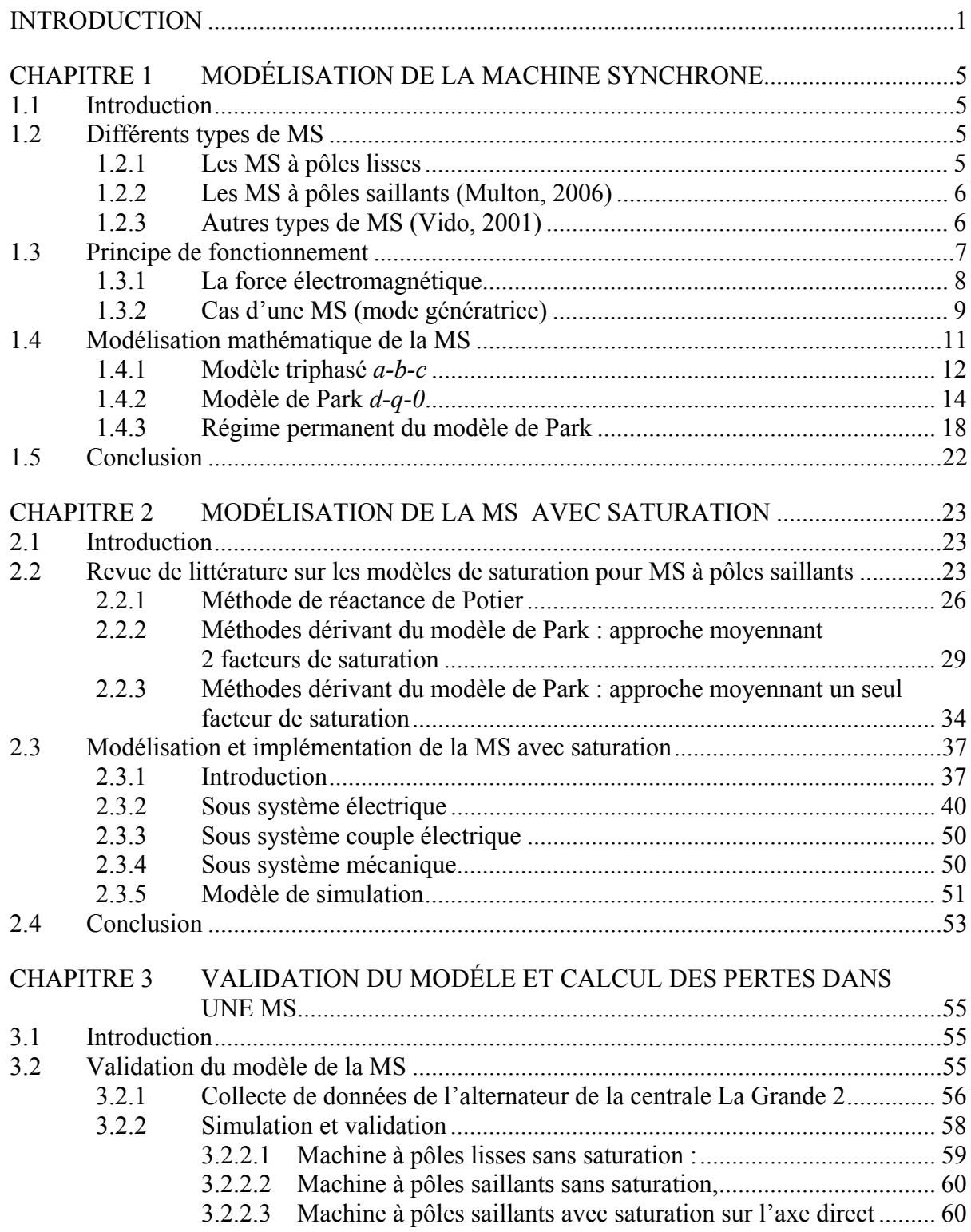

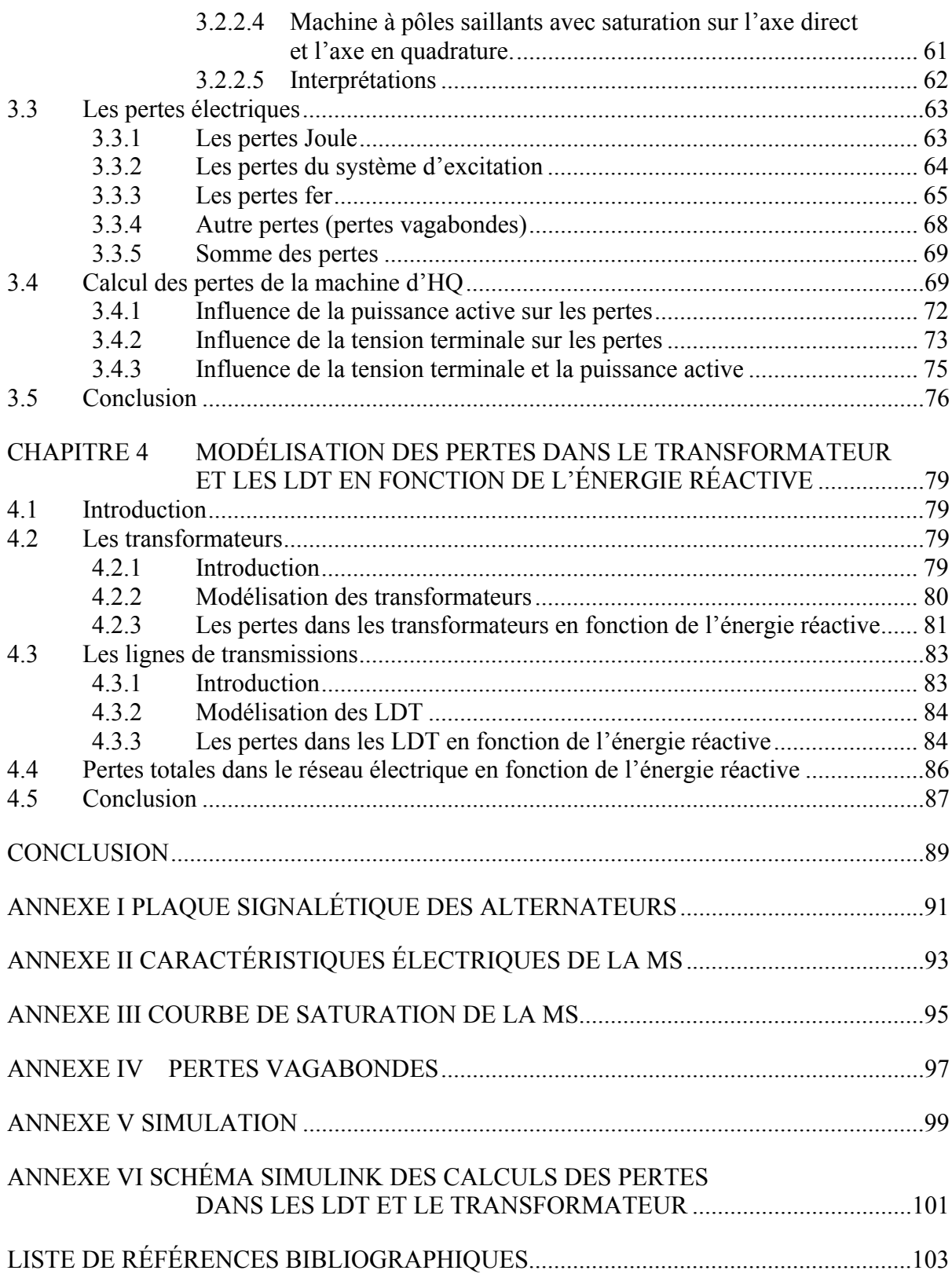

# **LISTE DES TABLEAUX**

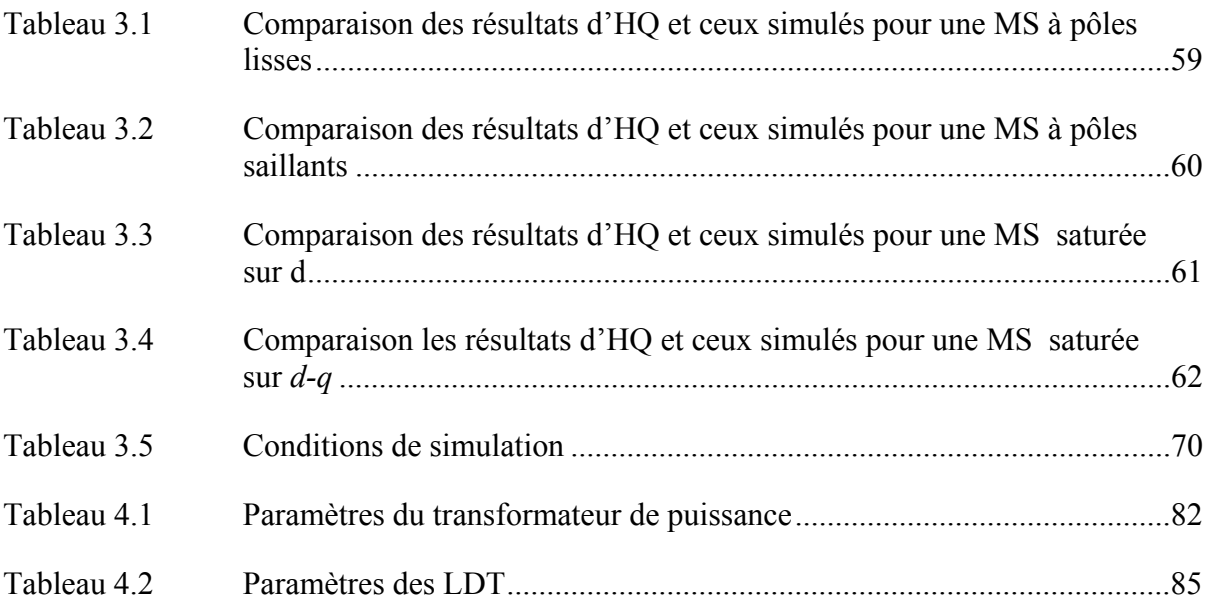

# **LISTE DES FIGURES**

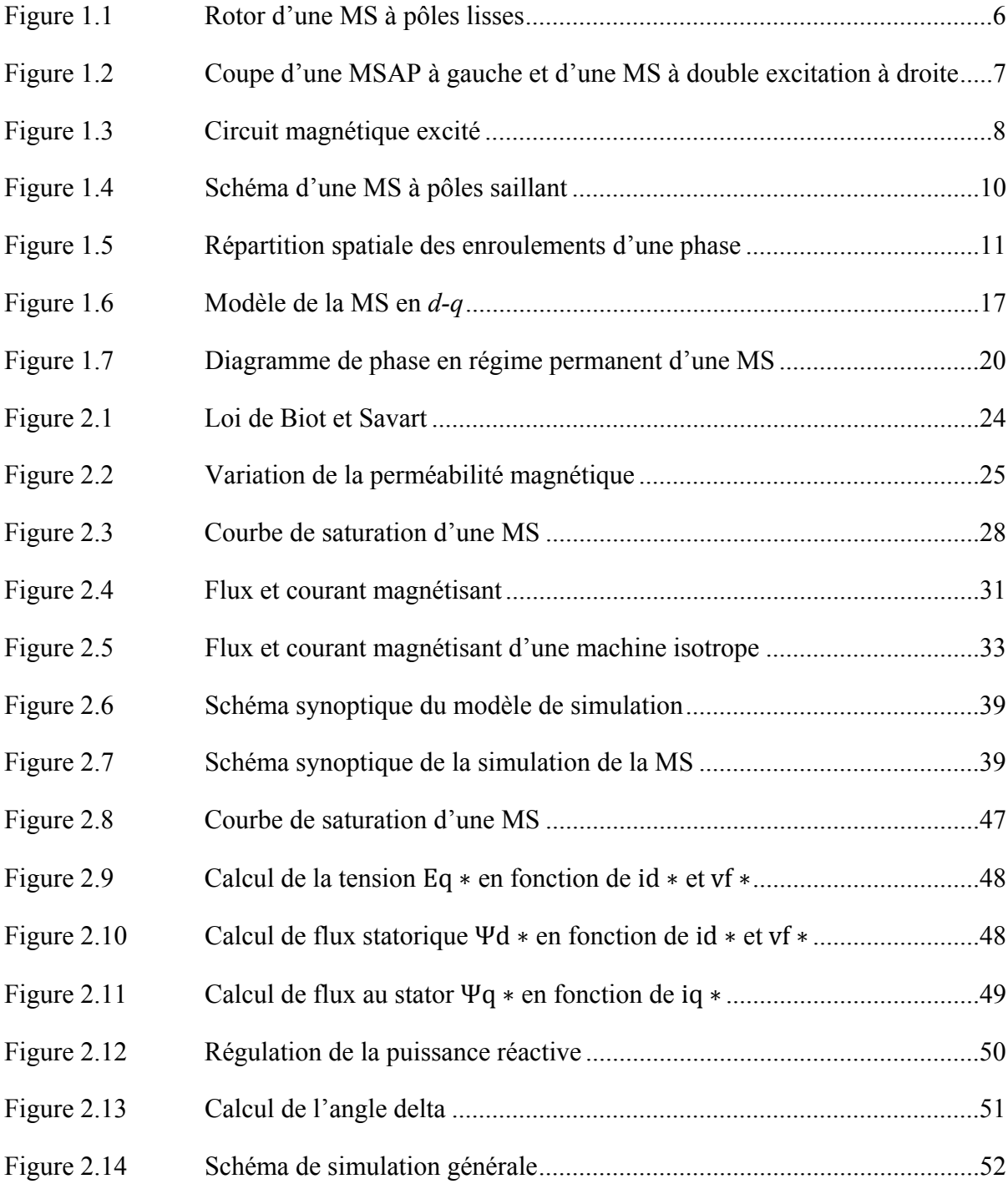

# XVI

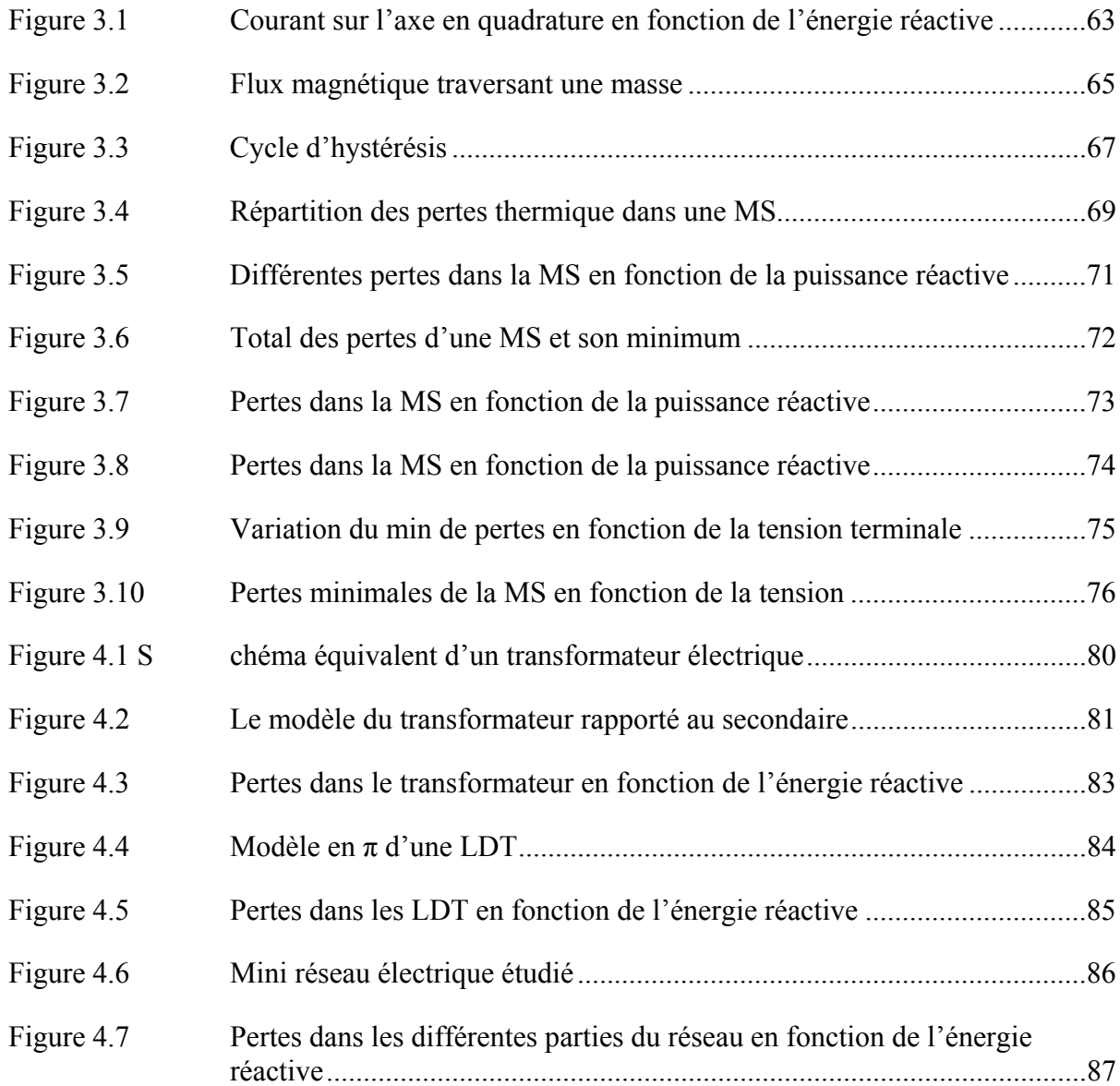

# **LISTE DES ABRÉVIATIONS, SIGLES ET ACRONYMES**

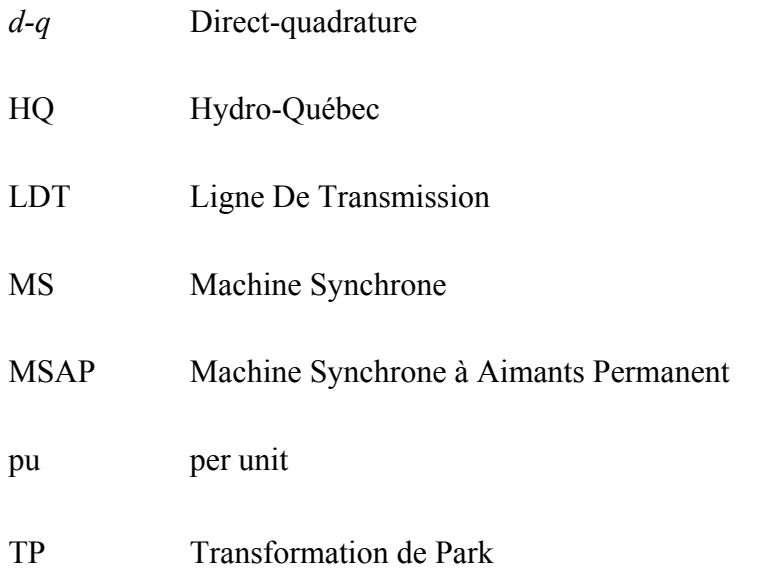

# **LISTE DES SYMBOLES ET UNITÉS DE MESURE**

# **UNITÉS DE BASE**

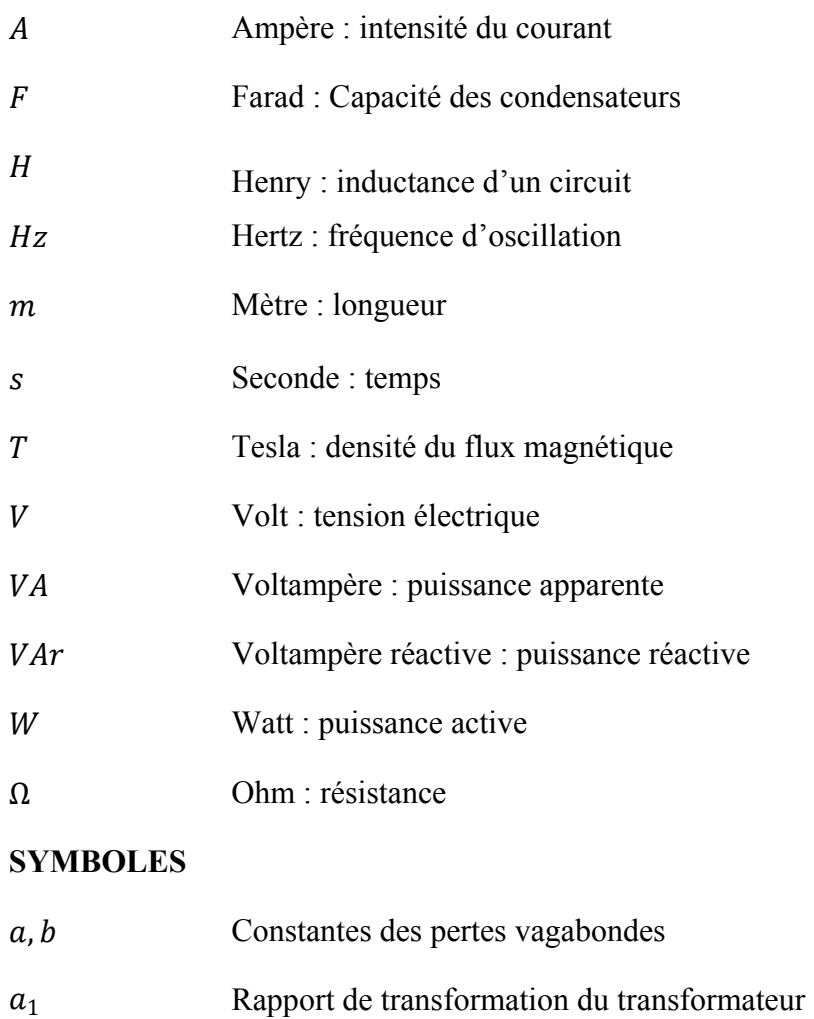

- ܤ Champ d'induction magnétique
- *dl* Longueur élémentaire d'un fil
- f Fréquence
- H Constante d'inertie de la machine synchrone
- ݅௦,௦,௦ Courants instantanés au stator dans le repère *a-b-c*
- ݅ௗ,, Courants magnétisants dans le repère *d-q-0*

# XX

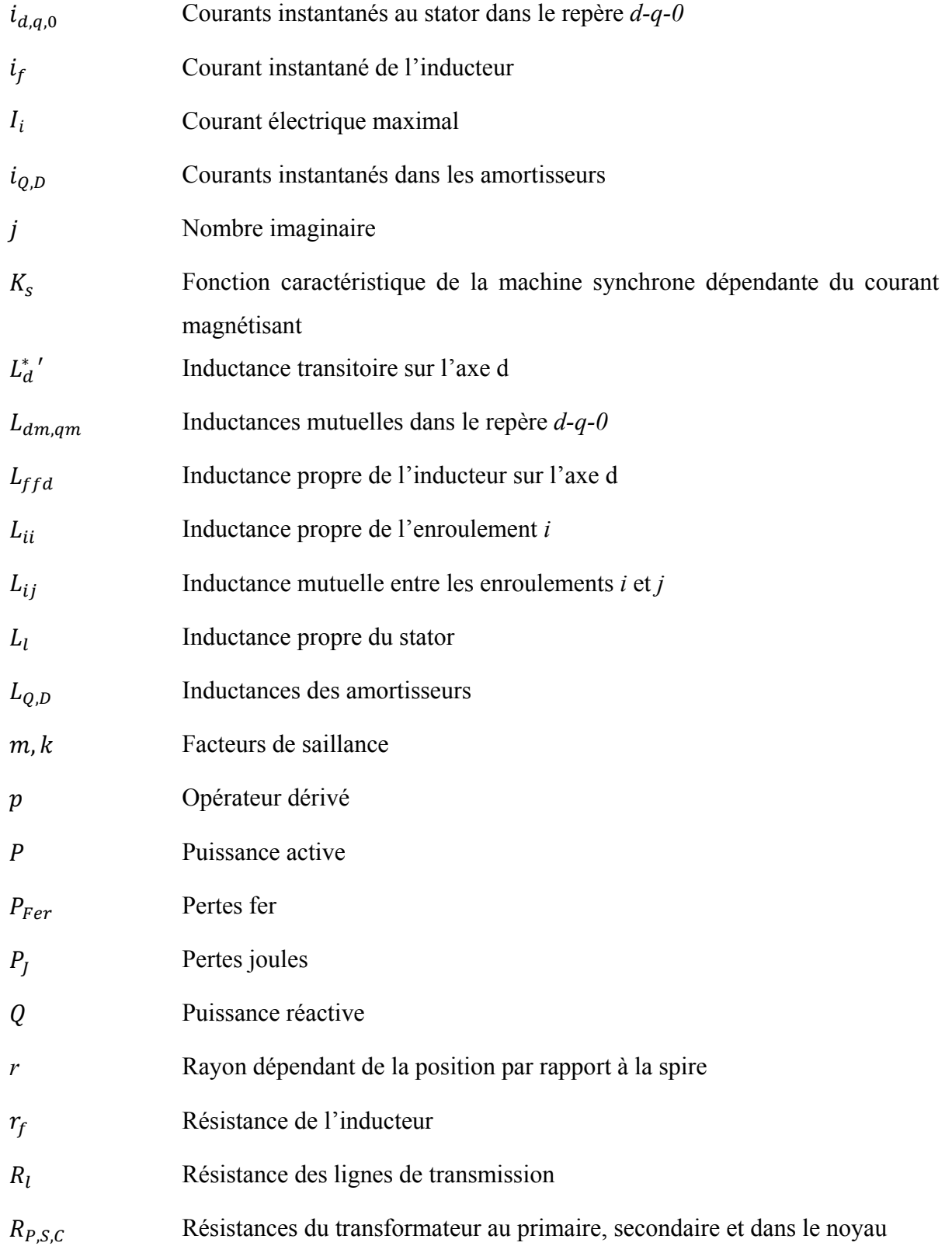

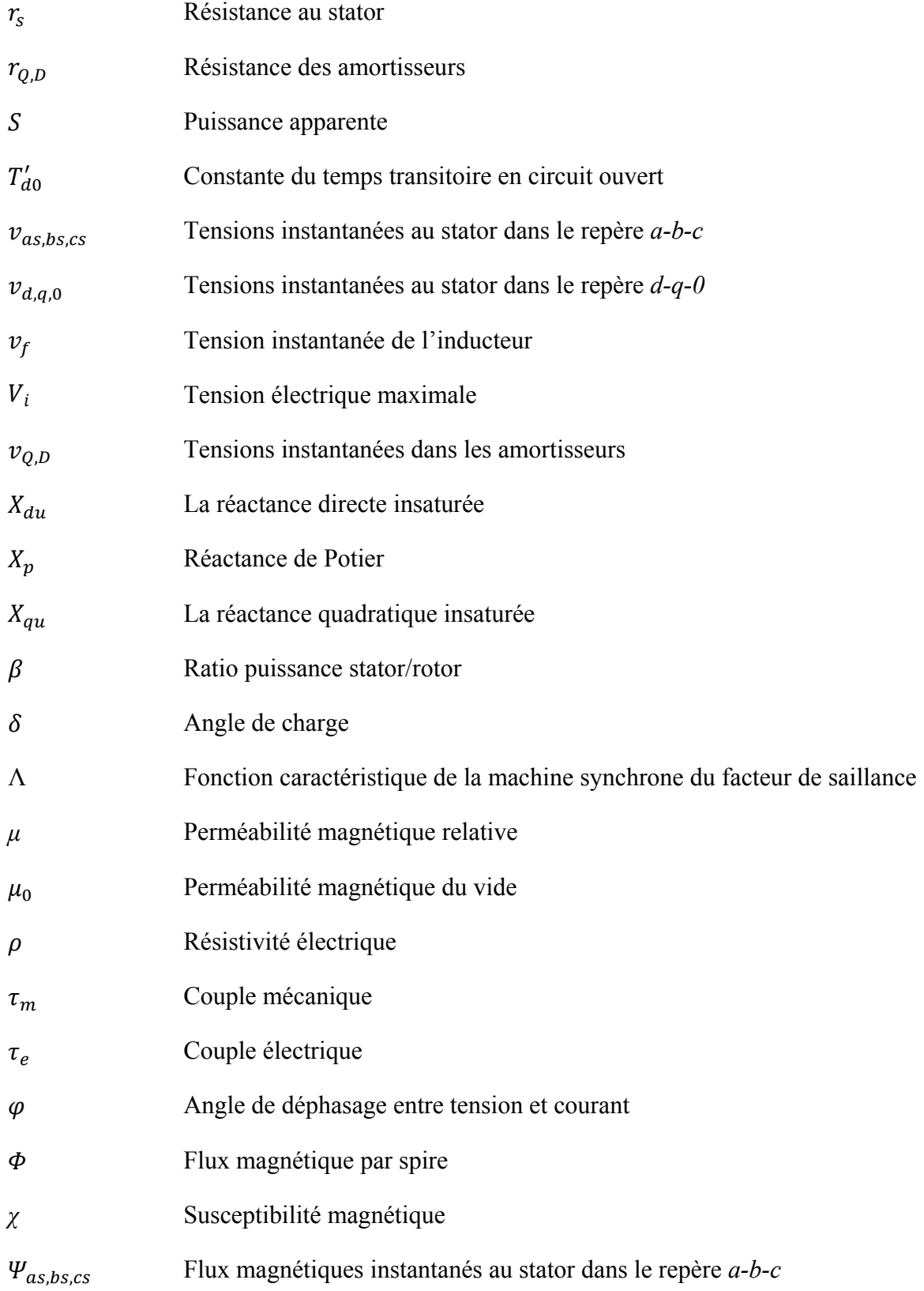

# XXII

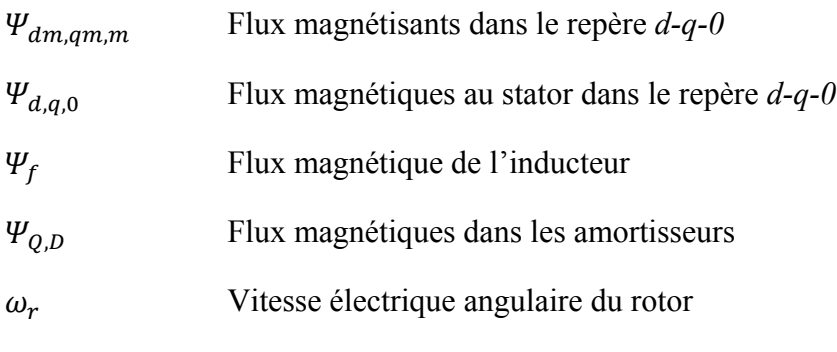

# **AUTRES NOTATIONS**

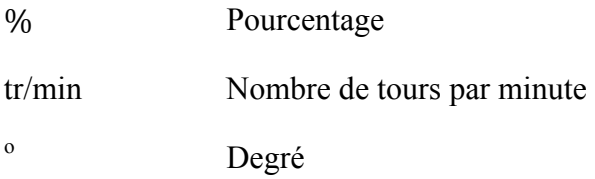

#### **INTRODUCTION**

 Depuis les années 50 à nos jours, la demande mondiale en énergies primaires a quadruplé tandis que la consommation d'électricité a été multipliée par douze. Aujourd'hui, un quart de l'énergie primaire mondiale est transformé en énergie électrique par le biais d'une transformation électromécanique de l'énergie (Multon, 2005).

Cette production de l'énergie électrique est généralement assurée par des machines tournantes notamment les machines synchrones (MS). En effet, plus de 95% de l'énergie électrique mondiale est produite par cette catégorie de machines (Multon, 2005). D'où l'intérêt grandissant dans l'étude des performances de ces machines et de leurs réseaux de distributions, notamment au niveau de production et d'absorption d'énergie réactive.

Une des principales contraintes de la performance du réseau réside dans l'écoulement de l'énergie réactive. En effet, cette dernière est requise pour maintenir la tension dans le réseau et pour distribuer l'énergie active à travers les lignes de transmission (LDT). Les charges inductives telles que les moteurs exigent de la puissance réactive afin de transformer le flux d'électron en travail mécanique. Lorsqu'un manque de puissance réactive survient, notamment lors des pics de consommation, la tension chute et la puissance active ne peut plus être transmise aux charges. Ce scénario a eu lieu à maintes reprises et il a engendré des pertes financières considérables, c'était le cas en France (1987), dans l'ouest des États-Unis (1996) ou, plus récemment, la fameuse panne d'électricité du nord-américain (2003) (Oak Ridge, 2007).

Il est donc indispensable d'avoir une meilleure gestion de l'énergie réactive et d'optimiser son flux dans le réseau ce qui devrait non seulement éviter des pannes d'électricité mais également améliorer la qualité de la tension. Une meilleure gestion de l'énergie réactive dans un réseau peut être réalisée par la minimisation des pertes y afférentes. Or, l'optimisation de tout système requiert nécessairement une modélisation la plus proche possible de la réalité du système en question. Dans le cas d'un réseau électrique qui est composé de plusieurs éléments (génératrices, transformateurs, LDT, etc.), une modélisation individuelle de chaque élément peut être réalisée puis généralisée à tout le réseau.

La modélisation des pertes électriques dans les éléments du réseau en fonction de l'énergie réactive sera l'objectif principal du présent travail qui s'intègre dans un projet global proposé par Hydro-Québec (HQ). Ainsi, une étude des différentes composantes du réseau sera réalisée suivie par une modélisation des pertes en fonction de l'énergie réactive de ces éléments. À partir des résultats ainsi obtenus, nous serons en mesure d'optimiser le flux de l'énergie réactive dans le réseau en s'assurant que les composantes du réseau fonctionnent à un niveau de puissance réactive qui correspond à des pertes minimales.

La problématique traitée dans ce travail a été déjà abordée par Barquin (1998) qui a travaillé sur la modélisation des pertes en fonction de l'énergie réactive dans un réseau comprenant une MS à pôles lisses. Contrairement au travail de Barquin (1998), nous nous sommes intéressés au cas de la MS à pôles saillants prépondérant chez HQ. C'est en ajoutant le facteur de la saillance combiné à la saturation que subsiste la difficulté majeure. En effet, ces deux facteurs donnent aux calculs une non-linéarité qui rend la détermination des variables de la machine, dans des conditions de fonctionnement données, très compliquée. Il existe dans la littérature plusieurs méthodes de modélisation de la MS incluant l'effet de la saturation et de la saillance, mais ces méthodes sont soit incommodes du fait qu'il faut avoir des paramètres de la machine qui ne sont pas faciles à obtenir comme dans le travail de Tahan (1998), soit qu'elles sont à caractère purement empirique et peu précis comme la méthode de Potier.

La méthode introduite dans ce travail découle des travaux de Lévi (1999) et Anderson (2003). Nous proposons un modèle constructif basé sur une procédure pratique qui permet de calculer de façon systématique les variables de la machine en fonction de l'énergie réactive et qui permet ensuite de calculer les pertes dans tous les éléments d'un réseau comprenant des MS à pôles saillants en fonction de l'énergie réactive.

Ainsi une étude des pertes en fonction de l'énergie réactive appliquée au modèle de la MS combiné à d'autres éléments du réseau, sera menée. La forme de l'équation des pertes totales en fonction de l'énergie réactive ainsi que l'influence de la puissance active et de la tension terminale sur les pertes seront examinées. Le modèle proposé sera validé en utilisant des données pratiques fournies par HQ de la centrale hydroélectrique de La Grande 2.

Ce travail est structuré en quatre chapitres. Un premier chapitre sera consacré à la modélisation classique de la MS sans prendre en considération la saturation. Ensuite, un deuxième chapitre traitera le phénomène de la saturation dans les MS et plus particulièrement celles à pôles saillants étant donné qu'elles sont largement utilisées dans le réseau d'HQ. L'influence de cette saturation sur la machine sera mise en évidence. Un troisième chapitre dans lequel, grâce à la modélisation précise de la machine, une simulation sur SIMULIMK des pertes électriques dans la MS à pôles saillants avec saturation sera réalisée, utilisant les données fournies par HQ. Finalement, dans un dernier chapitre, les pertes concernant les autres éléments du réseau notamment le transformateur et les LDT, seront également modélisées en fonction de l'énergie réactive.

### **CHAPITRE 1**

### **MODÉLISATION DE LA MACHINE SYNCHRONE**

### **1.1 Introduction**

Les MS occupent au sein des machines électriques une place importante dans le processus de génération de l'énergie électrique. Les MS sont des machines tournantes à courant alternatif qui convertissent l'énergie mécanique en énergie électrique. Elles sont largement utilisées dans la génération de l'énergie grâce à leur haute performance pour les applications de grande puissance, leur capacité à régler la puissance réactive et une très grande facilité de conception. Cependant, elles ont un coût de construction relativement élevé (Multon, 2006).

La famille des MS regroupe une très grande variété de structures qui ont tous un point commun, un principe immuable : le synchronisme. La première partie du chapitre sera consacrée aux différents types de MS ensuite une seconde partie sera dédiée au fonctionnement de la MS à excitation contrôlée et enfin sa modélisation dynamique sera détaillée.

### **1.2 Différents types de MS**

### **1.2.1 Les MS à pôles lisses**

La MS à pôles lisses (Multon, 2006), comme son nom l'indique, possède un rotor lisse. La distance entre les deux parties ferromagnétiques statorique et rotorique le long de la périphérie de l'entrefer est constante.

Cette machine est normalement utilisée pour deux ou quatre pôles au rotor. Ces rotors sont utilisés dans les alternateurs des centrales thermiques (nucléaires, gaz, mazout, charbon) où la vitesse de rotation est très importante de l'ordre de 3000 tr/min.

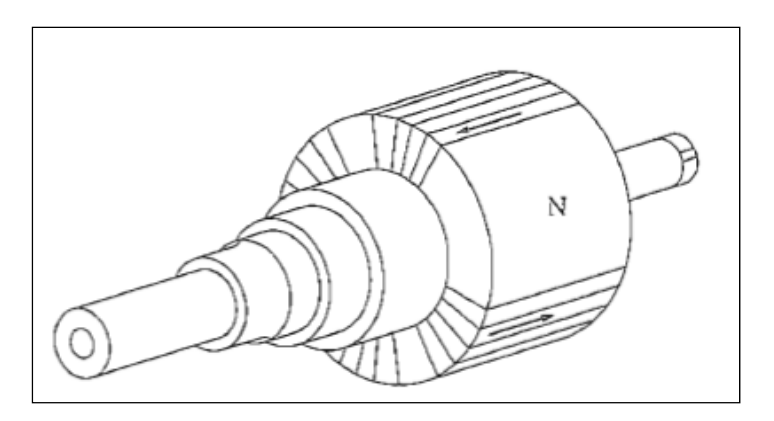

Figure 1.1 Rotor d'une MS à pôles lisses Tirée de Chapman (2005)

### **1.2.2 Les MS à pôles saillants (Multon, 2006)**

La différence entre la machine à pôles saillants et celle à pôles lisses est la variation de leur inductance d'induit. Cette dernière varie selon la position du rotor par rapport au stator. La problématique de la saillance sera développée d'avantage dans le paragraphe 1.4.

### **1.2.3 Autres types de MS (Vido, 2001)**

Parmi les autres machines qui existent sur le marché, on trouve la machine synchrone à aimant permanent (MSAP). Cette machine se compose d'un stator comportant un bobinage des trois phases et un rotor dont le champ magnétique est produit par un aimant permanent (voir figure 1.2). De ce fait, elle ne nécessite pas une alimentation en courant continu comme dans le cas des autres MS. Ce type de machines a l'avantage d'avoir un très bon rendement énergétique grâce à l'utilisation des aimants permanents et une moindre usure qui limite le coût d'entretien. Cependant la MSAP possède certains inconvénients notamment un coût élevé et un flux d'excitation constant créé par les aimants permanents ce qui ne permet de contrôler ni la puissance réactive ni la tension de sortie ainsi qu'un autre problème non moins important qui concerne la démagnétisation des aimants.

Il existe aussi la MS à double excitation conçue pour pallier aux inconvénients des machines présentées dans les paragraphes précédents en alliant les avantages du bon rendement énergétique de la MSAP et la facilité d'exploitation de la machine à excitation contrôlée.

Le flux d'excitation est égal à la somme du flux généré par les aimants permanents et du flux créé par les électro-aimants. En faisant appel à cette combinaison, on pourra, d'un côté, économiser de l'énergie électrique nécessaire pour alimenter le rotor par l'ajout des aimants permanents et d'un autre côté, contrôler les flux d'excitation par les électro-aimants.

Ces machines sont habituellement utilisées à bord des véhicules électriques pour la traction et la génération de puissance électrique.

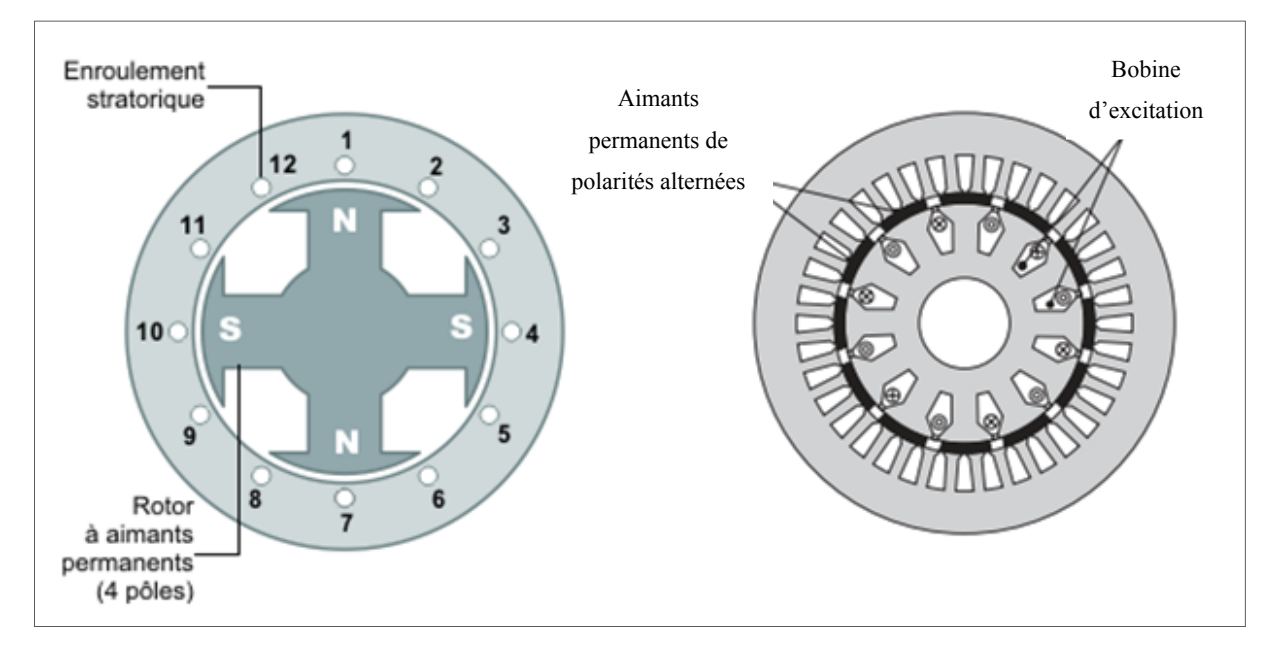

Figure 1.2 Coupe d'une MSAP à gauche et d'une MS à double excitation à droite Tirée et modifiée de Énergie plus (2014)

### **1.3 Principe de fonctionnement**

La MS, qu'elle soit utilisée en tant que génératrice, moteur ou condensateur synchrone, fonctionne toujours selon le même principe.

Pour comprendre son fonctionnement, il faut tout d'abord commencer par maîtriser le phénomène physique sur lequel se base la MS : La force électromagnétique (Kundur, 1993).

### **1.3.1 La force électromagnétique**

Le cas le plus simple pour illustrer ce phénomène consiste à considérer une bobine à N tours ayant une inductance L et une résistance r. Cette bobine est soumise à un champ magnétique Ψ:

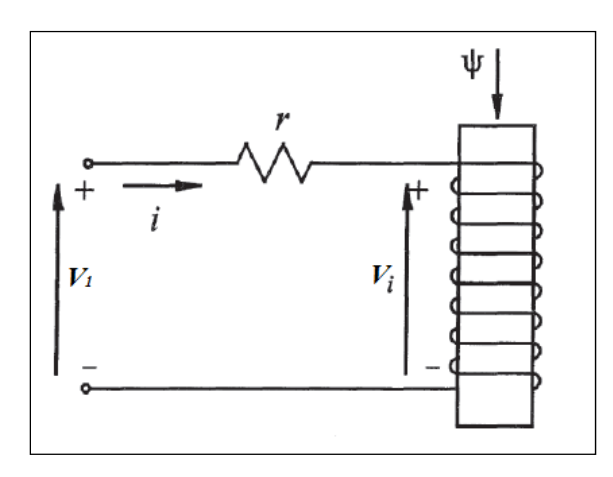

Figure 1.3 Circuit magnétique excité Tirée Kundur (1933)

Selon la loi d'Ohm:

$$
V_1 = r * i + V_i \tag{1.1}
$$

Selon la loi de Faraday

$$
V_i = \frac{d\Psi}{dt} \tag{1.2}
$$

On a donc une tension terminale  $V_1$  égale à :

$$
V_1 = r * i + \frac{d\Psi}{dt} \tag{1.3}
$$

Et selon la loi d'Ampère :

$$
\Psi = \sum_{i=1}^{i=N} \Phi_{tours} \tag{1.4}
$$

À partir de ces lois, on peut déduire que lorsqu'on applique un champ magnétique d'amplitude variable sur une bobine, une tension électrique est générée entre ses bornes.

### **1.3.2 Cas d'une MS (mode génératrice)**

Dans le cas d'une MS, le rotor est alimenté par une tension continue ce qui va créer un électro-aimant, avec un pôle nord et un pôle sud, dont l'intensité du champ magnétique est constante. Puisque le rotor est en rotation, les enroulements du stator subissent donc un champ tournant variable.

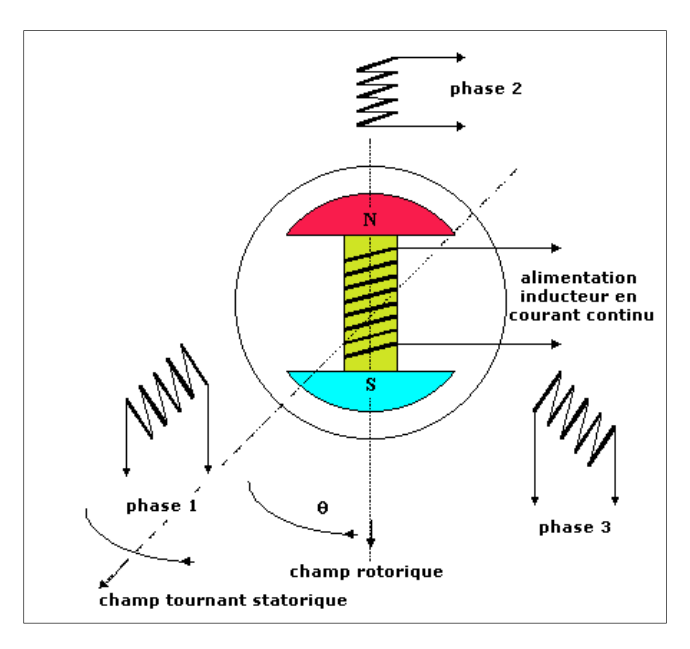

Figure 1.4 Schéma d'une MS à pôles saillant Tirée d'Électrotechnique sitelec (2001)

Ainsi une tension aux bornes de ces enroulements est créée. Les trois enroulements sont séparés géométriquement entre eux par un angle de 120° afin d'avoir les trois tensions instantanées  $v_{\text{as}}$ , v<sub>bs</sub>et  $v_{\text{cs}}$  déphasées temporellement par  $2\pi/3$ .

Cependant, pour avoir une tension sinusoïdale à chaque phase, les enroulements du stator doivent être répartis d'une façon sinusoïdale autour du stator, mais le nombre des encoches est fini et le nombre d'enroulements qu'on peut y insérer est lui aussi fini. Pour remédier à ce problème une distribution approximative des enroulements est réalisée. Ceci a comme résultat l'apparition d'harmoniques à hautes fréquences. Il existe cependant des techniques pour corriger ces harmoniques (Chapman, 2005).

Pour illustrer cette technique, un exemple simplifié pour une distribution d'enroulement pour une phase autour du stator est donné dans la figure 1.5.

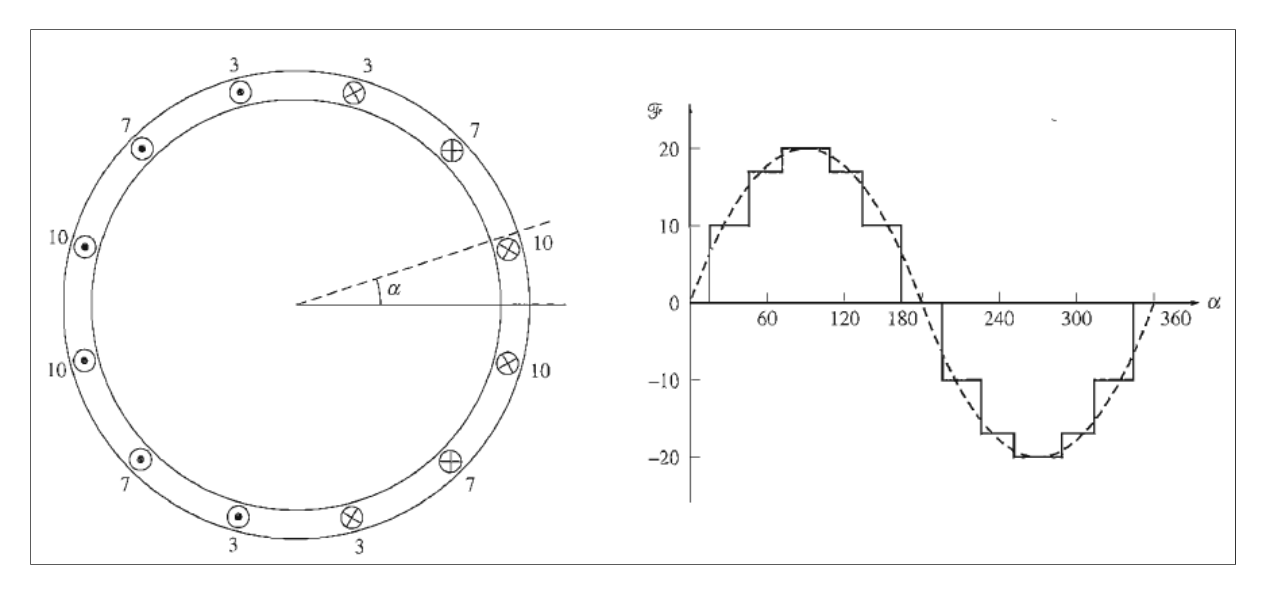

Figure 1.5 Répartition spatiale des enroulements d'une phase Tirée de Chapman (2005)

Les MS sont généralement équipées d'amortisseurs qui sont utiles en régime transitoire puisqu'ils limitent les vibrations et aident au démarrage de la machine en agissant en tant que cage d'écureuil comme dans une machine asynchrone.

### **1.4 Modélisation mathématique de la MS**

Dans cette section, une première modélisation de la MS (Boldea, 2005) traitera le cas le plus simple qui ne tient pas compte de la saturation. Cette modélisation permettra de mieux comprendre la MS et de prévoir son fonctionnement pour différentes conditions. Les hypothèses suivantes seront considérées:

- les enroulements du stator sont répartis d'une façon sinusoïdale tout le long du stator ce qui permettra de négliger les harmoniques;
- la perméabilité du fer est très supérieure à celle de l'entrefer;
- la saturation magnétique est négligée. Cependant, puisque son effet est important dans le fonctionnement de la machine, ce phénomène sera traité d'une manière plus exhaustive dans le chapitre 2.

### **1.4.1 Modèle triphasé** *a-b-c*

Le modèle triphasé est un circuit équivalent. Il présente la MS en tant que trois phases au stator en rotation par rapport au rotor, l'enroulement du rotor est quant à lui projeté sur un axe sud-nord du pôle, cet axe est appelé axe direct. Quant aux amortisseurs, ils sont représentés par deux (ou plus) enroulements court-circuités, répartis entre l'axe direct et l'axe orthogonal appelé axe en quadrature. Pour chaque enroulement les équations du paragraphe (1.3.1) découlant des lois de Faraday et d'Ohm peuvent être appliquées.

$$
v_{as} = r_s * i_{as} + \frac{d\mathcal{V}_{as}}{dt}
$$
 (1.5)

$$
v_{bs} = r_s * i_{bs} + \frac{d\psi_{bs}}{dt}
$$
 (1.6)

$$
v_{cs} = r_s * i_{cs} + \frac{d\psi_{cs}}{dt}
$$
 (1.7)

Au rotor, nous avons

$$
0 = r_D * i_D + \frac{d\Psi_D}{dt} \tag{1.8}
$$

$$
0 = r_Q * i_Q + \frac{d\Psi_Q}{dt} \tag{1.9}
$$

$$
v_f = r_f * i_f + \frac{d\psi_f}{dt} \tag{1.10}
$$

Tel que  $V_{is}$ et  $i_{is}$  avec  $i = \{a, b \text{ et } c\}$  sont les tensions et les courants au stator respectivement,  $V_f$  la tension d'excitation,  $i_D$  et  $i_Q$  les courants des amortisseurs,  $i_f$  le courant de l'excitateur,  $\Psi_s$  les flux au stator,  $\Psi_p$  et  $\Psi_q$  les flux des amortisseurs,  $\Psi_f$  le flux de l'excitateur,  $r_s$  la

résistance des enroulements du stator,  $r<sub>D</sub>$  et  $r<sub>Q</sub>$  les résistances des amortisseurs et  $r<sub>f</sub>$  la résistance de l'excitateur.

Il faut maintenant exprimer les différents flux magnétiques des six circuits. Chaque flux se compose d'une inductance propre et des inductances mutuelles.

$$
\Psi_{as} = L_{asas}i_{as} + L_{asbs}i_{bs} + L_{ascs}i_{cs} + L_{asf}i_f + L_{asD}i_D + L_{asQ}i_Q \tag{1.11}
$$

$$
\Psi_{bs} = L_{basa}i_{as} + L_{bsbs}i_{bs} + L_{bscs}i_{cs} + L_{bsf}i_f + L_{bsD}i_D + L_{bsQ}i_Q \tag{1.12}
$$

$$
\Psi_{cs} = L_{csas}i_{as} + L_{csbs}i_{bs} + L_{cscs}i_{cs} + L_{csf}i_f + L_{csD}i_b + L_{csQ}i_Q \tag{1.13}
$$

$$
\Psi_f = L_{fas} i_{as} + L_{fbs} i_{bs} + L_{fcs} i_{cs} + L_{ff} i_f + L_{fD} i_D + L_{fQ} i_Q \tag{1.14}
$$

$$
\Psi_D = L_{Das}i_{as} + L_{Dbs}i_{bs} + L_{Dcs}i_{cs} + L_{Df}i_f + L_{DD}i_D + L_{DQ}i_Q \tag{1.15}
$$

$$
\Psi_{Q} = L_{Qas} i_{as} + L_{Qbs} i_{bs} + L_{Qcs} i_{cs} + L_{Qf} i_{f} + L_{QD} i_{D} + L_{QQ} i_{Q}
$$
(1.16)

Où  $L_{ii}$  est une inductance propre de l'enroulement *i* et  $L_{ij}$  est l'inductance mutuelle entre les enroulements *i* et *j*.

Le modèle ainsi présenté comprend plusieurs paramètres variables à savoir les tensions, les flux, les courants et les inductances. Ces dernières dépendent de la position du rotor par rapport au stator et de la structure mécanique de la MS. À titre d'exemple, l'expression de l'inductance propre à la phase « a » peut s'écrire:

$$
L_{assas} = L_{assas0} + L_2 \cos(2\theta) \tag{1.17}
$$

Avec  $L_{assas0}$  la moyenne de cette inductance propre et  $L_2$ l'amplitude de sa variation selon l'angle θ du stator par rapport au rotor. Le même raisonnement s'applique aux autres inductances propres du système. L'inductance mutuelle entre la phase « a » et « b » s'exprime ainsi :

$$
L_{asbs} = L_{bsas} = L_{asbs0} + L_2 \cos(2\theta - \frac{2\pi}{3})
$$
\n(1.18)

Le modèle triphasé est un système du huitième ordre, composé de six équations électriques et de deux équations mécaniques, ayant des coefficients qui dépendent de la position du rotor et par conséquent du temps. Pour résoudre ce système d'équations et en dépit des hypothèses simplificatrices, des calculs fastidieux utilisant des méthodes numériques comme celle de Runge Kutta ou Euler doivent être entrepris. La difficulté à résoudre ce système d'équations et la lenteur de sa résolution ont poussé les chercheurs à trouver un moyen plus simple, c'est de cette façon que le modèle de Park a vu le jour.

#### **1.4.2 Modèle de Park** *d-q-0*

Le modèle de Park a comme objectif principal de simplifier le modèle triphasé en éliminant le facteur temps des inductances et éventuellement des courants et tensions lorsqu'on parle d'un régime permanent. Pour ce faire, toutes les quantités sont projetées au rotor.

Il est à rappeler que toutes tensions triphasées peuvent être représentées par un vecteur dans un plan tridimensionnel. Si le système de tension considéré est équilibré, la somme des modules des trois tensions étant égale à zéro, la tension triphasée peut être représentée par un vecteur dans un plan à deux dimensions (par exemple le plan *d-q*).

Si, en revanche, la tension triphasée est sinusoïdale et équilibrée, le vecteur somme est un vecteur tournant et aura une amplitude constante. Si en plus nous considérons un repère tournant à la même vitesse que le vecteur somme, la projection de ce vecteur sur ce repère sera toujours constante.
En ce qui concerne la vitesse, celle de rotation du rotor en régime permanent est la même que la vitesse de rotation du vecteur tension  $V_t$ , à un facteur de nombre de pôles prés. Le repère *d-q-0* aura ainsi la même vitesse que celle du rotor, celle de la vitesse de synchronisme.

Dans ce paragraphe, nous allons passer d'un système d'équations compliqué (repère *a-b-c*) à un système d'équations plus simple (repère *d-q*-*0*), c'est la transformation de Park (noté TP). Pour transformer les quantités au niveau du stator vers le rotor, la matrice de conversion suivante est appliquée, avec l'angle *θ* entre l'axe *d* et la phase *a*.

$$
TP(\theta) = \begin{bmatrix} \cos(-\theta) & \cos(-\theta + \frac{2\pi}{3}) & \cos(-\theta - \frac{2\pi}{3}) \\ \sin(-\theta) & \sin(-\theta + \frac{2\pi}{3}) & \sin(-\theta - \frac{2\pi}{3}) \\ \frac{1}{2} & \frac{1}{2} & \frac{1}{2} & \frac{1}{2} \end{bmatrix}
$$
(1.19)

Les tensions s'expriment alors comme suit :

$$
\begin{pmatrix} v_d \\ v_q \\ v_0 \end{pmatrix} = TP(\theta) \cdot \begin{pmatrix} v_{as} \\ v_{bs} \\ v_{cs} \end{pmatrix}
$$
\n(1.20)

Où  $V_d$ ,  $V_q$  et  $V_0$  sont les tensions au stator projeté sur l'axe  $d-q-0$ . Les tensions au rotor restent inchangées puisqu'elles sont déjà projetées sur l'axe *d-q-0* Les courants s'expriment ainsi :

$$
\begin{pmatrix} I_d \\ I_q \\ I_0 \end{pmatrix} = TP(\theta) \cdot \begin{pmatrix} I_{as} \\ I_{bs} \\ I_{cs} \end{pmatrix}
$$
\n(1.21)

Où  $I_d$ ,  $I_q$  et  $I_0$  sont les courants au stator projeté sur l'axe  $d-q-0$ .

Et d'une façon similaire pour les flux :

$$
\begin{pmatrix} \Psi_d \\ \Psi_q \\ \Psi_0 \end{pmatrix} = TP(\theta) \cdot \begin{pmatrix} \Psi_{as} \\ \Psi_{bs} \\ \Psi_{cs} \end{pmatrix}
$$
\n(1.22)

Où  $\Psi_d$ ,  $\Psi_q$  et  $\Psi_0$  sont les courants au stator projeté sur l'axe *d-q-0*. Les expressions des tensions dans le modèle de Park sont :

$$
v_d = r_s i_d + p \Psi_d - \omega_r \Psi_q \tag{1.23}
$$

$$
v_q = r_s i_q + p\Psi_q - \omega_r \Psi_d \tag{1.24}
$$

$$
v_0 = 0 \tag{1.25}
$$

Avec *p* l'opérateur dérivé.

Le modèle électrique de la machine ainsi obtenu est illustré dans la figure 1.6. Tous les enroulements du stator et du rotor sont projetés sur deux axes tournants à la vitesse de synchronisme.

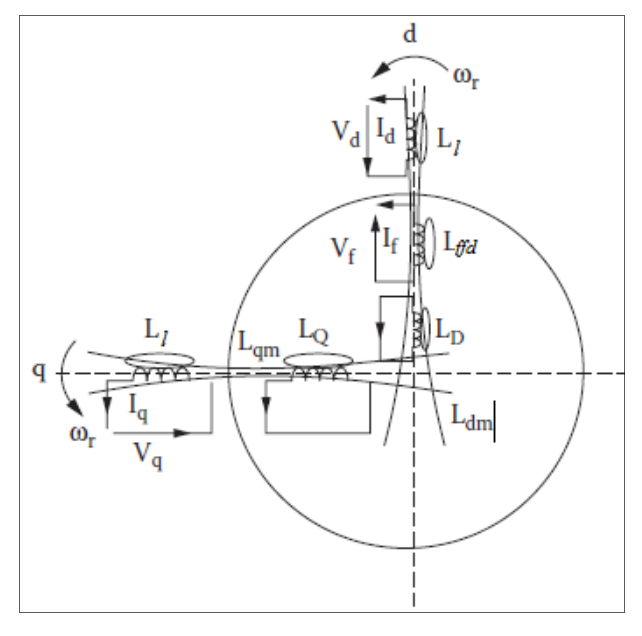

Figure 1.6 Modèle de la MS en *d-q* Tirée et modifiée de Boldea (2005)

L'expression de ces flux est en fonction des courants et des inductances projetés sur *d-q-0*. Ces quantités sont constantes en fonction du temps.

$$
\Psi_d = -(L_l + L_{dm}) * i_d + L_{dm} * i_f + L_{dm} * i_b \tag{1.26}
$$

$$
\Psi_q = -\left(L_l + L_{qm}\right) * i_q + L_{qm} * i_q \tag{1.27}
$$

En ce qui concerne le flux au rotor :

$$
\Psi_f = (L_{ffd} + L_{dm}) * i_f - L_{dm} * i_d + L_{dm} * i_b \tag{1.28}
$$

$$
\Psi_D = L_{dm} * i_f - L_{dm} * i_d + (L_D + L_{dm}) * i_D \tag{1.29}
$$

$$
\Psi_Q = -L_{qm} * i_d + (L_Q + L_{qm}) * i_Q \tag{1.30}
$$

Les équations sont séparées en deux axes. Si on néglige le couplage entre les 2 axes, les courants circulant dans les enroulements de l'axe *d* n'ont aucun effet sur les flux de l'axe *q* et réciproquement.

Pour chaque enroulement, le flux est composé de son inductance propre et des courants des enroulements situés sur le même axe multiplié par les inductances mutuelles. Sur chaque axe apparaît donc un flux qui traverse tous ses enroulements. C'est ce qu'on appelle les flux mutuels. Un modèle réaliste a un flux mutuel qui dépend des courants d'une manière non linéaire, cette non linéarité est due à la saturation ce qui rend les calculs encore plus complexes.

### **1.4.3 Régime permanent du modèle de Park**

En régime permanent les tensions et les courants au stator sont sinusoïdaux ayant une fréquence fixe, celle du synchronisme :

$$
v_s = V_{smax} \cos(\omega t) \tag{1.31}
$$

$$
i_s = I_{smax} \cos(\omega t - \varphi) \tag{1.32}
$$

Où ω représente la vitesse électrique et  $\varphi$  représente le déphasage entre tension et courant. En appliquant la transformation de Park  $TP(\theta)$  les nouvelles tensions dans le repère  $d-q-0$ sont :

$$
v_d = -V_s \sin(\delta) \tag{1.33}
$$

$$
v_q = V_s \cos(\delta) \tag{1.34}
$$

$$
v_0 = 0 \tag{1.35}
$$

Rappelons que dans une MS la vitesse électrique  $\omega$  et la vitesse du rotor  $\omega_r$  sont, à un nombre de pôles près, égales, donc la résultante des tensions triphasées  $\vec{V}_s$  aura la même vitesse que le rotor  $\omega_r$ , le déphasage entre l'axe en quadrature du rotor et cette tension est appelé l'angle de charge δ.

En régime permanent, les courants et les tensions deviennent des valeurs continues, toutes les dérivées s'annulent et les courants dans les amortisseurs s'annulent puisqu'il n'y a plus de différence entre la vitesse mécanique et la vitesse électrique. Les tensions de la machine ont comme expression :

$$
v_d = -r_s i_d - \omega_r \Psi_q \tag{1.36}
$$

$$
v_q = -r_s i_q + \omega_r \Psi_d \tag{1.37}
$$

$$
V_{fd} = r_f i_f \tag{1.38}
$$

Par ailleurs les flux dans le repère *d-q-0* sont :

$$
\Psi_d = -L_d * i_d + L_{dm} * i_f \tag{1.39}
$$

$$
\Psi_q = -L_q * i_q \tag{1.40}
$$

Avec  $L_d$  la somme de  $L_{dm}$ et de  $L_l$  et  $L_q$ la somme de  $L_{qm}$  et  $L_l$ . À partir des équations (1.36-1.40), nous retrouvons les équations suivantes :

$$
\nu_d = -r_s i_d + \omega_r L_d * i_d + \omega_r L_{dm} * i_f \tag{1.41}
$$

$$
v_q = -r_s i_q + \omega_r L_q * i_q \tag{1.42}
$$

C'est ce système d'équations qui régit toutes les tensions et les flux de la machine en régime permanent. Il est possible à partir de ce système de déduire le diagramme de phase d'une machine.

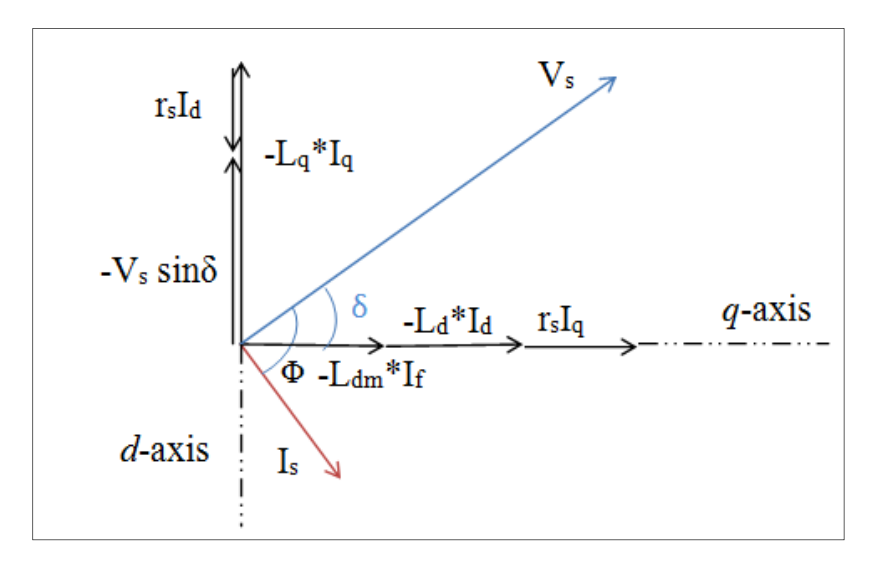

Figure 1.7 Diagramme de phase en régime permanent d'une MS Tirée et modifiée de Boldea (2005)

À partir de cette modélisation il est possible de retrouver une expression analytique des courants qui circulent dans la machine en fonction de ses différents paramètres.

La difficulté de notre travail réside dans le calcul du courant d'excitation. Mais puisque dans ce cas nous ne tenons pas compte de la saturation, il suffit tout simplement d'appliquer les équations (1.43-1.49) pour calculer  $i_f$ . En considérant une MS ayant une tension donnée au stator et connectée à une charge ayant une puissance apparente S, il faut suivre les étapes suivantes pour calculer le courant  $i_f$  (Filho, 2002) :

• déterminer le module et l'angle du courant au stator à partir de la puissance de la charge connectée et la tension terminale :

$$
I_s = \frac{P + j \cdot Q}{3 * |V_s|} \tag{1.43}
$$

$$
\varphi = angle (I_s) \tag{1.44}
$$

• déterminer l'angle  $\delta$  :

$$
E_A = V_s + (r_s + j\omega_r L_q)I_s \tag{1.45}
$$

$$
\delta = angle(E_a) \tag{1.46}
$$

• calculer le courant au stator sur l'axe direct :

$$
I_d = \sqrt{2} I_s \cos(\delta + \varphi) \tag{1.47}
$$

• calculer la tension interne :

$$
E_f = \sqrt{2} |E_A| + (\omega_r L_d + \omega_r L_q) i_d \tag{1.48}
$$

• à partir de la tension interne il est possible de déterminer le courant d'excitation :

$$
i_f = \frac{E_f}{\omega_r L_{dm}}\tag{1.49}
$$

Ayant tous les courants, il est donc possible de déterminer le comportement de la machine en fonction de l'énergie réactive.

## **1.5 Conclusion**

Dans ce premier chapitre, une introduction aux MS a été présentée. Nous avons commencé par énumérer les différentes typologies de cette machine, leurs avantages et leurs inconvénients, ensuite nous avons détaillé le fonctionnement de la machine et expliqué les phénomènes physiques qui s'y produisent.

Par la suite, nous avons présenté le modèle classique de la machine dans le repère *a-b-c* puis, grâce à la transformation de Park, nous avons traduit ce modèle, qui est assez complexe, à un modèle plus simple à coefficients constants dans le repère *d-q-0*.

Cette étude, jusque-là considérée comme classique, nous a permis de bien maîtriser la MS et par la suite d'intégrer les phénomènes non linéaires dus à la saturation combinée à la saillance de la machine.

Dans le chapitre suivant, nous allons passer en revue les différentes techniques déjà connues pour la modélisation d'une MS à pôles saillants avec saturation. En partant de ces différents modèles, nous allons en choisir un qui nous permettra de modéliser la machine et d'en calculer tous les courants avec une meilleure précision.

## **CHAPITRE 2**

# **MODÉLISATION DE LA MS AVEC SATURATION**

### **2.1 Introduction**

Toujours dans le cadre de la détermination des pertes dans la MS en fonction de la puissance réactive et après un premier aperçu sur la modélisation de la MS présenté dans le premier chapitre, nous allons ébaucher dans ce chapitre une modélisation plus précise. Cette dernière pourrait nous fournir des données qui seraient plus proches de la réalité puisqu'elle prendra en considération la saillance et la saturation.

Pour pouvoir atteindre notre objectif, nous allons commencer par une revue de la littérature concernant quelques études effectuées sur les MS saturées, ensuite nous allons en choisir parmi elles la plus adéquate pour notre cas. Enfin nous allons implémenter ce modèle sur le logiciel de simulation MATLAB afin de pouvoir nous en servir ultérieurement.

### **2.2 Revue de littérature sur les modèles de saturation pour MS à pôles saillants**

La saturation magnétique est un état qui survient lorsque l'augmentation de l'intensité du courant magnétisant dans un milieu a une influence de plus en plus petite sur l'intensité du champ d'induction magnétique  $\vec{B}$ .

Pour mieux comprendre ce phénomène, il faut commencer par la définition du champ magnétique  $\vec{B}$ . Soit un courant *I* qui traverse un conducteur électrique de longueur élémentaire *dl*, le champ d'induction magnétique s'exprime alors par la loi de Biot et Savart  $\overrightarrow{B}$  est une grandeur exprimée en Tesla) :

$$
d\vec{B} = \frac{\mu \cdot \mu_0}{4\pi} \frac{l \vec{dl} \wedge \vec{u}}{r^2}
$$
 (2.1)

Avec r la distance de l'élément  $\vec{dl}$  au point d'origine du champ  $d\vec{B}$ ,  $\vec{u}$  le vecteur unitaire ayant comme direction  $(\overrightarrow{dl, dB})$ ,  $\mu_0$  la perméabilité magnétique du vide et  $\mu$  la perméabilité magnétique relative du milieu.

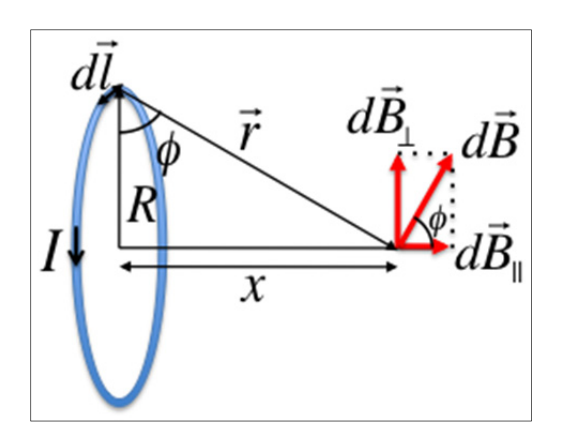

Figure 2.1 Loi de Biot et Savart

Si on applique ce théorème à un solénoïde à N spires et de rayon R, le champ magnétique créé au centre du solénoïde aura comme expression :

$$
\vec{B} = \frac{\mu \mu_0 N I}{2 R} \tag{2.2}
$$

La perméabilité relative du milieu μ s'exprime par l'équation suivante :

$$
\mu = 1 + \chi \tag{2.3}
$$

Avec χ susceptibilité magnétique caractéristique du milieu, On peut classer les milieux en trois grandes familles :

- les milieux diamagnétiques : ayant une susceptibilité négative, comme le cuivre et le plomb;
- les milieux paramagnétiques : ayant une susceptibilité positive mais faible comme l'aluminium et le platine;

• les milieux ferromagnétiques : ayant une grande susceptibilité et contrairement aux deux autres milieux elle est variable selon le champ de l'induction magnétique, on cite le fer, le nickel et le cobalt comme exemples.

Pour les milieux ferromagnétiques, tel le cas des matériaux utilisés dans les machines électriques, la variation du champ magnétique en fonction du courant d'excitation aura une allure similaire à la courbe de la figure 2.2. Cette allure est la conséquence de la variation de la susceptibilité en fonction du champ  $\vec{B}$ .

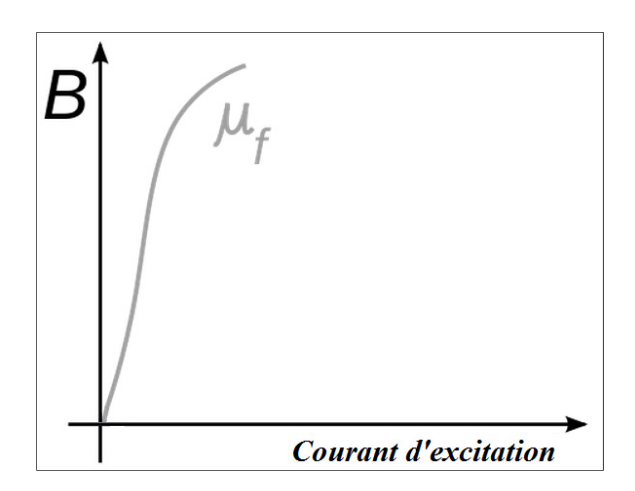

Figure 2.2 Variation de la perméabilité magnétique d'un milieu ferromagnétique

Dans le cas de la machine asynchrone, la saturation est en effet un des problèmes qui se posent pour le contrôle et la commande de ces machines Ouadi (2011). Le manque d'informations sur les grandeurs électriques du rotor constitue une autre difficulté. Plusieurs travaux ont été réalisés afin de modéliser la saturation dans les machines asynchrones, on cite Bispo (2001) qui calcule la fondamentale et la 3ème harmonique de la tension et du courant pour le contrôle de la machine ou encore Lévi (1995) qui a mis au point un modèle unifié des machines asynchrones tout en utilisant la courbe de saturation de la machine.

Dans le cas des machines synchrones à aimant permanent, généralement utilisées comme moteurs, la saturation sur les axes *d-q* cause une distorsion de la forme d'onde de la tension

d'alimentation Wijenayake (1997). Plusieurs travaux ont été réalisés pour obtenir une modélisation la plus réelle possible de la machine, on cite le travail de Stumberger (2003) qui a essayé d'inclure la saillance, la saturation et couplage mutuel (entre les axes *d* et *q*) dans son modèle.

Dans les MS à pôles saillants, en négligeant la saturation, les équations deviennent plus simples et facilement manipulables mais on perd dans l'exactitude des résultats (voir paragraphe 1.4.3). Pour remédier à ces imperfections, plusieurs chercheurs se sont penchés sur la mise au point de modèles incluant la saturation. Parmi eux, il existe ceux qui utilisent des méthodes empiriques, comme la méthode de Potier (IEEE Guide for Test Procedures for Synchronous Machines, 2009), ceux qui utilisent une extension du modèle de Park comme Levi (1999) et Tahan (1995) et d'autres utilisent la méthode des éléments finis comme Dougherty (1981)

#### **2.2.1 Méthode de réactance de Potier**

La réactance de Potier a été décrite comme fictive puisqu'elle change selon la saturation et selon le flux de la machine. Cette réactance sert à calculer la tension  $E_p$ appelée tension de Potier utilisée à la place de  $V_t$ . L'utilisation de cette réactance permet de prendre en considération la différence entre la saturation en charge et la saturation à vide. Cette méthode est précise pour le régime permanent par contre, en régime transitoire avec l'influence des amortisseurs, elle mène à des résultats peu précis. Kundur (1993).

# **Calcul de la réactance de Potier (IEEE Guide for Test Procedures for Synchronous Machines, 2009)**

Il existe deux méthodes pour calculer la réactance de Potier : une méthode graphique et une autre numérique. La méthode graphique utilise la courbe de saturation à vide et celle en fonctionnement nominal, on parle alors dans ce cas de triangle de Potier.

En raison de son intérêt potentiel dans la suite de notre travail, la méthode analytique sera exposée plus en détails. Cette méthode peut être appliquée quand la machine fonctionne en régime permanent, à puissance nominale et facteur de puissance zéro.

Ayant les données suivantes: Le courant terminal :  $I_s$ ; La tension terminale :  $V_t$ ; Le courant d'excitation :  $I_F$ ; La réactance directe insaturée :  $X_{du}$ ; La réactance quadratique insaturée :  $X_{qu}$ ; La résistance du stator :  $r_s$ ; Et la courbe de saturation.

On commence par calculer le courant d'excitation comme s'il n'y avait pas de saturation  $I_{FU}$ . Pour ce faire, il faut commencer par déterminer l'angle de charge. Les équations (1.45-1.46) du chapitre 1 permettent de déterminer l'angle δ tel que :

$$
\delta = angle(V_t + (r_s + jX_{qu}) * I_s)^* \tag{2.4}
$$

$$
\delta = \tan^{-1}\left\{\frac{|l_s|r_s\sin(\varphi) + |l_s|X_{qu}\cos(\varphi)}{|V_t| + r_s|I_s|\cos(\varphi) - |l_s|X_{qu}\sin(\varphi)}\right\}
$$
(2.5)

Ensuite, les courants direct et en quadrature peuvent être calculés :

$$
I_d = |I_s| \sin(\delta - \varphi) / \underline{\delta - 90} \tag{2.6}
$$

$$
I_q = |I_s|\cos(\delta - \varphi)/\underline{\delta} \tag{2.7}
$$

On calcule ensuite la tension interne du générateur dans le cas non saturé :

$$
E_A = V_t + I_s r_s + j I_q X_{qu} + j I_d X_{du}
$$
\n(2.8)

Pour cette tension ainsi définie, le courant d'excitation correspondant peut être déterminé. Ceci est faisable en utilisant l'équation de la droite qui a une pente équivalente à la valeur de l'inductance mutuelle stator/rotor non saturée  $L_{dm}$  insat.

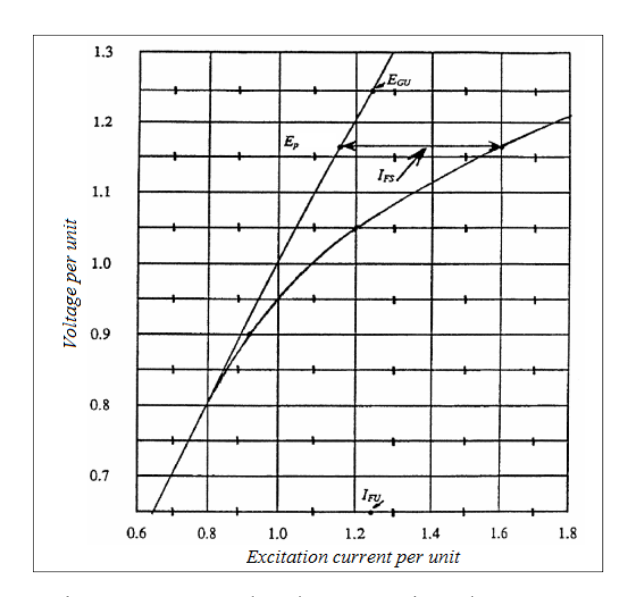

Figure 2.3 Courbe de saturation d'une MS Tirée de IEEE Guide for Test Procedures for Synchronous Machines (2009)

Une fois la valeur  $I_{FU}$  trouvée, On calcule la différence entre le courant d'excitation sans saturation et le courant d'excitation mesuré :

$$
I_{FS} = I_F - I_{FU} \tag{2.9}
$$

Cette différence de courant sert à trouver la tension de Potier. Cette dernière est identifiée sur la courbe où la différence horizontale entre la courbe saturée et la courbe non saturée est égale à  $I_{FS}$ .

On calcule alors le module de la différence entre la tension terminale et celle de Potier.

$$
|E_p - V_s| = \sqrt{E_p^2 - (V_t \cos(\varphi) \pm I_s r_s)^2} - V_t \sin(\varphi)
$$
 (2.10)

La valeur de la réactance de Potier est alors égale à :

$$
X_p = \frac{|E_p - V_t|}{|I_s|} \tag{2.11}
$$

Ainsi, la réactance de Potier étant calculée, il est facile maintenant de déterminer le courant d'excitation pour n'importe quelle configuration de la machine (tension, puissance, etc.). Il faut calculer tout d'abord la tension interne du générateur, puis déterminer le courant d'excitation équivalent pour le cas non saturé  $I_{FU}$ . On calcule la tension de Potier :

$$
E_p = E_A + I_s r_s + \frac{1}{2} I_s X_p \tag{2.12}
$$

Pour cette tension, on détermine la différence  $I_{FS}$  entre la courbe saturée et la courbe nonsaturée. Enfin on détermine  $I_F$  à l'aide de l'équation suivante :

$$
I_F = I_{FU} + I_{FS} \tag{2.13}
$$

L'inconvénient de cette méthode réside dans le fait qu'elle est empirique, ses résultats sont par conséquent imprécis.

# **2.2.2 Méthodes dérivant du modèle de Park : approche moyennant 2 facteurs de saturation**

Cette étude sur la modélisation des MS à pôles saillants proposée dans le travail Tahan (1995), traite le sujet d'une façon assez complète puisqu'elle traite les MS tant en régime permanent qu'en régime transitoire. L'idée est de réunir à la fois l'effet de la saturation et celui du couplage croisé des inductances. Un modèle complet tenant compte des phénomènes

les plus importants qui se produisent lors de la saturation a pu être élaboré, le principe de la méthode consiste à remplacer les deux réactances sur les deux axes par des facteurs multiplicatifs qui prennent en considération le courant d'excitation.

La méthode passe par plusieurs étapes :

# 1<sup>ère</sup> étape, la mise en équation de la machine.

Les tensions au niveau du stator sont formulées comme suit :

$$
\nu_d = r_s i_d + \frac{1}{\omega_r} \frac{d\psi_d}{dt} - \omega_r \psi_q \tag{2.14}
$$

$$
v_q = r_s i_q + \frac{1}{\omega_r} \frac{d\psi_q}{dt} - \omega_r \psi_d
$$
 (2.15)

Les tensions au niveau du rotor :

$$
v_D = r_D i_D + \frac{1}{\omega_r} \frac{d\psi_D}{dt}
$$
\n(2.16)

$$
v_Q = r_Q i_Q + \frac{1}{\omega_r} \frac{d\psi_Q}{dt} \tag{2.17}
$$

$$
v_f = r_f i_f + \frac{1}{\omega_r} \frac{d\psi_f}{dt} \tag{2.18}
$$

Les équations des flux principaux :

$$
\psi_d = X_l i_d + \phi_d(I_d, I_q) \tag{2.19}
$$

$$
\psi_q = X_l i_q + \phi_q (I_d, I_q) \tag{2.20}
$$

31

$$
\psi_f = (X_f + X_{kf})i_f + \sum (X_{kf} - X_{D1}) + \phi_d(I_d, I_q)
$$
\n(2.21)

On définit les courants magnétisants  $I_{md}$  et  $I_{mq}$ tel que :

$$
I_{md} = i_d + i_f + \sum i_D \tag{2.22}
$$

$$
I_{mq} = i_q + \sum i_Q \tag{2.23}
$$

# $2<sup>eme</sup> étape$ , la transformation de la machine anisotrope en machine isotrope

Une machine isotrope est définie comme étant une machine dont les caractéristiques magnétiques selon tous ses axes sont identiques, c'est le cas d'une MS à pôles lisses. À l'opposé, la machine anisotrope est une machine dont les caractéristiques magnétiques changent d'un axe à un autre, telle la machine à pôles saillants ayant des propriétés magnétiques différentes entre l'axe *d* et l'axe *q*.

Une fois que le système est mis en équation, une transformation de la machine visant à simplifier son étude s'impose. Dans une machine isotrope, le flux magnétisant  $(\psi_m)$ et le courant magnétisant  $(i_m)$  sont alignés, ce qui n'est pas le cas dans une machine anisotrope comme expliqué dans la figure 2.4.

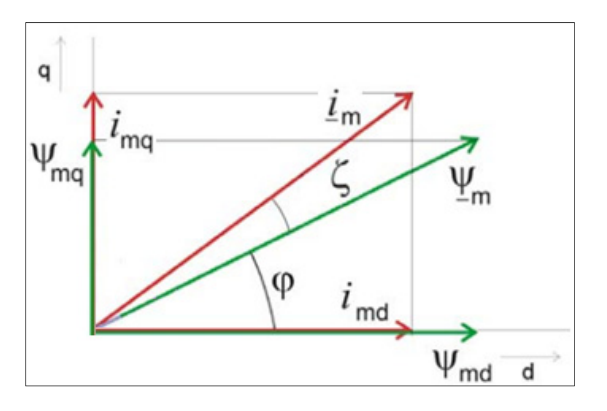

Figure 2.4 Flux et courant magnétisant selon les axes *d-q* dans une MS anisotrope

Pour les deux axes  $d-q$ , il y a deux équations différentes des flux  $\phi_d$  et  $\phi_q$  en tenant compte du couplage croisé des inductances. Ceci en prenant  $K_s$  comme la fonction caractéristique de la machine, dépendante de  $I_m$ :

$$
\phi_d = K_s(I_m).X_{md}.I_{md} \tag{2.24}
$$

$$
\phi_q = K_s(I_m).X_{mq}.I_{mq}
$$
\n(2.25)

Où  $X_{md}^0$  et  $X_{mq}^0$  sont les réactances mutuelles non-saturées sur les axes  $d-q$ . Pour transformer la machine de son état anisotrope à un état isotrope, le facteur *k* est introduit tel que :

$$
k = \frac{X_{md}}{X_{mq}}
$$
 (2.26)

Le facteur *k* appelé facteur de saillance dépend des courants magnétisants, la fonction Λ est introduite faisant de ce facteur une variable et non pas une constante comme dans la plupart de la littérature.

$$
k = \frac{K^2}{\Lambda \left( I_{md}, I_{mq} \right)}\tag{2.27}
$$

Λ est une fonction qui prend en considération la variation du facteur de saillance pour différents courants d'excitation.

Ainsi, nous obtenons les équations des flux magnétisants en fonction des différents courants.

$$
\phi_d = K_s(I_m).X_{md}^0. I_{md} \tag{2.28}
$$

$$
\phi_q = K_s(I_m) \cdot A(I_d, I_q) \cdot X_{mq}^0 \cdot I_{mq}
$$
\n(2.29)

Avec cette transformation la machine est traitée comme une machine isotrope (figure 2.5) avec un flux et un courant magnétisant alignés.

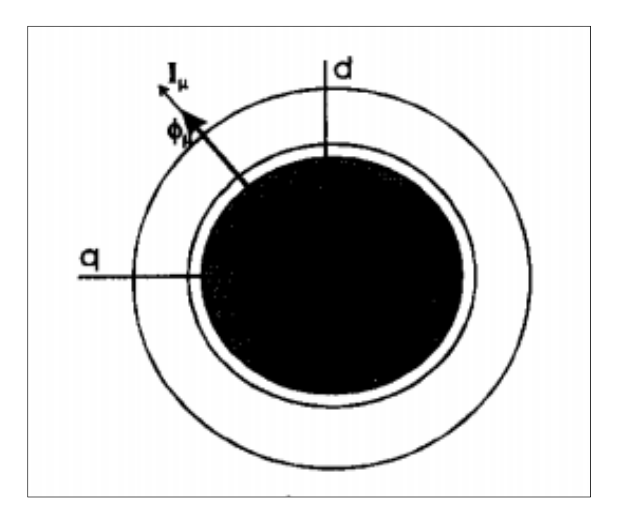

Figure 2.5 Flux et courant magnétisant d'une machine isotrope Tirée de Tahan (1998)

# 3ème étape, la mise sous forme matricielle

Une fois la transformation achevée, le système d'équations est mis sous forme matricielle afin de pouvoir le simuler. Les variables d'états sont les courants et les tensions de la machine.

$$
\{v\} = R.\{i\} + \frac{1}{\omega_r} X(i) \frac{d}{dt} \{i\} + \omega_r G(i) \{i\}
$$
\n(2.30)

Tel que :

$$
\{\mathbf{v}\} = \begin{bmatrix} v_d \\ v_q \\ v_f \\ \vdots \end{bmatrix};
$$

$$
\{\mathbf{i}\} = \begin{bmatrix} i_d \\ i_q \\ i_f \\ \vdots \end{bmatrix};
$$

$$
[R] = \begin{bmatrix} r_s & 0 & 0 & \cdots & 0 \\ 0 & r_f & 0 & \cdots & 0 \\ 0 & 0 & r_{D1} & \cdots & 0 \\ \vdots & \vdots & \vdots & \ddots & 0 \\ 0 & 0 & 0 & 0 & r_i \end{bmatrix}.
$$

# 4ème étape : l'application

Un exemple réel d'une turbine est utilisé pour simuler cette nouvelle méthode. Pour les flux sur les deux axes, les équations suivantes sont considérées :

$$
\psi_d = X_d I_{md} + X_{md} i_f \tag{2.31}
$$

$$
\psi_q = -X_q I_{mq} \tag{2.32}
$$

Après avoir déterminé  $x_{mi}$  en effectuant des mesures sur la machine, les courbes de K<sub>s</sub> et  $\Lambda$ peuvent être établies. A partir des courbes ainsi obtenues, le comportement de la machine en zone de saturation peut être prédit selon les courant  $I_d$  et  $I_q$ .

Cette méthode de modélisation de la MS est assez complète, elle inclut le couplage croisé des inductances entre les axes *d-q*. Ceci influe sur le comportement de la machine en saturation. Il y a donc, pour chaque valeur du courant  $I_{di}$ , une fonction  $\Lambda(I_{di}I_q)$  qui définit la courbe de saturation caractéristique qui peut être tracée en fonction du courant  $I_q$ .

Pour exploiter cette méthode, il est indispensable d'avoir les fonctions Λ et K<sub>s</sub>. Ces deux fonctions sont difficilement extraites, ce qui complique l'utilisation de cette méthode.

# **2.2.3 Méthodes dérivant du modèle de Park : approche moyennant un seul facteur de saturation**

Toujours dans l'optique de trouver un modèle à la fois simple et aussi complet que possible, le travail de Lévi (1999) a été axé sur la simplification des modèles de la machine. Ce modèle inclut la saturation selon les deux axes *d-q*. Méthodologie :

A- Le départ se fait toujours à partir du système d'équation représentant la MS. Les mêmes équations utilisées par la méthode de Tahan (1995) seront prises en considération;

B- Approximation de la fonction de la courbe de saturation ou le flux est fonction du courant : Dans (Lévi, 1999), la fonction de saturation utilisée est donnée par :

$$
\psi_m = 1.1212 \times 0.8029^{i_m} i_m^{1.0826} \tag{2.33}
$$

Où  $\psi_m$  représente le flux magnétisant dans le cas d'une MS à pôles lisses;

C- L'auteur, utilise la même courbe de saturation pour le cas de la machine à pôles saillants mais en introduisant un facteur de saillance défini comme :

$$
m = \sqrt{\frac{L_{qm}}{L_{dm}}} = cst
$$
\n(2.34)

Afin de transformer la machine anisotrope en machine isotrope. Ainsi, on considère dans ce cas  $\psi_{md} = \psi_{mq}$ .

Notons que dans (Lévi, 1999) ce facteur est considéré comme constant ce qui implique que les courbes de saturation varient de façon proportionnelle. Les travaux de (Tahan, 1995) considèrent par contre que le paramètre m est une variable qui dépend des courants magnétisants sur les axes *d-q*;

#### D- Choix des variables d'état

Afin de réduire le temps de simulation et la complexité des équations, un choix de 3 variables d'état suffit pour résoudre le système d'équations.

L'ensemble des variables d'état possibles est exprimé comme suit :

$$
[x] = [i_s \, i_{r1} \, i_{r2} \, i_m \, \Psi_s \, \Psi_{r1} \, \Psi_{r2} \, \Psi_m]^t
$$

Sur les 8 variables, il existe 56 combinaisons de lots de 3 variables, sur ces 56 combinaisons seulement 37 sont des combinaisons valides et applicables au modèle présenté. Ces 37 ensembles de variables d'états peuvent être divisés en 2 groupes. Pour le premier groupe qui contient 13 modèles, une première étape consiste à exprimer tous les flux en fonction des courants sélectionnés, ensuite il s'agit de dériver tous ces flux par rapport au temps, dans ce cas, la dérivée de  $L_{\mu}$  par rapport au temps est calculée. C'est pour cela qu'il est appelé modèle L<sub>u</sub>. Comme exemple du groupe 1 :

$$
[x] = \{i_s, i_{r1}, i_m\}
$$

Pour le deuxième groupe qui contient 24 modèles, on commence de la même manière que le groupe précédent par exprimer tous les flux en fonction de ces courants ainsi choisis, puis dériver tous ces flux par rapport au temps, on a besoin dans ce cas de la dérivé de  $1/L_{\mu}$  par rapport au temps c'est pour cela qu'il est appelé modèle  $1/L_u$ .

Exemple du groupe 1 :

$$
[x] = \{i_s, i_{r1}, \psi_{r1}\}\
$$

### E- Mise sous forme matricielle

À l'instar du travail présenté précédemment, le système d'équation est mis sous forme matricielle afin de pouvoir le simuler. Les variables d'états sont les courants et les tensions de la machine.

$$
\{v\} = [A] \frac{d}{dt} \{i\} + [B] \{i\}
$$
\n(2.35)

Où les matrices A et B sont définies selon le choix des variables d'état.

Ainsi, avec cette méthode, une multitude de modèles a été avancée avec l'avantage majeur de sa simplicité par rapport aux modèles déjà existants. Cette méthode permet aussi une flexibilité d'utilisation en ayant la possibilité de choisir les variables d'état adéquates à l'étude désirée.

Par contre, l'utilisation de la courbe de saturation à vide pour créer ce modèle et le recours à un facteur constant entre la réactance de fuite des axes *d-q* hypothèquent légèrement la crédibilité de cette méthode. L'apport scientifique de Lévi (1999) se résume dans l'application de la transformation de la machine (isotrope vers anisotrope) sur un travail déjà réalisé pour les machines à pôles lisses du même auteur.

### **2.3 Modélisation et implémentation de la MS avec saturation**

### **2.3.1 Introduction**

Obtenir l'expression de toutes les variables internes d'une MS avec saturation implique la résolution d'un système d'équations non linéaires et couplées. La résolution analytique de ces équations étant, à notre connaissance impossible, nous avons essayé plusieurs techniques de résolution numérique sans résultats. Nous avons opté d'utiliser une approche se basant sur la simulation du modèle dynamique de la MS intégrant la saturation via Matlab/Simulink. Ceci implique le passage par le régime transitoire pour atteindre les résultats du régime permanent. Cette approche par simulation peut fournir d'une façon systématique, dans des conditions de fonctionnement bien déterminées, tous les courants qui circulent dans la machine.

Pour l'intégration de la saturation dans les MS, nous avons étudié différentes méthodes et plus particulièrement celles qui s'appliquent aux machines avec des pôles saillants. Nous nous sommes orientés vers la méthode découlant des équations de Park et plus précisément le modèle avancé par Lévi (1999) combiné avec les travaux de Filho (2002) et Anderson (2003). Notre choix s'est porté sur cette méthode vu que nous disposons de toutes les données nécessaires pour l'utiliser mais aussi par le fait que c'est la méthode la plus répandue dans la littérature. Pour pouvoir mener à terme notre étude, plusieurs hypothèses sont considérées :

- la saturation est celle de la courbe caractéristique de la machine à vide;
- la courbe de saturation sur l'axe *q* est la même que la courbe de saturation sur l'axe *d* à un facteur de saillance près;
- le couplage mutuel entre les axes n'est pas pris en compte puisqu'il est en contradiction avec le principe même du modèle de Park;
- la distribution spatiale des enroulements du stator est considérée parfaitement sinusoïdale, ce qui implique l'absence d'harmoniques dans cette étude.

L'article de Lévi (1999) propose un modèle dynamique qui traite tant le régime transitoire que le régime permanent. Puisque notre étude concerne uniquement le régime permanent, quelques modifications seront apportées en fonction des besoins de notre étude. On n'exploitera ainsi que les résultats de la simulation après que le régime permanent soit atteint. D'autres modifications seront aussi apportées, Il s'agit principalement de la redéfinition des entrées et des sorties. En effet, les modèles disponibles dans la littérature n'ont pas la puissance réactive/active comme entrée, donc cette problématique sera réglée par des techniques que nous expliquerons dans ce qui suit.

Afin de comprendre le système qu'on veut modéliser, on commence par la définition des entrées/ sorties :

entrées

Puisque la charge connectée à la machine et sa tension sont connues, les entrées du modèle seront : la tension terminale  $V_t$ , la puissance active P et la puissance réactive Q. À partir de ces données, il est possible de déterminer le courant de sortie  $I_s$  et l'angle de déphasage φ.

sorties

L'angle de charge  $\delta$  et d'une façon plus importante le courant d'excitation  $I_f$ .

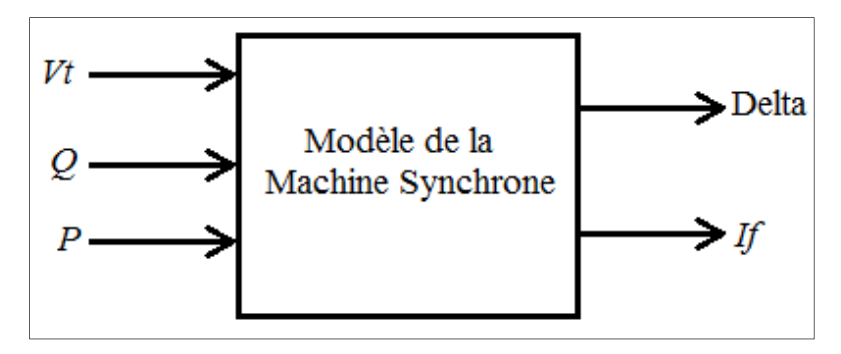

Figure 2.6 Schéma synoptique du modèle de simulation proposé de la MS

Ce modèle de la machine implémenté sera l'outil de calcul utilisé dans le chapitre 3.

Afin de pouvoir implémenter ce modèle, il faut le décomposer en sous-systèmes qui sont facilement gérables. Cette division est réalisée comme l'explique la figure 2.7.

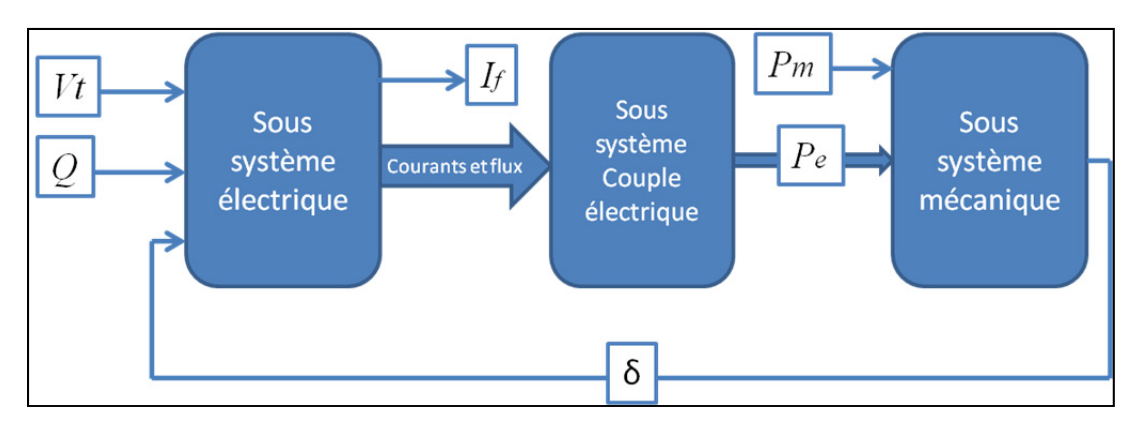

Figure 2.7 Schéma synoptique de la simulation de la MS

En décomposant la simulation en sous-systèmes, il est plus facile de la comprendre et de l'implémenter. Le système se compose de trois parties principales ; un sous-système électrique qui calcule tous les flux et courants sur les axes *d-q* de la machine à partir de la tension, l'angle de charge et la puissance réactive ; un deuxième sous-système permet de calculer le couple électrique à partir des flux et des courants de la machine et enfin un dernier sous-système mécanique permet de déterminer l'angle de charge à partir des couples électrique et mécanique, l'angle de charge ainsi calculé est réinjecté dans le premier soussystème. Ces différentes parties de la simulation sont détaillées dans le paragraphe suivant.

## **2.3.2 Sous système électrique**

Ce premier sous-système représente la partie la plus importante de la simulation, il permet de calculer tous les courants et les flux de la machine à partir de la tension terminale, l'angle de charge et la puissance réactive. La procédure suivra les étapes suivantes :

# 1ère étape : système d'équation en unités physiques

Le départ se fait à partir des équations de Park standards, en régime permanent et en unités physiques :

$$
v_d = -V_s \sin(\delta) = -r_s i_d - \omega_r \Psi_q \tag{2.36}
$$

$$
v_q = V_s \cos(\delta) = -r_s i_q - \omega_r \Psi_d \tag{2.37}
$$

$$
V_f = r_f i_f \tag{2.38}
$$

Avec les flux sur les deux axes:

$$
\Psi_d = -L_l i_d - L_{dm} i_d + L_{dm} i_f \tag{2.39}
$$

$$
\Psi_q = -L_l i_q - L_{qm} i_q \tag{2.40}
$$

$$
\Psi_f = L_{ffd} i_f - \frac{3}{2} L_{dm} i_d \tag{2.41}
$$

Comme on l'a vu précédemment (paragraphe 1.42), c'est au niveau des termes  $L_{md}$ et  $L_{mq}$ qu'il y a la saturation.

41

# 2ème étape : système d'équation en unité réduite

Pour pouvoir présenter la machine, l'utilisation de l'unité réduite s'impose. Le système d'équations passe alors d'unité physique à l'unité réduite non réciproque. Dans la suite du rapport, toutes les valeurs étoilées sont exprimées en unité réduite. Les valeurs nominales de la tension et du courant d'excitation sont considérées comme valeurs bases (Chalfoun, 1982) tel que :

$$
I_{f\,Base} = I_{f\,Nominal} \tag{2.42}
$$

$$
V_{f\,Base} = V_{f\,Nominal} \tag{2.43}
$$

Et on sait que

$$
r_f = \frac{v_f}{i_f} = \frac{V_{f\, Nominal}}{I_{f\, Nominal}}
$$
\n(2.44)

Donc

$$
Z_{fbase} = \frac{V_{f\,Base}}{I_{f\,Base}} = \frac{V_{f\,Nominal}}{I_{f\,Nominal}} = r_f
$$
\n(2.45)

Ceci engendre

$$
r_f^* = \frac{r_f}{Z_{fbase}} = 1\tag{2.46}
$$

L'équation (2.46) est très importante puisqu'elle nous permettra ultérieurement de calculer le courant d'excitation.

En ce qui concerne le rotor, la base est :

$$
V_{f\ Base} = \omega_b \Psi_{f\ base} = Z_{f\ Base} I_{f\ Base} = \omega_b L_{f\ Base} I_{f\ Base} \tag{2.47}
$$

Donc l'équation de la tension d'excitation devient :

$$
\frac{v_f}{V_{fBase}} = \frac{r_f i_f}{Z_{fBase} I_{fBase}} + \frac{p \Psi_f}{\omega_b \Psi_{f base}}
$$
(2.48)

Ceci donne :

$$
v_f^* = r_f^* t_f^* + \frac{p}{\omega_b} \Psi_f^* \tag{2.49}
$$

En ce qui concerne le stator, la base est :

$$
V_{SBase} = \omega_b \Psi_{S \, base} = Z_{S \, Base} I_{S \, Base} = \omega_b L_{S \, Base} I_{S \, Base}
$$
\n
$$
= \omega_b L_{dm} I_{f \, Base} (\, \lambda \, video)
$$
\n
$$
(2.50)
$$

$$
\frac{v_d}{V_{SBase}} = -\frac{r_s i_d}{Z_{SBase} I_{SBase}} - \frac{\omega_r \Psi_q}{\omega_b \Psi_{S base}}
$$
(2.51)

$$
v_d^* = -r_s^* i_d^* - \omega_r^* \Psi_q^* \tag{2.52}
$$

Pour le flux statorique sur l'axe *d* :

$$
\Psi_d = -L_l i_d - L_{dm} i_d + L_{dm} i_f \tag{2.53}
$$

$$
\Psi_d = -L_d i_d + L_{dm} i_f \tag{2.54}
$$

$$
\frac{\Psi_d}{\Psi_{S\ base}} = \frac{-L_d i_d}{L_{S\ Base} I_{S\ Base}} + \frac{L_{dm} i_f}{L_{dm} I_{fBase}} \tag{2.55}
$$

$$
\Psi_d^* = -L_d^* i_d^* + L_{dm}^* i_f^* \tag{2.56}
$$

Pour le flux rotorique :

$$
\frac{\Psi_f}{\Psi_{f \text{ base}}} = \frac{L_{ffd}i_f}{L_{f \text{ Base}}I_{f \text{ Base}}} - \frac{\frac{3}{2}L_{dm}i_d}{L_{f \text{ Base}}I_{f \text{ Base}}}
$$
(2.57)  

$$
\Psi_f^* = L_{ffd}^*i_f^* - \beta L_{dm}^*i_d^*
$$
(2.58)

Où le facteur β est exprimé par :

$$
\beta = \frac{\frac{3}{2}L_{s\,Base}I_{s\,Base}}{L_{f\,Base}I_{f\,Base}}\tag{2.59}
$$

Si on multiple le numérateur et le dénominateur par un facteur de  $\omega_e * I_{fBase}$  l'équation devient :

$$
\beta = \frac{\frac{3}{2}L_{s\,Base}I_{s\,Base}}{L_{f\,Base}I_{f\,Base}} \times \left(\frac{\omega_e \cdot I_{f\,Base}}{\omega_e \cdot I_{f\,Base}}\right)
$$
\n(2.60)

$$
\beta = \frac{\frac{3}{2}V_{s\,Base}I_{s\,Base}}{V_{f\,Base}i_{f\,Base}}
$$
\n(2.61)

$$
\beta = \frac{S_{S\,Base}}{S_{f\,Base}}\tag{2.62}
$$

On peut constater que le facteur  $\beta$  représente le ratio puissance stator/rotor.

Ainsi, on obtient les équations suivantes du flux :

(1) 
$$
\begin{cases} \Psi_d^* = -L_d^* i_d^* + L_{dm}^* i_f^* \\ (2) \begin{cases} \Psi_q^* = -L_q^* i_q^* \\ \Psi_f^* = L_{ffd}^* i_f^* - \beta L_{dm}^* i_d^* \end{cases} \end{cases}
$$
 (2.63)

 $3^{eme}$  étape : détermination du flux  $\Psi_d^*$  en fonction des courants De (1) on peut déduire

$$
i_f^* = \frac{\Psi_d^* + L_d^* i_d^*}{L_{dm}^*} \tag{2.64}
$$

En remplaçant  $i_f^*$  dans (3) par son expression, celle-ci devient :

$$
\Psi_f^* = L_{ffd}^* \left( \frac{\Psi_d^* + L_d^* i_d^*}{L_{dm}^*} \right) - \beta L_{dm}^* i_d^* \tag{2.65}
$$

On multiple les deux côtés par  $\frac{L_{dm}^{*}}{L_{cm}^{*}}$  $\frac{L_{dm}}{L_{ffd}^{*}}$ , l'équation devient :

$$
\Psi_f^* * \frac{L_{dm}^*}{L_{ffd}^*} = \Psi_d^* + \left( L_d^* - \frac{\beta L_{dm}^*^2}{L_{ffd}^*} \right) i_d^* \tag{2.66}
$$

Soit  $L_d^*$  une constante et  $E_q^*$  une tension fictive telle que :

$$
L_d^* = L_d^* - \frac{\beta L_{dm}^*^2}{L_{ffd}^*} \tag{2.67}
$$

$$
E_q^* = \Psi_f^* \times \frac{L_{dm}^*}{L_{ffd}^*} \tag{2.68}
$$

Le flux  $\Psi_d^*$ est égal alors à :

$$
\Psi_d^* = E_q^* - L_d^* \, 'i_d^* \tag{2.69}
$$

Ce premier résultat est le cœur de notre simulation. Ainsi, à partir du courant  $i_d^*$  et de la tension  $E_q^*$ , le flux  $\Psi_d^*$  peut être déterminé.

Maintenant il faut juste relier l'équation (2.49) et l'équation (2.68) pour pouvoir trouver l'expression de  $E_q^*$ .

$$
v_f^* = r_f^* t_f^* + \frac{p}{\omega_b} \Psi_f^* \tag{2.70}
$$

On supprime la résistance puisque en unité réduite elle équivaut à un et on essaye d'intégrer  $E_q^*$  dans l'équation.

$$
v_f^* = i_f^* + \frac{p}{\omega_b} \Psi_f^* \times \left(\frac{L_{dm}^*}{L_{ffd}^*} \frac{L_{ffd}^*}{L_{dm}^*}\right) \tag{2.71}
$$

$$
v_f^* = i_f^* + \frac{p}{\omega_b} E_q^* \frac{L_{ffd}^*}{L_{dm}^*}
$$
 (2.72)

L'expression de  $i_f^*$  est remplacée par son expression de l'équation (2.64)

$$
v_f^* = \frac{\Psi_d^* + L_d^* i_d^*}{L_{dm}^*} + \frac{p}{\omega_b} E_q^* \frac{L_{ffd}^*}{L_{dm}^*}
$$
(2.73)

Et  $\Psi_d^*$  est remplacé par son expression de l'équation (2.69)

$$
v_f^* = \frac{E_q^* - L_d^* i_d^* + L_d^* i_d^*}{L_{dm}^*} + \frac{p}{\omega_b} E_q^* \frac{L_{ffd}^*}{L_{dm}^*}
$$
(2.74)

Après avoir arrangé l'équation on obtient :

$$
E_q^* = \frac{1}{p} \omega_b \frac{1}{L_{ffd}^*} \left[ L_{dm}^* v_f^* - E_q^* + (L_d^* - L_d^*) i_d^* \right] \tag{2.75}
$$

La saturation à ce point est présente dans trois points  $L_{ffd}^*$ ,  $L_{dm}^*$  et  $L_d^*$  Puisque l'inductance  $L_d^*$  est égale à :

$$
L_d^* = L_l^* + L_{dm}^* \tag{2.76}
$$

Et l'inductance  $L_{ffd}^*$  est égale à :

$$
L_{ffd}^* = L_{fd}^* + L_{dm}^* \tag{2.77}
$$

Afin de simplifier l'équation (2.75) l'hypothèse suivante est considérée, pour la zone de fonctionnement considérée:

$$
\frac{constante + \acute{e}q.courbe de saturation}{\acute{e}q.courbe de saturation}} = constante
$$
\n(2.78)

Pour pouvoir simplifier ceci, on met  $L_{dm}^*$ en facteur.

$$
E_q^* = \frac{1}{p} \omega_b \frac{L_{dm}^*}{L_{ffd}^*} (1) \left[ v_f^* - \frac{E_q^*}{L_{dm}^*} (2) + \frac{(L_d^* - L_d^*) i_d^*}{L_{dm}^*} (3) \right]
$$
(2.79)

46

La saturation est annulée pour le premier et troisième terme mais demeure présente dans le deuxième. Si on considère la courbe de saturation de la machine à vide :

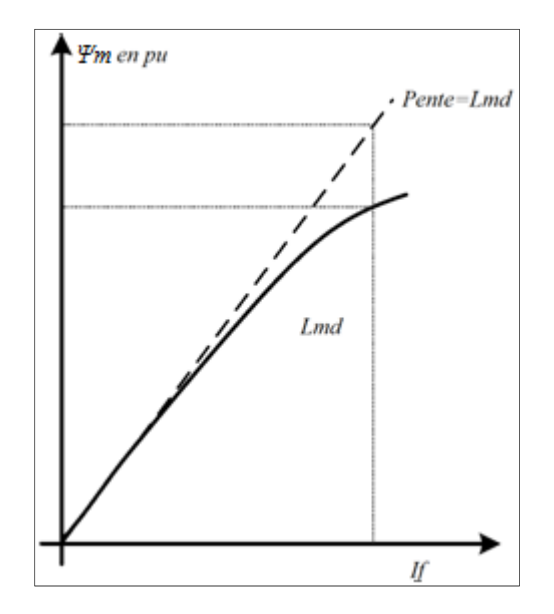

Figure 2.8 Courbe de saturation d'une MS Tirée de Boldea (2005)

Notons que dans l'équation (2.79), la saturation dans le deuxième terme est sous la forme de1/ $L_{dm}^*$ , il faut partir de la courbe de saturation à vide, tracer la courbe inverse  $f^{-1}$ et enfin déterminer son équation polynomiale.

Ainsi, à partir de la tension d'excitation et du courant  $i_d^*$  l'équation (2.76) peut être simulée comme le montre la figure 2.9.

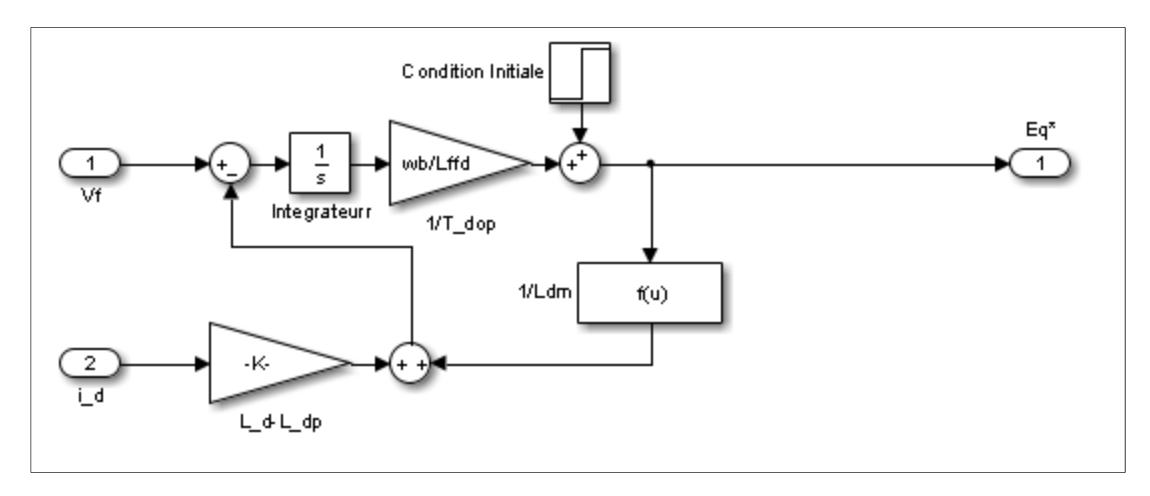

Figure 2.9 Calcul de la tension  $E_q^*$  en fonction de  $i_d^*$  et  $v_f^*$ 

En combinant l'équation (2.79) qui calcule la tension  $E_q^*$  en fonction du courant  $i_d^*$  et de la tension d'excitation  $v_f^*$  et l'équation (2.69) qui calcule le flux  $\Psi_d^*$  en fonction du courant  $i_d^*$  et de la tension  $E_q^*$ , le flux  $\Psi_d^*$  peut être calculé à partir de  $i_d^*$  et  $\nu_f^*$  tout en prenant en considération la saturation magnétique dans  $L_{dm}^*$ . La figure 2.10 illustre la combinaison des deux équations.

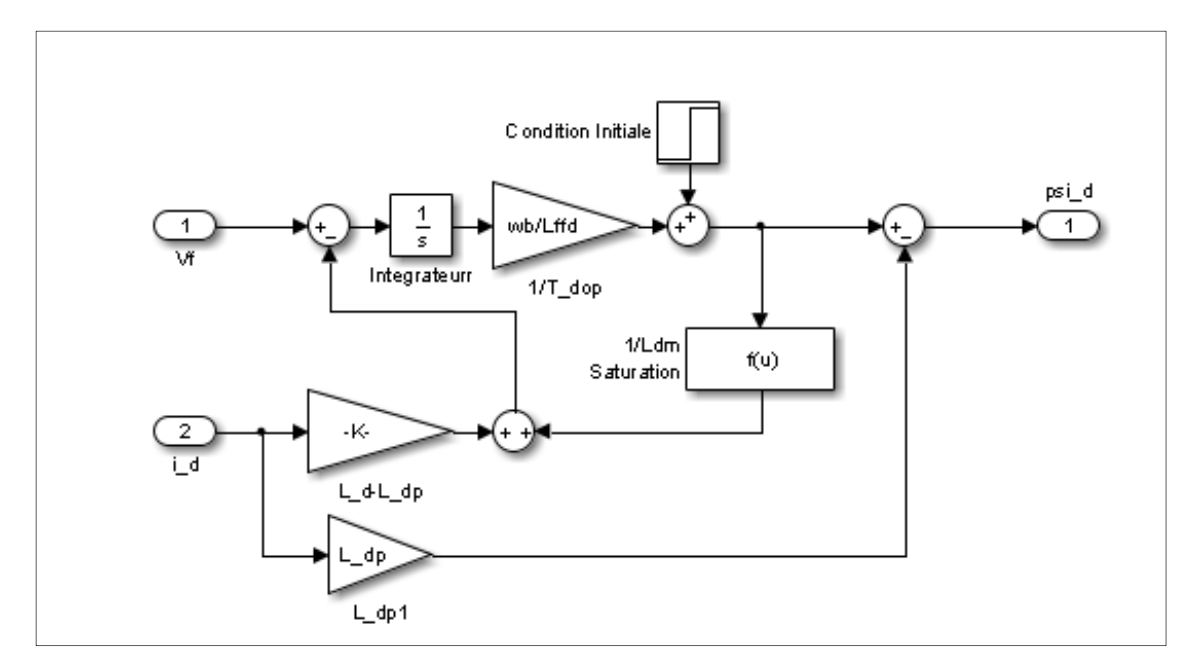

Figure 2.10 Calcul de flux statorique  $\Psi_d^*$  en fonction de  $i_d^*$  et  $v_f^*$ 

Une fois le flux  $\Psi_d^*$  déterminé, il faut calculer le flux  $\Psi_q^*$ . Le calcul du flux selon l'axe quadratique est beaucoup plus simple, il dépend seulement du courant quadratique  $i_q^*$ . L'équation (2.80) relie  $\Psi_q^*$ à  $i_q^*$ .

$$
\Psi_q^* = -L_q^* i_q^* \tag{2.80}
$$

$$
\Psi_q^* = -L_l i_q^* - L_{qm}^* i_q^* \tag{2.81}
$$

La saturation se manifeste dans le terme  $L_{qm}^*$  de l'équation (2.81).

Étant donné que nous procédons à une transformation de la machine d'une situation anisotrope à une situation isotrope comme mentionné dans le travail de LEVI., la courbe de saturation sur l'axe quadratique à la même allure que celle sur l'axe direct.

La différence entre les deux courbes est le facteur m, appelé facteur de saillance.

$$
m^2 = \frac{L_{qm}^*}{L_{dm}^*} \tag{2.82}
$$

Ainsi, le flux  $\Psi_q^*$  peut être obtenu par le schéma bloc ci-dessous.

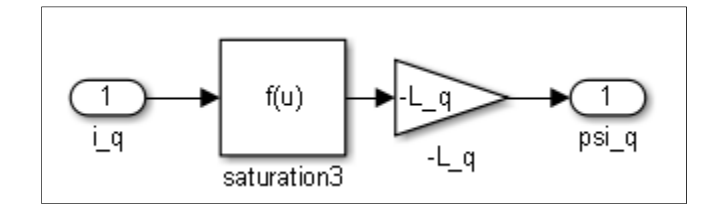

Figure 2.11 Calcul de flux au stator  $\Psi_q^*$  en fonction de  $i_q^*$ 

Étant donné que le sous-système électrique mis au point consiste à déterminer les courants dans la machine en fonction de l'énergie réactive pour une tension constante, il faudrait trouver une méthode qui permet de réguler la tension d'excitation pour avoir la puissance

réactive désirée. Ceci se fait en ajoutant un contrôleur PI. Ce contrôleur fournit la bonne valeur de la tension d'excitation  $(V_f)$  afin que la machine fournisse la puissance réactive exigée  $(Q_{ref})$ .

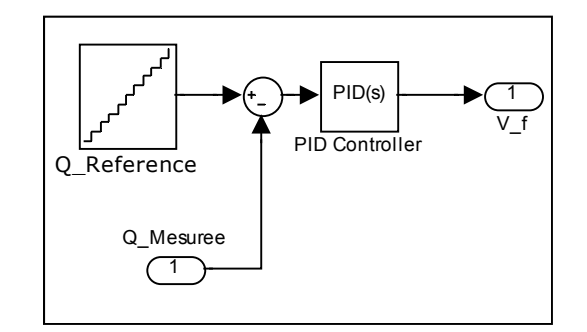

Figure 2.12 Régulation de la puissance réactive

Les paramètres du régulateur ont été fixés de telle manière que le système converge et que sa réponse soit également la plus rapide possible. Ce régulateur permettra ultérieurement d'obtenir la courbe caractéristique des pertes dues au courant d'excitation en fonction de l'énergie réactive.

# **2.3.3 Sous système couple électrique**

Après avoir calculé les flux et les courants dans le sous-système électrique, il est maintenant possible de calculer le couple électrique de la machine en utilisant l'équation (2.83) exprimé en unité réduite.

$$
\tau_e = i_q^* \Psi_d^* - i_d^* \Psi_q^* \tag{2.83}
$$

### **2.3.4 Sous système mécanique**

Une fois le couple électrique calculé dans le sous-système couple électrique, il est comparé au couple mécanique. En utilisant les équations mécaniques (2.84-2.87) de la machine avec l'erreur entre les deux couples, l'angle delta de la machine peut être déterminé.
$$
\dot{\omega}_r = \frac{(\tau_m - \tau_e)}{2 * H * \omega_{eb}}\tag{2.84}
$$

$$
\delta = \int \omega_r - \omega_e \tag{2.85}
$$

$$
\delta = \iint \frac{(T_m - T_e)}{2 * H * \omega_{eb}} - \omega_e \tag{2.86}
$$

Une fois l'angle delta déterminé, il est injecté à nouveau dans le sous-système électrique pour recalculer les courants  $i_q^*$  et  $i_d^*$  ainsi que les tensions  $v_d^*$  et  $v_q^*$  qui dépendent entre autres de l'angle delta. Les équations mécaniques sont mises sous la forme suivante.

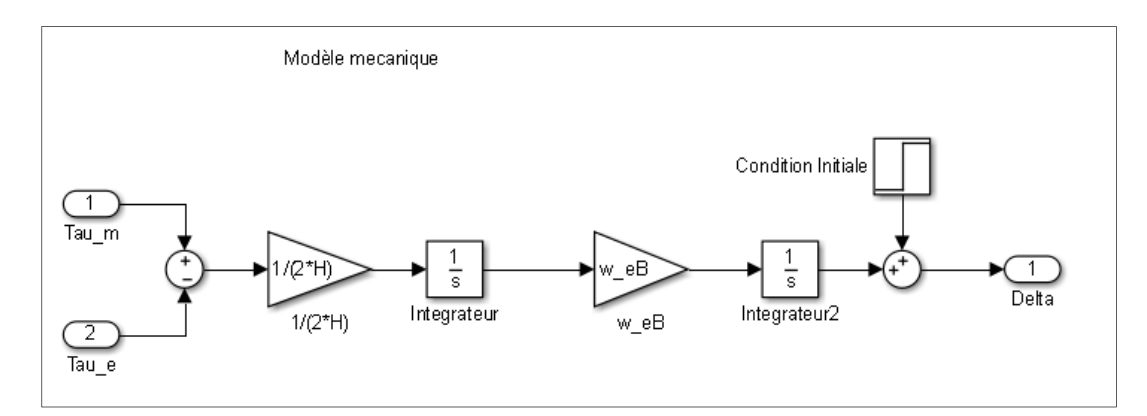

Figure 2.13 Calcul de l'angle delta

# **2.3.5 Modèle de simulation**

Une fois l'étude et la modélisation des différentes parties de la MS réalisées, il convient d'assembler les différents sous-systèmes, tels que schématisés sur la figure 2.14.

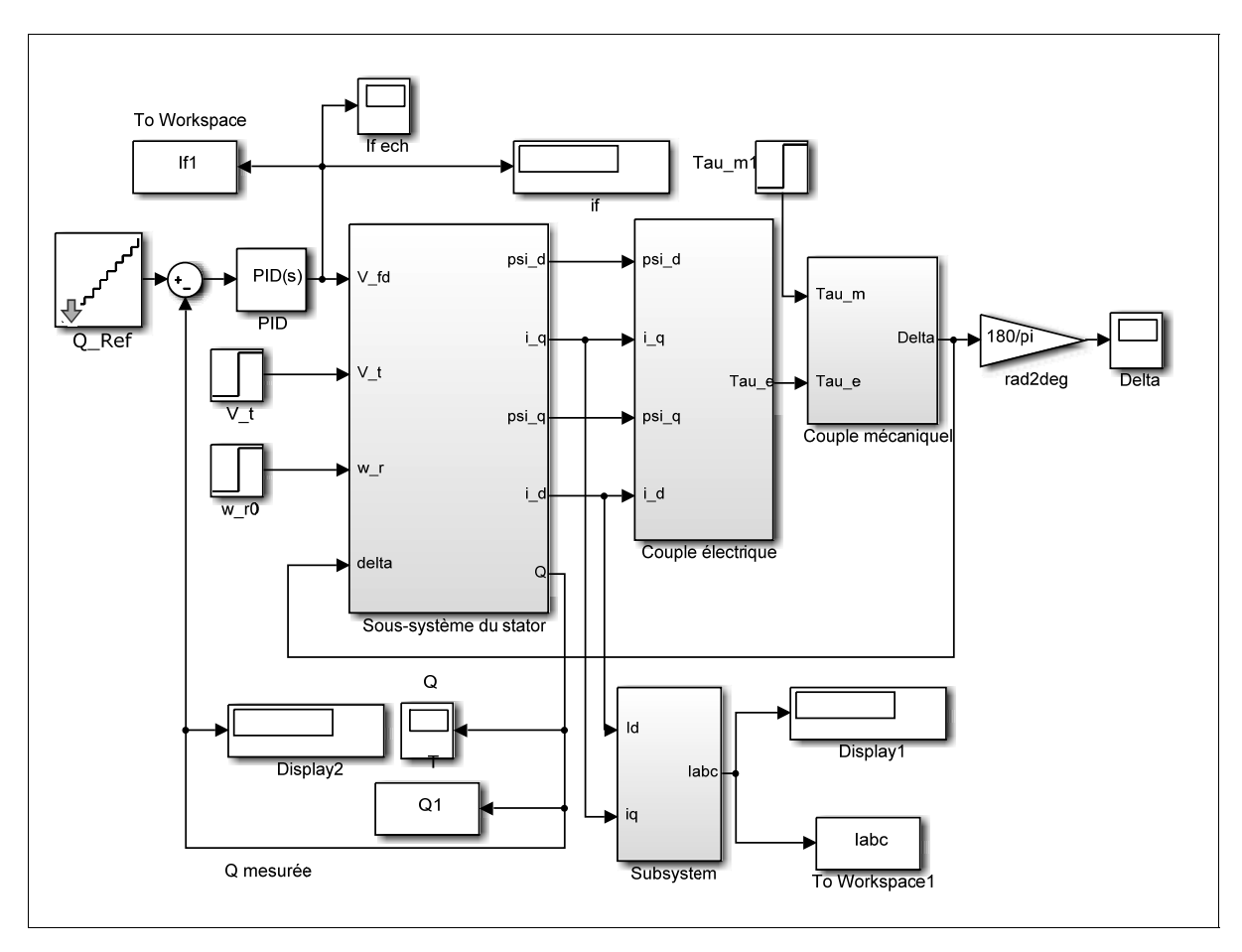

Figure 2.14 Schéma de simulation générale

Pour mieux comprendre l'implémentation du modèle de la MS, il faut commencer par identifier les entrées qui sont la tension au stator, la vitesse et les puissances active et réactive. La puissance aura une valeur constante tandis que la puissance réactive variera entre Qmin et Qmax.

Le premier sous-système est celui du stator, il aura comme entrées la vitesse, la tension au stator, la tension d'excitation et l'angle de charge; à sa sortie, il y aura les flux et les courants dans le repère *d-q*.

Dans le deuxième sous-système, les courants et flux serviront à calculer le couple électrique.

Dans le troisième sous-système, ce couple électrique sera comparé au couple mécanique.

Les pertes mécaniques dues aux frottements et aux rendements des différentes composantes de la génératrice seront négligées, la puissance mécanique sera égale à la puissance active. Par conséquent, le couple électrique sera comparé à la puissance active à un facteur de vitesse près.

En utilisant les équations mécaniques, l'angle de charge δ pourra être calculé; cet angle servira comme entrée pour le premier sous-système. Le courant au stator est calculé à partir des courants dans le repère *d-q*.

#### **2.4 Conclusion**

Dans ce deuxième chapitre, différentes méthodes de modélisation de la MS avec saturation ont été exposées et étudiées. La méthode étendue du modèle de Park a été choisie pour notre cas d'étude et implémentée sous MATLAB-SIMULINK.

Dans le chapitre suivant, afin de valider notre modèle, il faudra tout d'abord s'assurer de sa stabilité puis le simuler avec les caractéristiques d'une vraie machine et comparer les résultats obtenus avec des valeurs expérimentales.

Après la validation, ce modèle implémenté sera utilisé pour le calcul des pertes dans la machine en fonction de l'énergie réactive.

# **CHAPITRE 3**

# **VALIDATION DU MODÉLE ET CALCUL DES PERTES DANS UNE MS**

### **3.1 Introduction**

Dans le chapitre précédent, la modélisation de la MS et son implémentation sur MATLAB nous ont permis d'avoir un outil de calcul qui nous aidera à déterminer les pertes dans la MS en fonction de la puissance réactive.

Le calcul des pertes va requérir la connaissance de différentes variables de la machine sur la base desquelles nous aurons recours à l'outil de calcul développé dans le chapitre précédent; toutefois, il faudra s'assurer de la validité de ces résultats.

Dans une seconde étape, les différentes pertes électriques dans une MS seront détaillées ensuite le cas de la machine d'HQ sera pris comme exemple.

Enfin, ayant la méthode de calcul des pertes et les différentes variables de la machine, il sera possible d'estimer les pertes dans cette machine et dans notre cas les pertes en fonction de l'énergie réactive.

# **3.2 Validation du modèle de la MS**

Afin de bien mener la simulation puis la validation du modèle proposé au  $2^e$  chapitre, il faut y introduire les paramètres de la machine les plus proches de la réalité. Pour y parvenir, un rapport d'HQ (Chalfoun, 1982) est mis à notre disposition. Ce rapport traite des essais de réception sur les alternateurs hydrauliques de 370MVA, à la centrale La Grande 2. Le rapport qui date de 1982 a été réalisé par une équipe mixte, composée d'ingénieurs et techniciens d'HQ, Alsthom, Marine Industrie et autres compagnies ayant participé à ce projet.

Dans ce rapport, les paramètres relevés aux essais sont exposés et comparés aux caractéristiques fournies par le constructeur.

Les caractéristiques de la machine qui seront considérées sont celles fournies par le constructeur et les résultats de la simulation seront comparés aux données fournies par le rapport.

## **3.2.1 Collecte de données de l'alternateur de la centrale La Grande 2**

#### **Paramètres fournis par HQ**

Une partie des données est fournie directement dans le rapport et une autre partie doit être déduite à partir d'autres informations. Ainsi, le rapport d'HQ fournit les paramètres du constructeur tandis que d'autres paramètres sont le résultat des essais de réception effectués par l'équipe technique engagée par HQ. Toutes les informations fournies directement sont listées dans les ANNEXES I et II.

# **Paramètres à calculer**

Les paramètres qui ne sont pas fournis, doivent être calculés à partir de ceux disponibles, les informations manquantes sont l'inductance propre du rotor insaturée, l'inductance mutuelle insaturée, le coefficient *β* et l'expression analytique de la courbe d'excitation.

L'inductance propre du rotor insaturée  $L_{ffd}$ , cette valeur n'est pas fournie mais peut être retrouvée grâce à l'équation suivante :

$$
L_{ffd\;insat} = T'_{d0} \times \omega_e \tag{3.1}
$$

Avec  $\omega_e$  vitesse angulaire électrique qui est égale à :

$$
\omega_e = 2 \times \pi \times 60 \tag{3.2}
$$

Sachant que  $T'_{d0} = 8 \text{ sec}$ , ceci implique que :

$$
L_{ffd\;insat} = 8 \times 2 \times \pi \times 60 = 3015.9 \;pu \tag{3.3}
$$

On remarque que la valeur de l'inductance est très élevée, ceci est dû au fait que ce sont des valeurs rapportées au stator.

L'inductance mutuelle insaturée sur l'axe *d L<sub>dm</sub>* n'est pas fournie mais peut être retrouvée grâce à la courbe de saturation. En effet  $L_{dm}$  insaturée représente la valeur de la pente de la partie linéaire de la courbe de saturation. Cette courbe est disponible dans l'annexe III.

$$
L_{dm\;inst} = \frac{1 - 0.4}{1 - 0.4} = 1\;pu\tag{3.4}
$$

Le coefficient *β* calculé dans le paragraphe 2.3.2 est alors,

$$
\beta = \frac{S_{S\,Base}}{S_{f\,Base}} = \frac{370.10^6}{0.099. (1165)^2} = 2753.68\tag{3.5}
$$

L'expression analytique de la courbe d'excitation nécessaire pour traduire l'effet de la saturation est manquante. Afin d'introduire cet effet, il faut avoir l'expression de l'équation de saturation. Cette courbe nous est fournie par le rapport d'HQ (*Voir* ANNEXE III). Cependant, la courbe fournie par HQ donne la variation de  $V_s$  en fonction de  $I_f$  mais puisque cette caractéristique est donnée à vide :

$$
i_s = i_q = i_d = 0 \tag{3.6}
$$

Donc :

$$
v_d = 0 \text{ et } v_q = \psi_d \tag{3.7}
$$

Le flux  $\psi_d$  sera alors équivalent au flux magnétisant tel que :

$$
\psi_d = -L_l i_d - L_{dm} i_d + L_{dm} i_f = L_{dm} i_f = \psi_{md} \tag{3.8}
$$

À partir des équations précédentes, on peut déduire que la courbe fournie peut être utilisée pour de déterminer la valeur de l'inductance  $L_{dm}$  dépendante de la saturation.

Les coordonnées des points relevées sur la courbe sont introduites sur MATLAB et à l'aide de la fonction « Polyfit » une interpolation de ces points permet d'avoir une expression polynomiale de la courbe de saturation.

Dans le but d'avoir une erreur d'ajustement la plus faible possible, un polynôme de degré six est choisi. L'équation de la saturation peut donc s'écrire :

$$
\psi_{md} = -0.152i_f^6 + 0.9171i_f^5 - 1.9654i_f^4 + 1.6698i_f^3
$$
\n
$$
- 0.5997i_f^2 + 1.0752i_f - 0.0001
$$
\n(3.9)

La courbe de saturation à vide de la machine est celle de l'axe direct, pour déterminer celle de l'axe en quadrature, il faut juste multiplier par le facteur de saillance *m*.

#### **3.2.2 Simulation et validation**

Une fois toutes les données collectées, il suffit simplement de les introduire dans le modèle et de comparer les mesures effectuées sur la machine avec les résultats obtenus pour des conditions bien déterminées.

Afin de démontrer l'influence de la saillance et de la saturation sur l'axe direct et l'axe en quadrature, une simulation est faite pour les quatre cas qui seront détaillés dans les paragraphes suivants.

# **3.2.2.1 Machine à pôles lisses sans saturation :**

Il est pertinent d'étudier le cas de la machine à pôles lisses afin de démontrer l'influence de la saillance sur les calculs. Dans ce cas particulier de la machine où les réactances sur les axes *d* et *q* sont égales, c'est à dire  $X_d = X_q$ , la MS devient une machine à pôles lisses. Le tableau suivant représente le courant d'excitation mesuré dans le cas de la machine d'HQ et celui calculé pour ce type de machine ainsi que l'erreur relative entre les deux valeurs.

| <b>Puissance</b><br>active<br>(MW) | <b>Puissance</b><br><b>Réactive</b><br>(Mvar) | Courant<br>d'excitation<br><b>Rapport HQ</b><br>(A) | Courant d'excitation<br>calculé par simulation<br>pour machine pôles<br>lisses $(A)$ | Erreur<br>relative<br>$\frac{0}{0}$ |
|------------------------------------|-----------------------------------------------|-----------------------------------------------------|--------------------------------------------------------------------------------------|-------------------------------------|
| 330                                | 161.2793                                      | 2311.5                                              | 2023.955                                                                             | $-12.44$                            |
| 316.35                             | 153.2153                                      | 2246.26                                             | 1972.695                                                                             | $-12.17$                            |
| 299.7                              | 145.1513                                      | 2181.55                                             | 1919.92                                                                              | $-11.99$                            |
| 283.05                             | 137.0874                                      | 2104.83                                             | 1868.66                                                                              | $-11.22$                            |
| 266.4                              | 129.0234                                      | 2040.45                                             | 1819.73                                                                              | $-10.81$                            |
| 249.75                             | 120.9594                                      | 1982.65                                             | 1769.635                                                                             | $-10.74$                            |

Tableau 3.1 Comparaison des résultats d'HQ et ceux simulés pour une MS à pôles lisses

L'erreur est relativement importante, de l'ordre de 11%. Ceci s'explique par le fait que la saillance et la saturation ne sont pas incluses.

## **3.2.2.2 Machine à pôles saillants sans saturation,**

Dans ce cas, la réactance selon l'axe en quadrature est inférieure à celle selon l'axe direct. On n'inclut toujours pas la saturation dans les calculs. Le même tableau comparatif illustre la différence entre les valeurs calculées et celles du rapport d'HQ.

| <b>Puissance</b><br>active<br>(MW) | <b>Puissance</b><br>Réactive<br>(Mvar) | Courant<br>d'excitation<br><b>Rapport HQ</b><br>(A) | <b>Courant d'excitation</b><br>calculé par simulation<br>pour machine pôles<br>saillants $(A)$ | Erreur<br>relative<br>$\frac{0}{0}$ |
|------------------------------------|----------------------------------------|-----------------------------------------------------|------------------------------------------------------------------------------------------------|-------------------------------------|
| 330                                | 161.2793                               | 2311.5                                              | 2004.15                                                                                        | $-13.3$                             |
| 316.35                             | 153.2153                               | 2246.26                                             | 1951,375                                                                                       | $-13,12$                            |
| 299.7                              | 145.1513                               | 2181.55                                             | 1900,115                                                                                       | $-12,90$                            |
| 283.05                             | 137.0874                               | 2104.83                                             | 1848,855                                                                                       | $-12,16$                            |
| 266.4                              | 129.0234                               | 2040.45                                             | 1801,09                                                                                        | $-11,73$                            |
| 249.75                             | 120.9594                               | 1982.65                                             | 1750,995                                                                                       | $-11,68$                            |

Tableau 3.2 Comparaison des résultats d'HQ et ceux simulés pour une MS à pôles saillants

Dans ce cas aussi, l'erreur est toujours importante, voire plus importante que dans le cas précédent. Ceci s'explique par le fait que la machine fonctionne dans la zone saturée où les réactances ont des valeurs plus importantes. La réactance sur l'axe quadratique utilisée dans le premier cas de MS à pôles lisses, est plus importante que celle pour la MS à pôles saillants.

#### **3.2.2.3 Machine à pôles saillants avec saturation sur l'axe direct**

Dans ce cas, on intègre, en plus de la saillance, la saturation sur l'axe direct. Les résultats sont illustrés dans le tableau suivant :

| <b>Puissance</b><br>active<br>(MW) | <b>Puissance</b><br><b>Réactive</b><br>(Mvar) | Courant<br>d'excitation<br><b>Rapport HQ</b><br>(A) | Courant d'excitation<br>calculé par simulation<br>pour machine pôles<br>saillants, saturation<br>axe $d(A)$ | <b>Erreur</b><br>relative<br>$\frac{0}{0}$ |
|------------------------------------|-----------------------------------------------|-----------------------------------------------------|----------------------------------------------------------------------------------------------------|--------------------------------------------|
| 330                                | 161.2793                                      | 2311.5                                              | 2164,57                                                                                                    | $-6,35$                                    |
| 316.35                             | 153.2153                                      | 2246.26                                             | 2107,951                                                                                                    | $-6,15$                                    |
| 299.7                              | 145.1513                                      | 2181.55                                             | 2049,002                                                                                                    | $-6,075$                                   |
| 283.05                             | 137.0874                                      | 2104.83                                             | 1992,15                                                                                                    | $-5,35$                                    |
| 266.4                              | 129.0234                                      | 2040.45                                             | 1937,628                                                                                                    | $-5,039$                                   |
| 249.75                             | 120.9594                                      | 1982.65                                             | 1882,757                                                                                                    | $-5,038$                                   |

Tableau 3.3 Comparaison des résultats d'HQ et ceux simulés pour une MS saturée sur d

L'erreur relative est inférieure au cas précédent. Elle chute de -12% à -6%. On peut conclure ici que la saturation a un effet très important sur le fonctionnement de la machine.

# **3.2.2.4 Machine à pôles saillants avec saturation sur l'axe direct et l'axe en quadrature.**

Finalement, la saturation sur l'axe en quadrature est rajoutée. Les résultats sont illustrés dans le tableau suivant :

| <b>Puissance</b><br>active<br>(MW) | <b>Puissance</b><br>Réactive<br>(Mvar) | Courant<br>d'excitation<br><b>Rapport HQ</b><br>(A) | <b>Courant d'excitation</b><br>calculé par simulation<br>pour machine pôles<br>saillants, saturation<br>axe $d-q(A)$ | <b>Erreur</b><br>relative<br>$\frac{6}{6}$ |
|------------------------------------|----------------------------------------|-----------------------------------------------------|----------------------------------------------------------------------------------------------------|--------------------------------------------|
| 330                                | 161.2793                               | 2311.5                                              | 2165,153                                                                                                    | $-6,33$                                    |
| 316.35                             | 153.2153                               | 2246.26                                             | 2108,184                                                                                                    | $-6,14$                                    |
| 299.7                              | 145.1513                               | 2181.55                                             | 2049,002                                                                                                    | $-6,07$                                    |
| 283.05                             | 137.0874                               | 2104.83                                             | 1992,15                                                                                                    | $-5,35$                                    |
| 266.4                              | 129.0234                               | 2040.45                                             | 1937,628                                                                                                    | $-5,039$                                   |

Tableau 3.4 Comparaison les résultats d'HQ et ceux simulés pour une MS saturée sur *d-q*

### **3.2.2.5 Interprétations**

Les résultats ainsi obtenus paraissent concluants, ils sont du même ordre de grandeur que ceux du rapport d'HQ et ils convergent vers les mêmes conclusions.

D'après ces résultats, il est clair que la saturation joue un rôle prépondérant dans les MS, surtout la saturation sur l'axe direct. En effet, l'erreur entre la valeur fournie par le rapport HQ et la valeur calculée a chuté de -12% à -6% en raison de la prise en compte de l'effet de la saturation. Cependant, l'erreur n'a presque pas changé en ajoutant la saturation sur l'axe q. Ceci n'implique pas que la saturation dans l'axe *q* n'a pas d'influence, son influence peut être constatée dans la zone où la machine est sous excitée  $(Q<0)$  puisque la valeur du courant  $i_q$ est plus importante comme le montre la figure 3.1, sachant que la saturation ne commence à prendre effet qu'à partir d'un courant de 0.8 pu comme le montre la courbe de saturation ANNEXE III.

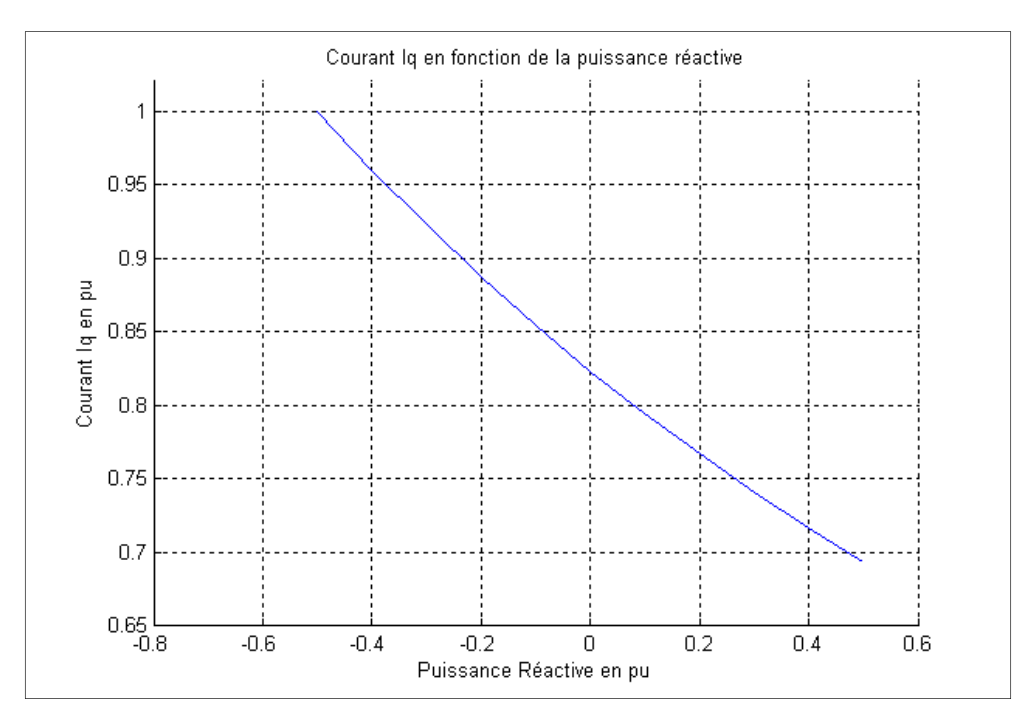

Figure 3.1 Courant sur l'axe en quadrature en fonction de l'énergie réactive

Disposant ainsi d'un outil de calcul, il est désormais possible de l'utiliser pour déterminer les pertes dans une MS en fonction de l'énergie réactive.

## **3.3 Les pertes électriques**

## **3.3.1 Les pertes Joule**

Le calcul des pertes par effet Joule ne présente aucune difficulté lorsque les courants et les résistances sont connus. Pour calculer les pertes à dissiper et les échauffements, la température réelle doit être considérée. Dans le rapport fourni par HQ, la température de fonctionnement est de 75°C alors que les résistances sont mesurées à 25°C. Afin de trouver les valeurs des résistances à la température de fonctionnement, les données des pertes dans les conditions nominales sont utilisées.

Résistance du stator :

Pertes du stator à 75°C 1028KW avec un courant nominal de 15480A

$$
r_s = \frac{1028 \, 10^3}{3 \times 15480^2} = 0.001423 \, \Omega \tag{3.10}
$$

Résistance du rotor :

Pertes du rotor à 75°C 696 KW avec un courant d'excitation de 2455A

$$
r_f = \frac{696 \, 10^3}{2455^2} = 0.11547 \, \Omega \tag{3.11}
$$

La résistance donnée à 25°C est de 0.001199 Ω pour le stator et 0.0990 Ω pour le rotor. Les valeurs de résistances obtenues à 75°C sont plus importantes, ce qui est logique puisque la valeur de la résistance augmente avec la température.

Ainsi, en utilisant les valeurs des résistances et des courants, il est possible de calculer les pertes Joule d'une façon précise :

• pertes au stator

$$
P_{JS} = 3 \times r_s \times I_S^2 \tag{3.12}
$$

• pertes au rotor

$$
P_{JR} = r_f \times I_f^2 \tag{3.13}
$$

# **3.3.2 Les pertes du système d'excitation**

Ces pertes dépendent de la puissance absorbée par le système et du type du système d'excitation utilisé.

Pour les machines à pôles saillants où l'excitation est généralement statique, la valeur approchée des pertes est la suivante (Bernot, 2003) :

$$
P_{ex} = 0.176 \times P_{JR}
$$
 (3.14)

### **3.3.3 Les pertes fer**

Dans la plupart de la littérature (Bernal, 1998), les pertes fer se divisent en deux composantes principales tandis que d'autres comme Hagreaves (2011) ajoutent une autre composante appelée pertes d'excès ou anormales :

• les pertes par courants de Foucault

Ces pertes sont dues au courant créé dans la masse de la MS lorsque celle-ci est traversée par un champ magnétique variable. Ces courants circulant dans la masse vont engendrer des pertes joules. Une des solutions utilisées pour minimiser ces pertes est le recours à la technique du fer feuilleté.

Pour estimer les pertes fer, l'approche suivante est considérée. Soit une masse de fer ayant les dimensions  $a \times a \times h$  et une résistance R est traversée par un flux magnétique de pulsation ω.

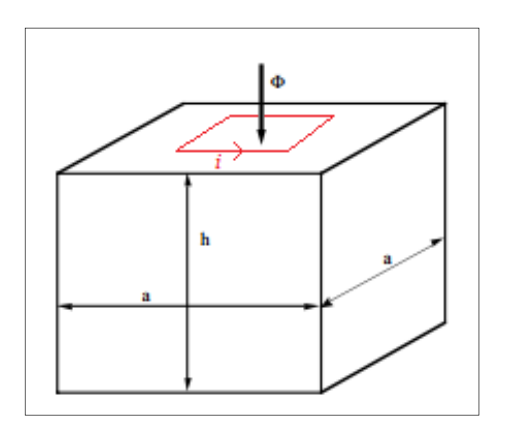

Figure 3.2 Flux magnétique traversant une masse

En appliquant la loi de Faraday, l'équation électrique devient :

$$
u = Ri + \frac{d\Phi}{dt} = 0
$$
\n(3.15)

Et puisque :

$$
\Phi = \iint B ds = Ba^2 \tag{3.16}
$$

Alors :

$$
Ri + a^2 \frac{dB}{dt} = 0 \tag{3.17}
$$

Avec  $B = B_m \sin(\omega t)$ . L'expression de la valeur maximale du courant de Foucault est :

$$
I = \omega B_m a^2 / R \tag{3.18}
$$

Sachant que la résistance R du matériau dépend de ses dimensions et de sa conductivité électrique ρ tel que :

$$
R = 4. \rho/h \tag{3.19}
$$

Les pertes fer dans cette masse sont :

$$
P = RI^2 = \frac{\omega^2 B_m^2 a^4 h}{4\rho} \tag{3.20}
$$

$$
P_{Foucault} = \frac{4\pi^2 f^2 B_m^2 a^4 h}{4\rho} \tag{3.21}
$$

Ce résultat est en concordance avec les équations trouvées dans la littérature:

$$
P_{Foucault} = K_f B^2 f^2 \tag{3.22}
$$

Avec  $K_f$  étant un coefficient caractéristique du matériau

• les pertes hystérésis

Dans tout matériau ferromagnétique exposé à un champ magnétique variable, un phénomène d'hystérésis se produit.

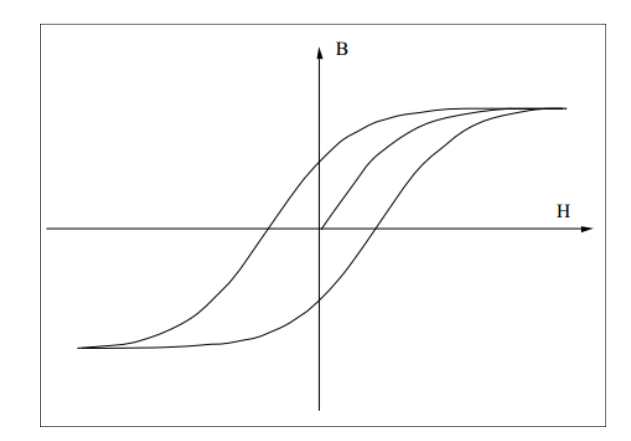

Figure 3.3 Cycle d'hystérésis

L'énergie dépensée par le cycle d'hystérésis est égale à la surface du cycle parcouru. Ces pertes sont proportionnelles à la fréquence.

$$
P_{Hystérésis} = K_h B^{\alpha} f \tag{3.23}
$$

Où  $K_h$  et α sont des coefficients caractéristique du matériau.

Pour limiter les pertes, des matériaux plus doux magnétiquement, ayant un cycle d'hystérésis plus étroit donc une surface plus étroite, peuvent être utilisés.

Les deux équations ainsi obtenues sont valables localement (pour une unité de volume). Afin d'avoir la totalité des pertes, une intégration sur tout le volume de la machine est nécessaire, tout en introduisant l'intensité du champ magnétique dans celle-ci. Cette opération de calcul, appelée calcul par éléments finis, nécessite la connaissance de la géométrie de la machine et les caractéristiques ferromagnétiques de ses composantes.

Il est évident qu'à partir de ces deux équations (3.22-3.23), les pertes fer varient en fonction de la fréquence et du champ magnétique. Or, dans le cas de la machine étudiée, la fréquence est constante (60Hz). Concernant le champ magnétique, la tension au stator est constante tandis que la tension au rotor est variable, cette dernière a un effet négligeable sur les pertes fer.

Les pertes fer sont donc considérées comme constante (De Almeida, 2001), et pour le cas de notre machine, la valeur, avancée par le rapport d'HQ (Chalfoun, 1982), est prise en compte :

$$
P_{fer} = 1102.05 \, kW \tag{3.24}
$$

# **3.3.4 Autre pertes (pertes vagabondes)**

Outre les pertes joules et les pertes fer, d'autres pertes électriques se produisent dans la machine. Afin de déterminer ces pertes, le rapport d'HQ (Chalfoun, 1982) se base sur des essais de la machine en court-circuit.

La méthode de calcul consiste à déterminer toutes les pertes thermiques dans la machine, ces pertes se manifestent soit par rayonnement vers les parois de la machine soit par conduction vers le support en béton de la machine soit par convection à travers le fluide réfrigérant. Un calcul des pertes joules et des pertes mécanique (frottement) est également nécessaire. La différence entre les deux quantités ainsi calculées représente les pertes thermiques dues aux courants électriques, ces pertes sont considérées comme pertes vagabondes

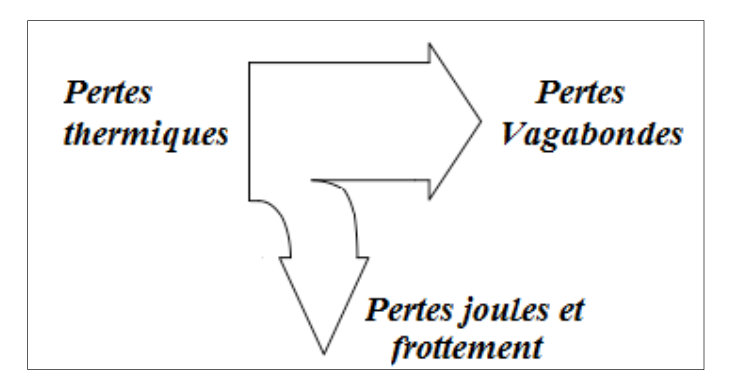

Figure 3.4 Répartition des pertes thermique dans une MS

Pour avoir une valeur des pertes vagabondes pour n'importe quelle condition de fonctionnement, le rapport établit une relation linéaire entre ces pertes et le courant au stator tel que :

$$
P_{Vagabondes} = a + b.I_s \tag{3.25}
$$

Avec une pente et une origine pour la machine étudiée d'HQ a=8.69023 kW;  $b=1.9065$   $10^{-3}$  kW/kA.

#### **3.3.5 Somme des pertes**

Le total des pertes électriques de la machine est donc égal à :

$$
P_{Totale} = P_{JS} + P_{JR} + P_{ex} + P_{fer} + P_{Vagabondes}
$$
\n(3.26)

#### **3.4 Calcul des pertes de la machine d'HQ**

Une fois que l'expression de toutes les pertes électriques est disponible en fonction des courants de la machine et que l'outil nécessaire au calcul de ces courants est validé, il est donc possible de déterminer les pertes de la machine en fonction de l'énergie réactive. Avec un algorithme de calcul disponible dans ANNEXE V associé au modèle implémenté sur

SIMULINK, il est possible de déterminer les différentes pertes en fonction de l'énergie réactive.

Afin d'illustrer le résultat de ce travail, l'exemple suivant est considéré :

| <b>Tension terminale</b>        | 1 pu                  |
|---------------------------------|-----------------------|
| Vitesse de rotation             | 1 pu                  |
| Puissance active de la charge   | 1 pu                  |
| Puissance réactive de la charge | $-0.5$ pu à $+0.5$ pu |

Tableau 3.5 Conditions de simulation

Les résultats obtenus pour les différentes pertes et pour leur somme sont illustrés dans la figure suivante :

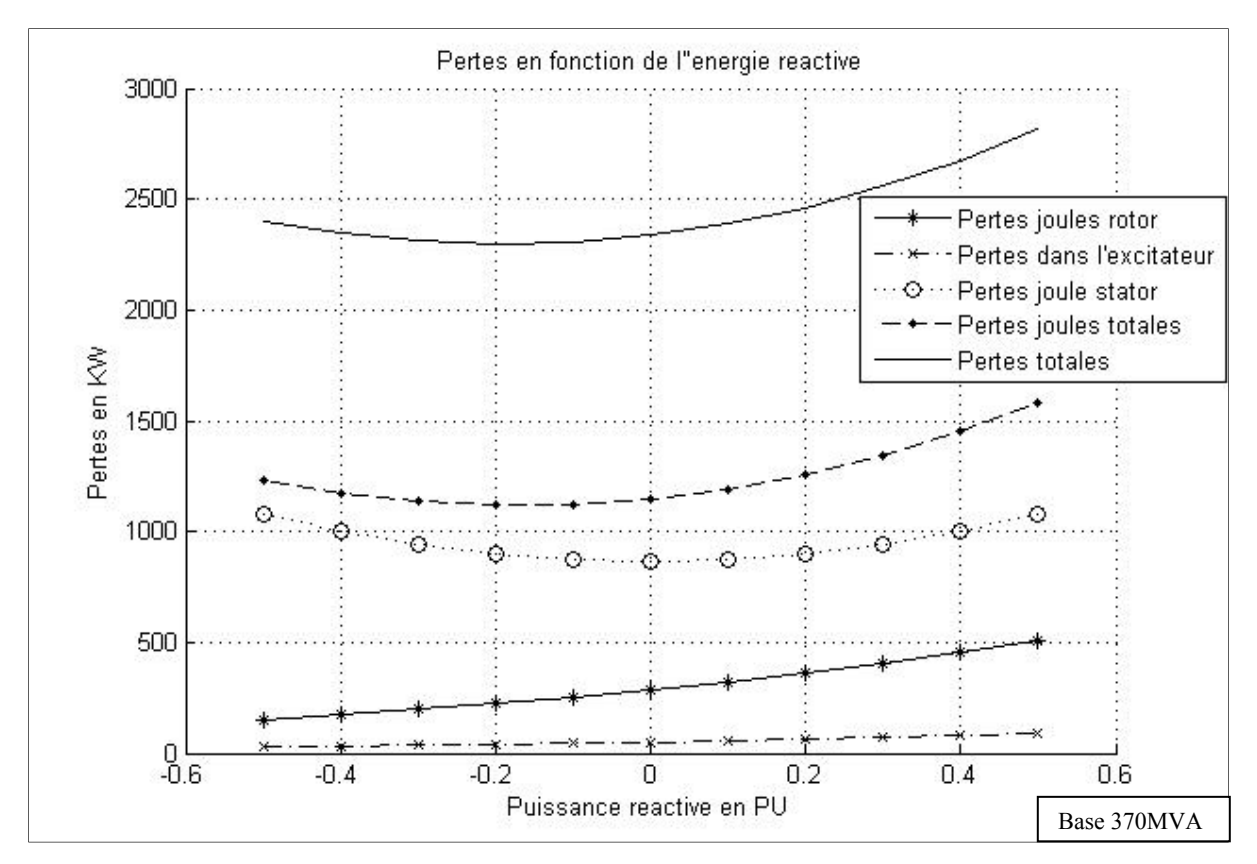

Figure 3.5 Différentes pertes dans la MS en fonction de la puissance réactive

En traçant les courbes des pertes de la MS en fonction de la puissance réactive, on arrive à un résultat semblable à celui trouvé par Barquin (1998). En effet, la courbe de la somme des pertes est une parabole de concavité dirigée vers le haut. Cette courbe n'est pas centrée sur l'origine et possède un minimum négatif.

Les pertes du stator sont toutes des pertes paraboliques centrées autour du zéro, tandis que les pertes du rotor et de son système d'excitation sont quasi-linéaires en fonction de l'énergie réactive.

La somme des pertes du stator et du rotor vont donc fournir une perte parabolique mais qui n'est pas centrée autour du zéro à cause des pertes au rotor.

Afin de déterminer le minimum de la somme des pertes, un simple algorithme additionnel permet de déterminer le point minimal sur la courbe. Pour les conditions mentionnées dans le tableau 3.5, le point minimal est indiqué en bleu dans la figure suivante.

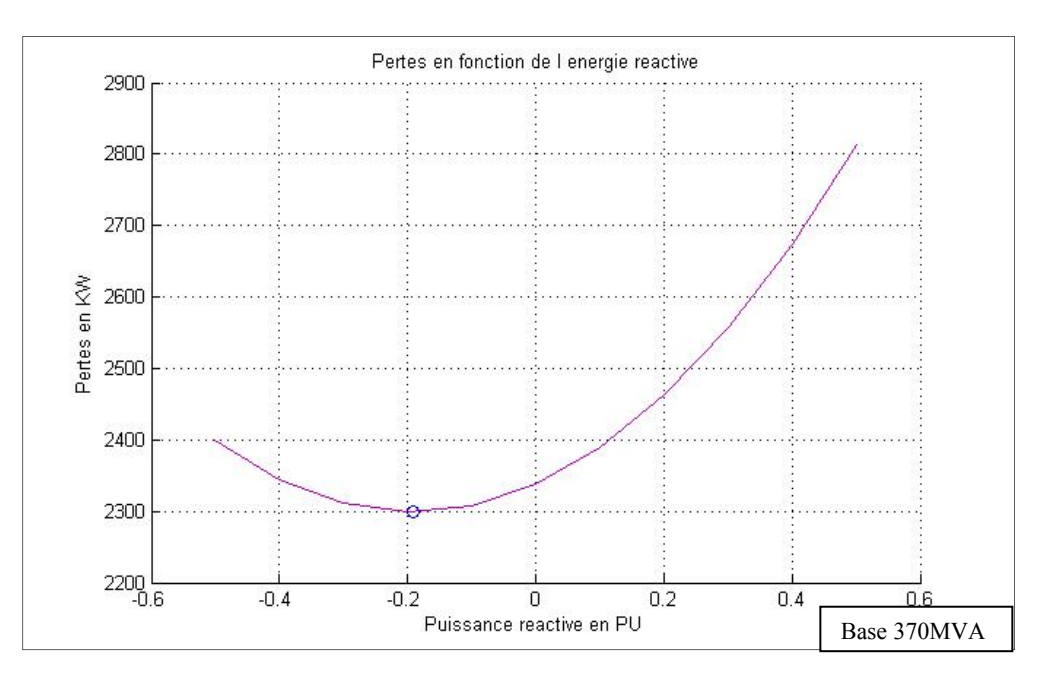

Figure 3.6 Total des pertes d'une MS et son minimum

Les pertes minimales dans ces conditions correspondent à une puissance réactive absorbée de 0.1905 pu.

# **3.4.1 Influence de la puissance active sur les pertes**

Dans le but de déterminer l'influence de la puissance active sur les pertes, plusieurs simulations seront menées pour différentes valeurs de puissance (100%, 90%, 80% 70% et 50 %). Le résultat de cette simulation est exposé dans la figure suivante.

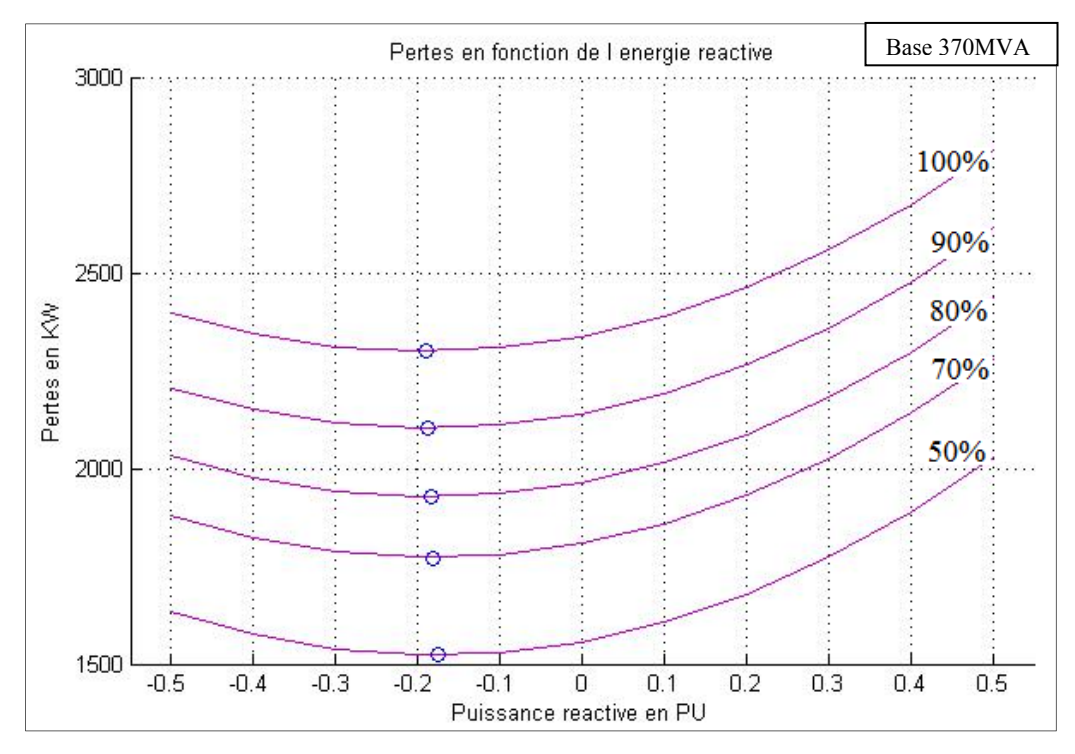

Méthodes dérivant du modèle de Park :

Figure 3.7 Pertes dans la MS en fonction de la puissance réactive pour différentes puissances actives

Le résultat obtenu est assez logique puisque les pertes sont moins importantes quand la puissance active demandée diminue. Il est normal que lorsque la puissance active est moins importante les courants au stator sont moins importants ce qui va diminuer les pertes.

Autre remarque importante est le fait que le point minimum des courbes de pertes s'approche du zéro au fur et à mesure que la puissance active demandée diminue. Ceci est dû à la diminution de l'influence des pertes au rotor par rapport au stator.

# **3.4.2 Influence de la tension terminale sur les pertes**

Pour déterminer l'influence de la tension sur les pertes, plusieurs simulations seront menées pour différentes valeurs de tension terminale (0.8 pu, 0.9 pu, 1 pu, 1.1pu et 1.2pu). Le résultat de cette simulation est exposé dans la figure suivante.

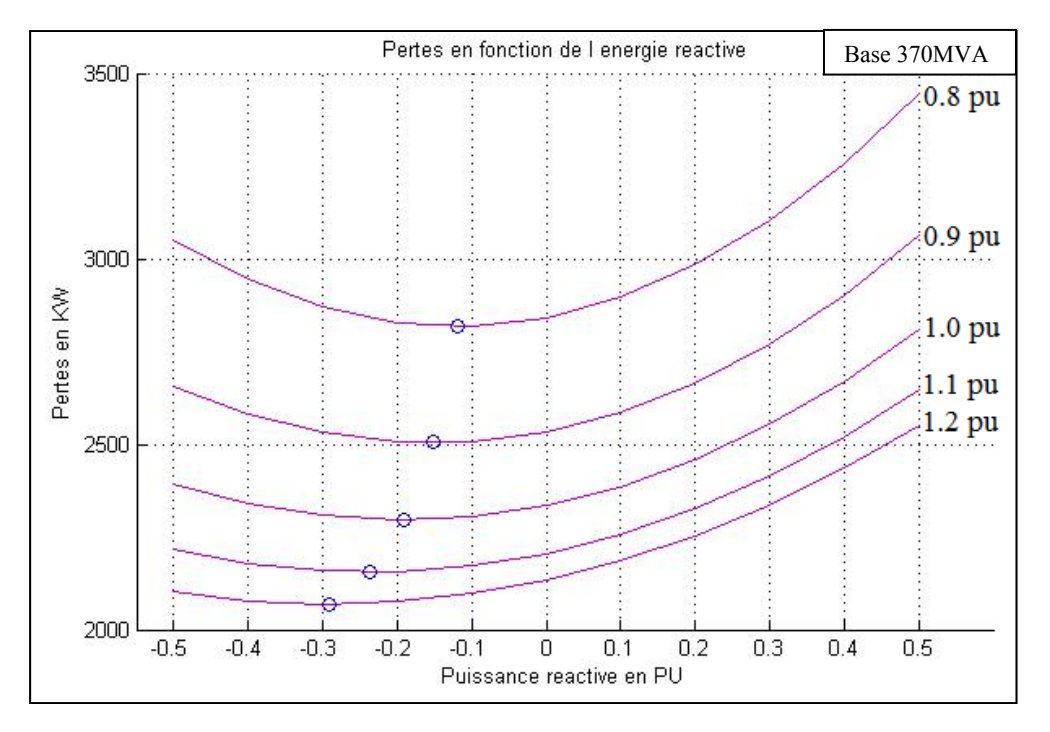

Figure 3.8 Pertes dans la MS en fonction de la puissance réactive pour différentes tension terminale

L'influence de la variation de la tension terminale est beaucoup plus importante que celle de la variation de la puissance. En effet, pour une même puissance apparente (S=U\*I), lorsque la tension diminue les courants statoriques augmentent, et puisque les pertes Joules sont proportionnelles au carré des courants, ceci entraîne une augmentation quadratique des pertes joules au stator.

En ce qui concerne le point minimum, il varie également plus facilement pour une petite variation de la tension. Plus la tension est élevée plus le point minimal est plus négatif.

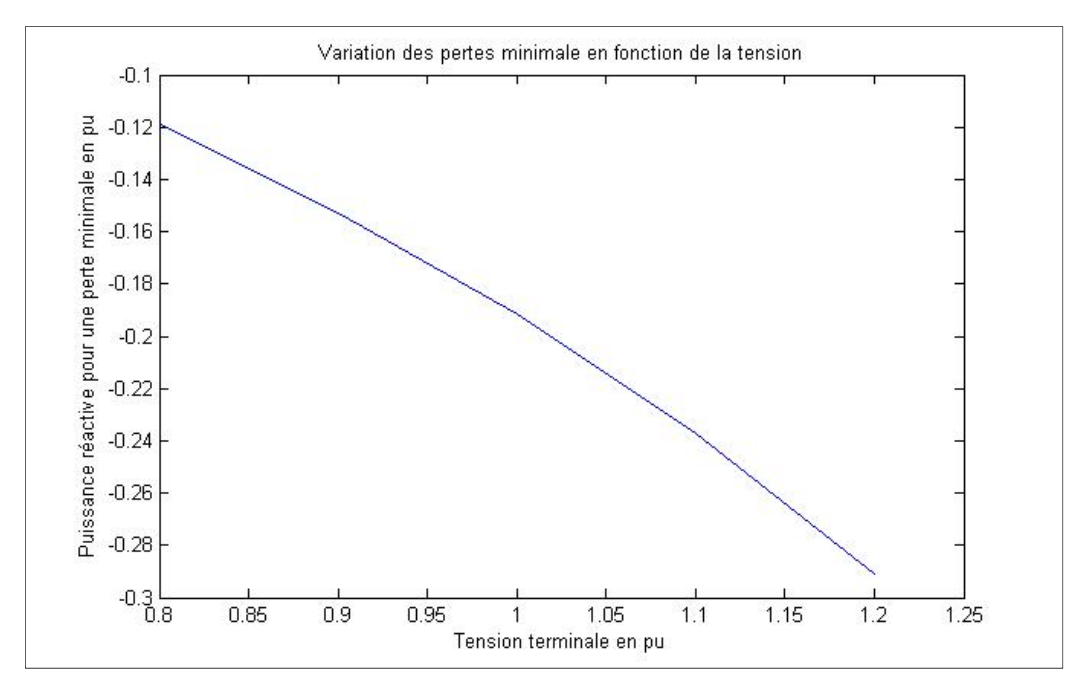

Figure 3.9 Variation du min de pertes en fonction de la tension terminale

# **3.4.3 Influence de la tension terminale et la puissance active**

A partir des deux paragraphes précédents, il est possible de déterminer la variation de la puissance réactive pour un minimum de pertes en fonction de la tension terminale et de la puissance. La figure suivante illustre cette variation :

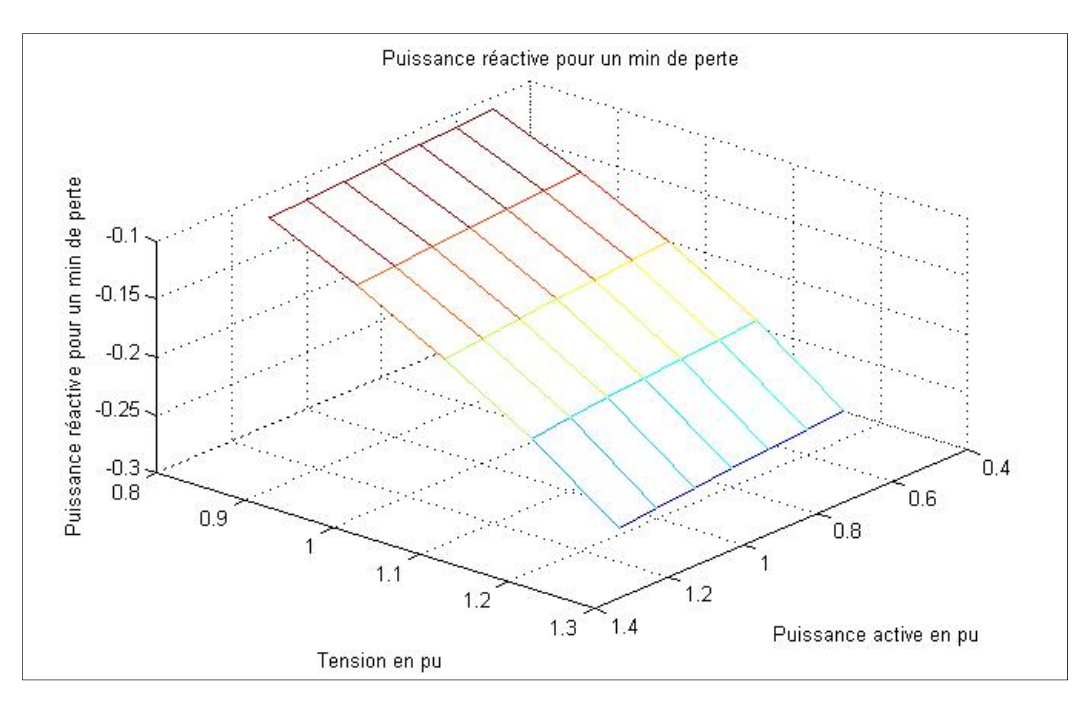

Figure 3.10 Pertes minimales de la MS en fonction de la tension et de la puissance active

Ainsi, après avoir simulé la machine pour diverses conditions de fonctionnement, on obtient une fonction en 3-dimensions. Elle nous fournit la puissance réactive pour une perte minimale en fonction de la tension et de la puissance active fournie.

La fonction caractéristique de la machine décrite dans la figure 3.10 est très importante pour l'exploitant puisqu'elle lui permet de faire fonctionner le générateur, connaissant sa tension terminale et la puissance active délivrée, à un minimum de pertes. Ainsi, une régulation de la tension d'excitation peut être mise en place prenant en compte la fonction caractéristique à trois variables susmentionnée ce qui est de nature à optimiser l'écoulement de la puissance réactive mais surtout à limiter les pertes dues à la puissance réactive.

### **3.5 Conclusion**

Dans ce chapitre, il a été question de validation de l'outil de calcul étudié et implémenté dans le chapitre précédent. Une fois cet outil validé, le calcul des pertes électriques peut être réalisé. Pour y parvenir avec une bonne précision, une estimation des pertes qui se produisent

dans la machine a été présentée. Puis, à l'aide de l'outil de calcul et des équations de pertes, la courbe des pertes en fonction de l'énergie réactive a pu être obtenue. Cette courbe d'aspect parabolique se caractérise par un minimum dont la valeur dépend des conditions de fonctionnement de la machine.

Enfin, nous avons essayé d'établir à partir de ces courbes une fonction caractéristique qui fournit la puissance réactive ayant un minimum de pertes en fonction de la tension et de la puissance active

Dans le chapitre suivant, le même travail réalisé pour la MS sera appliqué aux transformateurs et aux LDT.

# **CHAPITRE 4**

# **MODÉLISATION DES PERTES DANS LE TRANSFORMATEUR ET LES LDT EN FONCTION DE L'ÉNERGIE RÉACTIVE**

### **4.1 Introduction**

Les pertes électriques ne se limitent pas à la partie génération mais surviennent aussi dans toutes les composantes du réseau et en particulier, les transformateurs et les LDT. La société de génie conseil Alcimed a estimé que les pertes dans les réseaux électriques dans le monde avoisinent les 1.300TWh, soit 61 milliards de dollars et que le tiers de ces pertes est dû aux transformateurs électriques (L'énergie au quotidien, 2010).

Dans ce chapitre, les transformateurs et les LDT du réseau électrique seront présentés puis une étude sur les pertes qui s'y produisent en fonction de l'énergie réactive sera développée.

### **4.2 Les transformateurs**

# **4.2.1 Introduction**

Les transformateurs font partie des convertisseurs électriques. Ils modifient les valeurs de la tension et du courant électriques tout en gardant la même fréquence.

Il existe plusieurs types de transformateurs comme les transformateurs de distribution, les transformateurs de transmission, les autotransformateurs et les transformateurs d'évacuation d'énergie. Dans le cas présent, les transformateurs d'évacuation d'énergie seront étudiés. Les transformateurs d'évacuation d'énergie sont ceux qui sont reliés directement aux centrales de génération électrique. Ce sont des transformateurs élévateurs, ils sont caractérisés par une tension élevée au secondaire et un courant important au primaire.

## **4.2.2 Modélisation des transformateurs**

Le transformateur est composé de deux enroulements, le premier, appelé primaire, est connecté à la source et le deuxième, appelé secondaire, est connecté à la charge. Un transformateur idéal convertira la tension entre le primaire et le secondaire sans aucune perte ni déformation. Or, en réalité le rendement d'un transformateur est inférieur à 1 en raison des différentes pertes et autres phénomènes physiques qui s'y produisent.

Dans le but d'estimer ces pertes, une modélisation réelle du transformateur est nécessaire. La modélisation standard retrouvée dans la majorité de la littérature est utilisée dans cette étude, cette modélisation représente l'enroulement du primaire par une résistance en série avec une réactance et pareillement pour l'enroulent du secondaire.

Le noyau du transformateur est représenté par une résistance en parallèle avec une inductance, la résistance représentant les pertes fer et l'inductance est traversée par le courant magnétisant. Le modèle ainsi obtenu est illustré dans la figure 4.1.

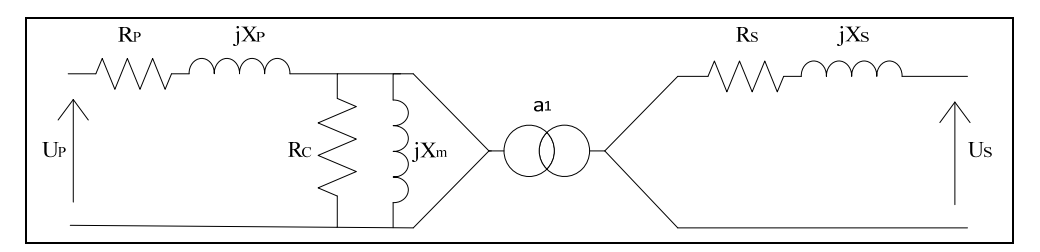

Figure 4.1 Schéma équivalent d'un transformateur électrique

Avec  $a_1$  rapport de transformation,  $R_P$  et  $R_S$  résistances du primaire et du secondaire,  $X_P$  et  $X_S$  inductances dues aux flux de fuite dans le primaire et le secondaire,  $R_C$  résistance due aux pertes de Foucault et hystérésis et enfin  $X_m$  l'inductance due au courant magnétisant dans le noyau.

Malgré l'exactitude de ce modèle, il reste très peu utilisé pour effectuer des calculs. Pour pouvoir l'exploiter, il convient de mettre tout le modèle électrique d'un seul côté du transformateur. Il est possible d'avoir deux modèles équivalents, soit un modèle rapporté au primaire soit rapporté au secondaire.

Le schéma équivalent du modèle rapporté au secondaire est illustré dans la figure 4.2.

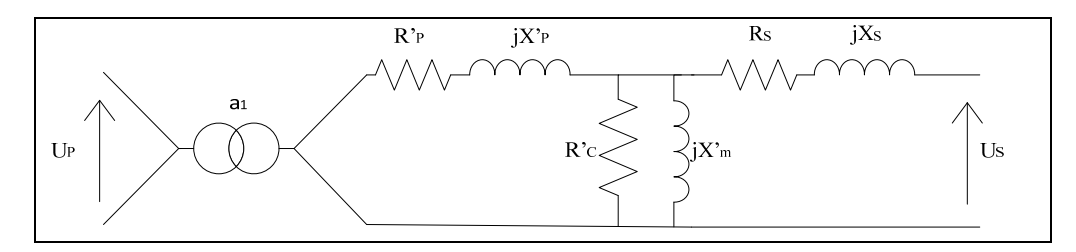

Figure 4.2 Le modèle du transformateur rapporté au secondaire

Où les valeurs primées sont égales

$$
R'_{P} = R_{P}/a_{1}^{2}, X'_{P} = X_{P}/a_{1}^{2}, R'_{C} = R_{C}/a_{1}^{2}, X_{C} = X_{C}/a_{1}, U'_{P} = U_{P}/a_{1} \text{ et } i'_{P} = i_{P}.a_{1}
$$

# **4.2.3 Les pertes dans les transformateurs en fonction de l'énergie réactive**

Les pertes dans le transformateur sont semblables à celles de la génératrice puisque les deux machines se basent sur le même principe de fonctionnement.

Les pertes prédominantes dans le transformateur sont les pertes Joules. Elles se produisent dans le primaire du transformateur et dans le secondaire. L'expression de ces pertes est la suivante.

$$
P_{JT} = 3 \times (R_P \cdot I_p^2 + R_S \cdot I_s^2) \tag{4.1}
$$

Pour les pertes fer à savoir les pertes dues au courant de Foucault et les pertes par hystérésis, elles se produisent dans le noyau du transformateur et sont représentées par la résistance  $R_c$ .

Leur expression est la suivante.

$$
P_{Fer} = 3 \times \left(\frac{U_{FE}^2}{R_c}\right) \tag{4.2}
$$

La somme des pertes sera donc égale à :

$$
P_{Totale} = P_{JT} + P_{Fer} \tag{4.3}
$$

Afin de pouvoir calculer les pertes dans le transformateur, une simulation sur SIMULINK est mise en place ANNEXE VI. Une charge ayant une puissance active de 370 MW est connectée, elle est maintenue à une tension constante de 500kV. La puissance réactive de la charge varie entre -185MVAR et +185 MVAR (-0.5 pu/+0.5 pu).

Les caractéristiques du transformateur sont illustrées dans le tableau suivant :

| Paramètres du transformateur |                        |  |
|------------------------------|------------------------|--|
| <b>Tensions nominales</b>    | 13.8kV/500kV           |  |
| <b>Puissance nominale</b>    | 370 MVA                |  |
| Résistance au primaire       | $7.7205.10^{4} \Omega$ |  |
| Résistance au secondaire     | $1.0135 \Omega$        |  |
| Inductance au primaire       | $1.0922.10^{-4}$ H     |  |
| Inductance au secondaire     | $0.14338$ H            |  |
| Résistance magnétisante      | $257.35 \Omega$        |  |
| Inductance magnétisante      | $0.68265$ H            |  |

Tableau 4.1 Paramètres du transformateur de puissance

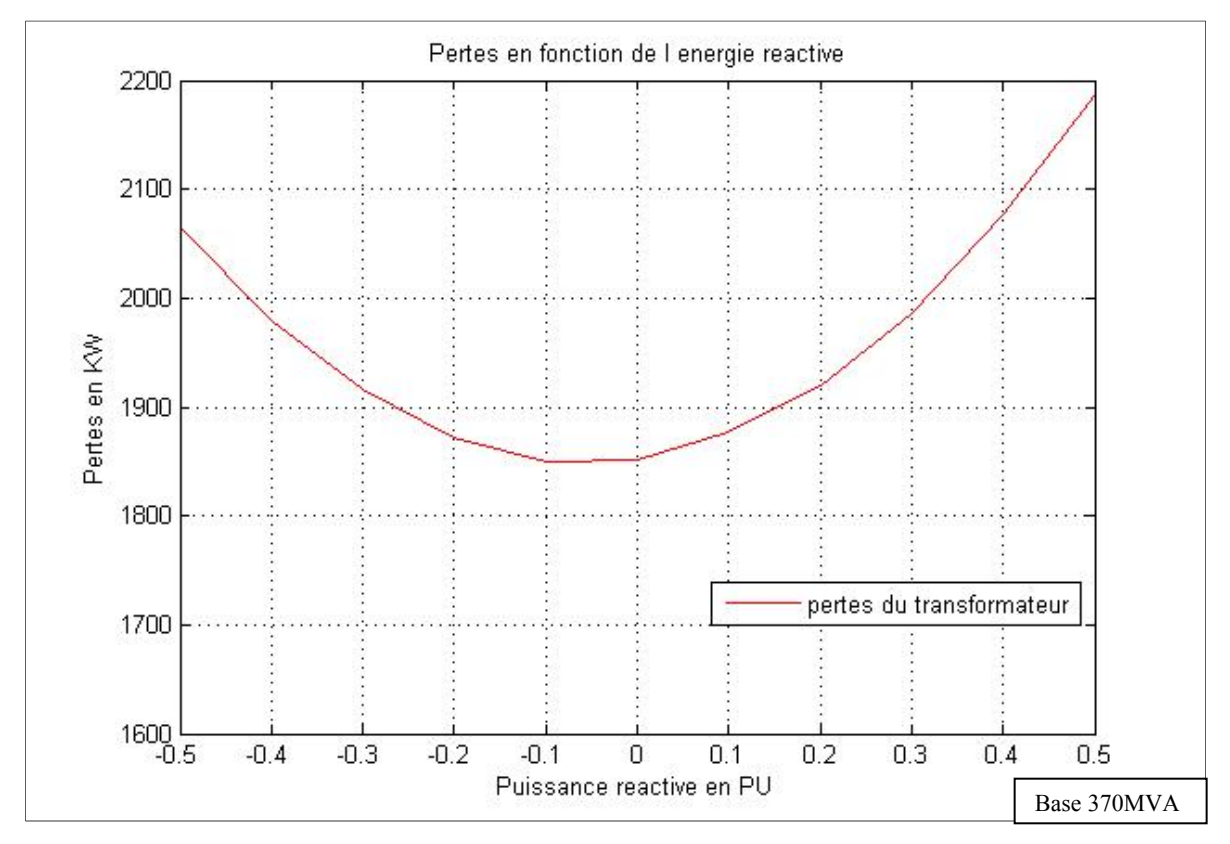

Le résultat des pertes est illustré dans la figure suivante :

Figure 4.3 Pertes dans le transformateur en fonction de l'énergie réactive

D'après ce résultat, nous pouvons déduire que les pertes dans le transformateur et les pertes dans le stator de la machine ont la même allure parabolique que les pertes au stator de la MS.

# **4.3 Les lignes de transmissions**

# **4.3.1 Introduction**

En électronique de puissance, une LDT à haute tension est un ensemble de conducteurs électriques qui sert à transporter l'énergie électrique à partir des centrales électriques jusqu'aux consommateurs finaux. Le transport électrique se fait dans la majorité des cas en triphasé à travers des lignes aériennes.

# **4.3.2 Modélisation des LDT**

Pour modéliser une LDT de moyenne distance, le modèle en  $\pi$  semble le plus adéquat. Les LDT sont caractérisées par trois paramètres (Kundur, 1993) :

- la résistance qui prend en compte la résistance des câbles électriques et de l'effet de peau;
- l'impédance qui dépend du courant induit dans une ligne, causé par les champs magnétiques des autres lignes électriques;
- une capacité en parallèle causée par la différence de potentiel entre les lignes et la terre et entre les lignes elles-mêmes.

Le schéma d'un modèle de LDT adopté est illustré dans la figure suivante :

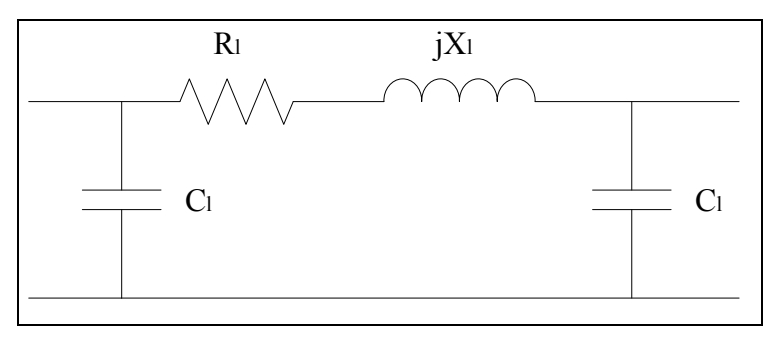

Figure 4.4 Modèle en π d'une LDT

# **4.3.3 Les pertes dans les LDT en fonction de l'énergie réactive**

Les pertes dans les LDT sont dues à l'imperfection des conducteurs électriques à l'instar du cuivre. Les pertes qui seront considérées dans cette partie sont seulement les pertes joules. L'équation des pertes joules dans une ligne triphasée s'écrit :

$$
P_{JL} = 3 \times R_S. I_S^2 \tag{4.4}
$$

Pour calculer les pertes dans les LDT en fonction de l'énergie réactive, on applique la même charge à tension constante de 500kV et de puissance active de 370 MW, la puissance réactive varie de -185 MVAR à 185 MVAR. Les caractéristiques de la ligne considérées sont listées dans le tableau suivant :

| Les paramètres des LDT |                                 |  |
|------------------------|---------------------------------|--|
| Longueur               | $10 \text{ km}$                 |  |
| Résistance par km      | $0.028 \Omega/km$               |  |
| Réactance par km       | $0.325 \Omega/km$               |  |
| Susceptance par km     | 5.2.10 <sup>-6</sup> $\mu$ S/km |  |

Tableau 4.2 Paramètres des LDT

Les résultats des pertes sont illustrés dans la figure suivante.

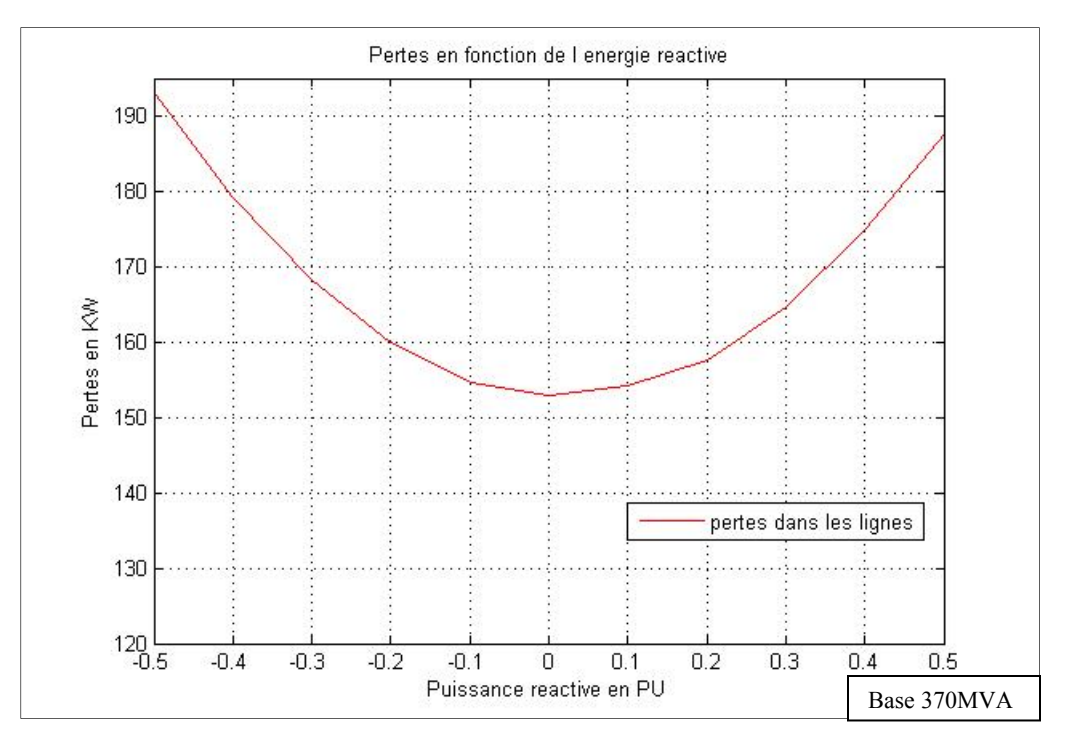

Figure 4.5 Pertes dans les LDT en fonction de l'énergie réactive

Les pertes dans les LDT sont négligeables comparées à ceux de la MS et du transformateur.

# **4.4 Pertes totales dans le réseau électrique en fonction de l'énergie réactive**

Ayant étudié toutes les parties d'un réseau électrique de point de vue pertes, il est possible d'évaluer le total des pertes en fonction de l'énergie réactive.

Le circuit étudié consiste à mettre en cascade un générateur avec un transformateur et des LDT, le tout est branché à une charge représentant la consommation couverte par cette centrale. La charge a une puissance active constante de 370MW et une tension constante de 500KV, sa puissance réactive variera afin d'évaluer les pertes générales en fonction de l'énergie réactive.

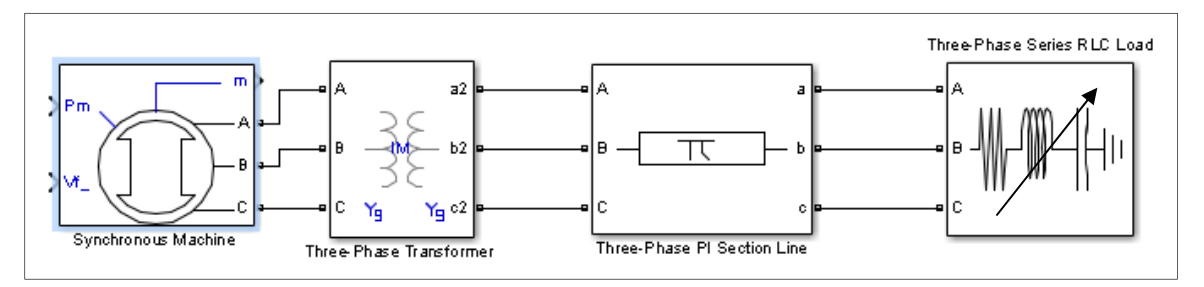

Figure 4.6 Mini réseau électrique étudié

Afin d'obtenir les pertes totales en fonction de l'énergie réactive, il faut assembler toutes les simulations effectuées dans un seul programme. Le résultat obtenu est illustré dans la figure suivante :
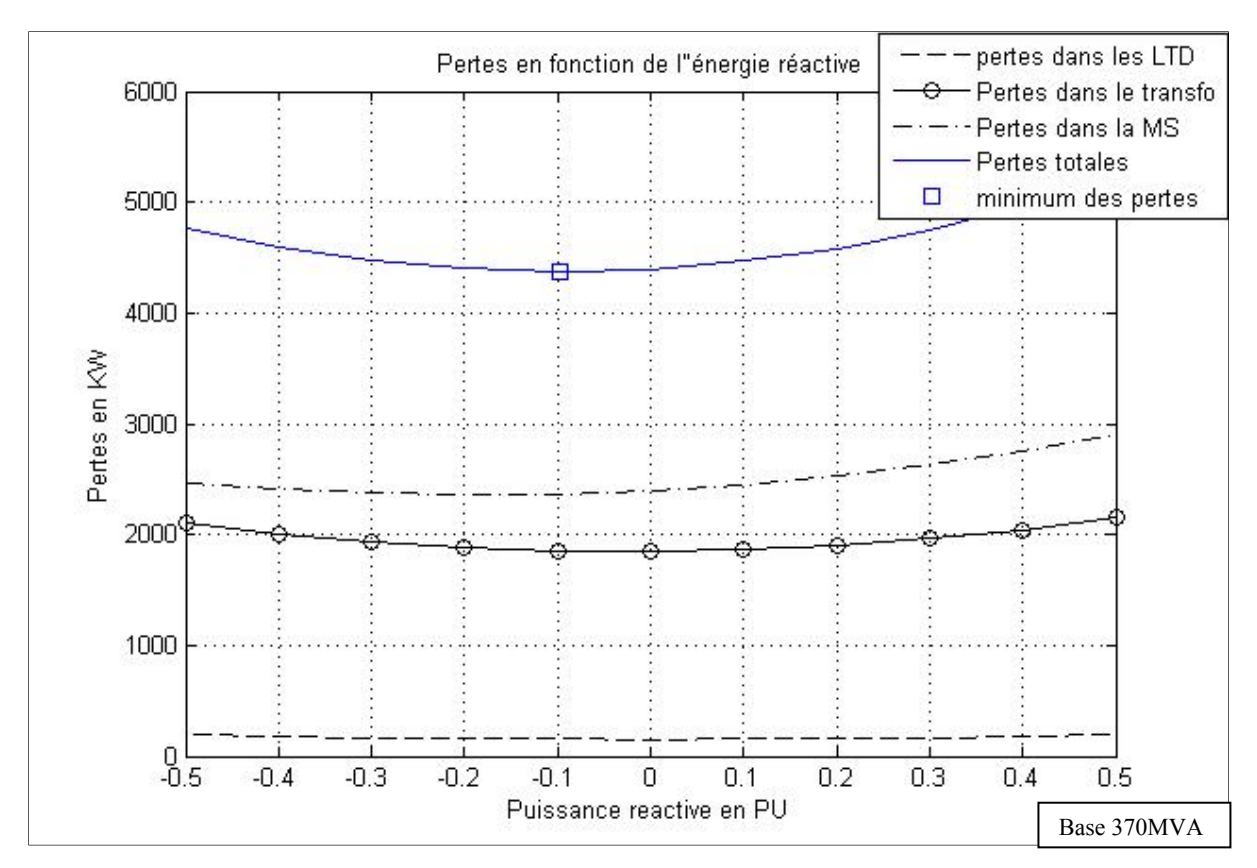

Figure 4.7 Pertes dans les différentes parties du réseau en fonction de l'énergie réactive

Les pertes dans les différentes parties du réseau sont évaluées à 4.5MW, ce qui représente 1.2% de la puissance nominale générée et la majeure partie des pertes se produit dans la MS et le transformateur.

Il est à remarquer que les pertes dans le transformateur et les LDT sont paraboliques et quasiment centrées autour du zéro, il en découle que les pertes totales auront une valeur minimale plus proche du zéro. Pour les conditions étudiées la valeur minimale des pertes est passée de -0.19141 pu de puissance réactive à -0.0968 pu. Cette variation est due à l'injection de l'énergie réactive par le transformateur et les LDT.

#### **4.5 Conclusion**

Dans cette partie, les pertes dans les LDT et les transformateurs ont été étudiées séparément en utilisant SIMULINK. Contrairement à la génératrice, les paramètres considérés pour la

simulation ne sont pas réels et la validation des résultats obtenus n'a pas pu être effectuée. Cependant les résultats obtenus sont logiques puisqu'ils sont du même ordre de grandeur que les pertes dans la MS.

Disposant ainsi des modélisations des pertes en fonction de l'énergie réactive pour chaque élément du réseau, il a été possible de modéliser l'ensemble du réseau avec un seul programme MATLAB.

#### **CONCLUSION**

Le présent mémoire clôture deux années d'études pour l'obtention du diplôme de maîtrise. Les travaux de recherche présentés dans ce mémoire se sont articulés autour des pertes électriques dans le réseau en fonction de l'énergie réactive. Consciente des enjeux énergétiques nationaux et internationaux, l'entreprise HQ a misé sur la modernisation de son réseau électrique. En effet, ce projet découle de la volonté d'HQ d'optimiser le flux de l'énergie réactive dans son réseau et de réduire autant que possible les pertes énergétiques liées à cette énergie. Afin de minimiser ces pertes, une modélisation des différents éléments du réseau électrique était nécessaire.

Le défi majeur rencontré dans ce travail était la modélisation de la MS à pôles saillants. Ce défi résidait dans la prise en considération de la saturation magnétique dans la modélisation, en effet la saturation magnétique donne une non linéarité au calcul ce qui rend impossible -à notre connaissance- les calculs analytiques. Il fallait donc mettre en place une simulation qui prend en compte non seulement toutes les équations électriques et mécaniques mais aussi la saturation sur les deux axes de la machine (direct et quadrature). Un modèle de la MS inspiré des travaux de Lévi (1999) et Anderson (2003) a été mis en place puis comparé rigoureusement par les données d'une MS de la centrale La Grande 2 fournies par HQ afin de démontrer la validité de l'approche utilisée.

Ayant un modèle de la MS propre en termes d'entrées et sorties, il a été possible de l'utiliser pour calculer les différentes pertes électriques tant au niveau du rotor qu'au niveau du stator. Ces pertes ont été calculées en fonction de l'énergie réactive produite ou absorbée par la machine. Le résultat obtenu était une fonction parabolique ayant un point minimum où les pertes étaient minimales. Ce point est situé dans la zone de fonctionnement sous excitée de la machine. D'autres simulations ont été également menées afin de déterminer l'influence des conditions de fonctionnement de la machine (tension et puissance) sur ce point minimal.

Dans la dernière partie de ce travail, nous avons entrepris une démarche complémentaire qui consiste à modéliser les pertes des autres éléments du réseau à savoir les LDT et le transformateur en fonction de l'énergie réactive.

La modélisation des pertes de ces deux éléments bien que plus simple que celle menée sur la MS, nous a permis de réaliser une modélisation de tout le réseau électrique tenant compte de tous les éléments qui le composent.

Pour conclure le travail, une modélisation de l'ensemble génératrice + transformateur + LDT a été réalisée à partir des modélisations individuelles de chaque élément.

Cette modélisation d'une portion du réseau électrique peut être maintenant généralisée à tous les réseaux électriques en fonctionnement chez HQ et exploitée afin de réguler la puissance réactive de la génératrice afin qu'elle fonctionne en garantissant le minimum de pertes en énergie électrique.

## **ANNEXE I**

# **PLAQUE SIGNALÉTIQUE DES ALTERNATEURS**

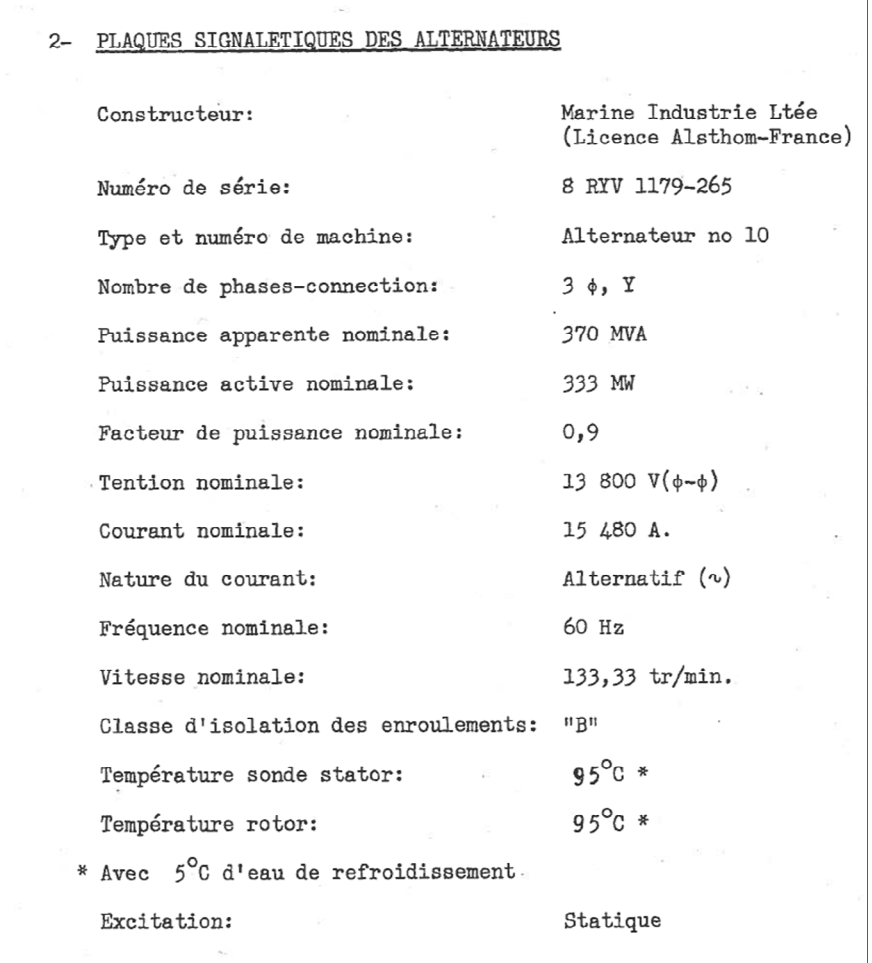

Figure-A I-1 Plaque signalétique des alternateurs

## **ANNEXE II**

# **CARACTÉRISTIQUES ÉLECTRIQUES DE LA MS**

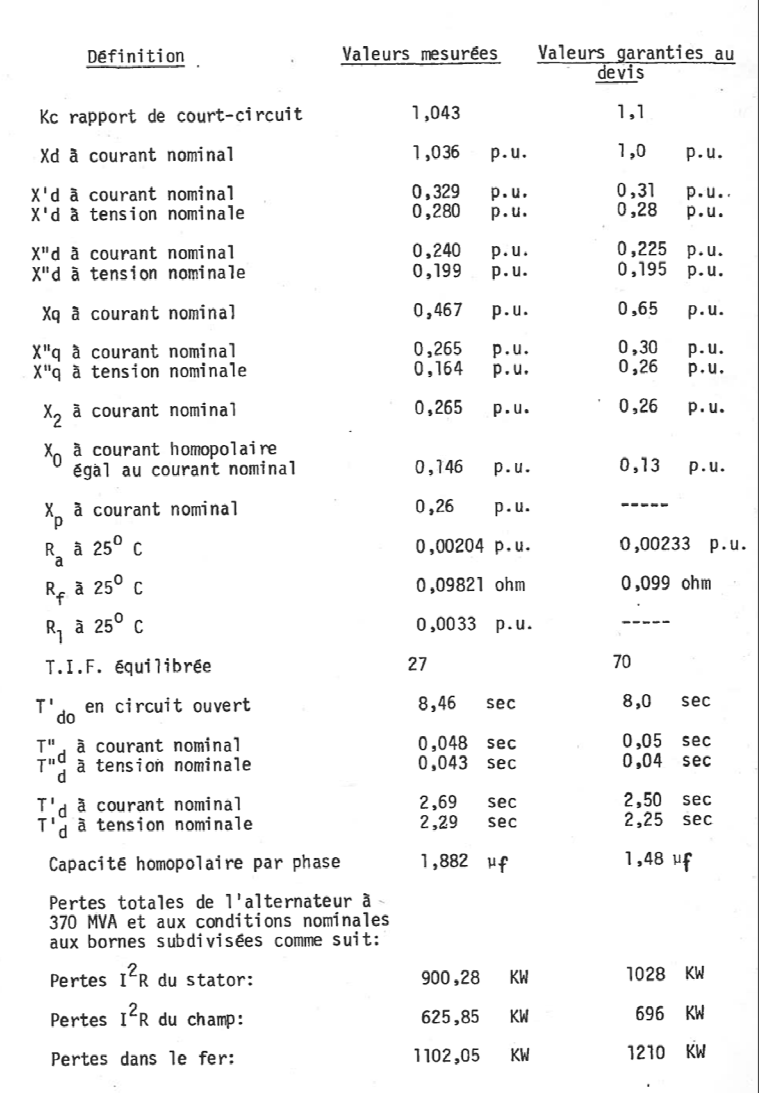

Figure-A II-1Caractéristiques électriques de la MS

#### **ANNEXE III**

#### **COURBE DE SATURATION DE LA MS**

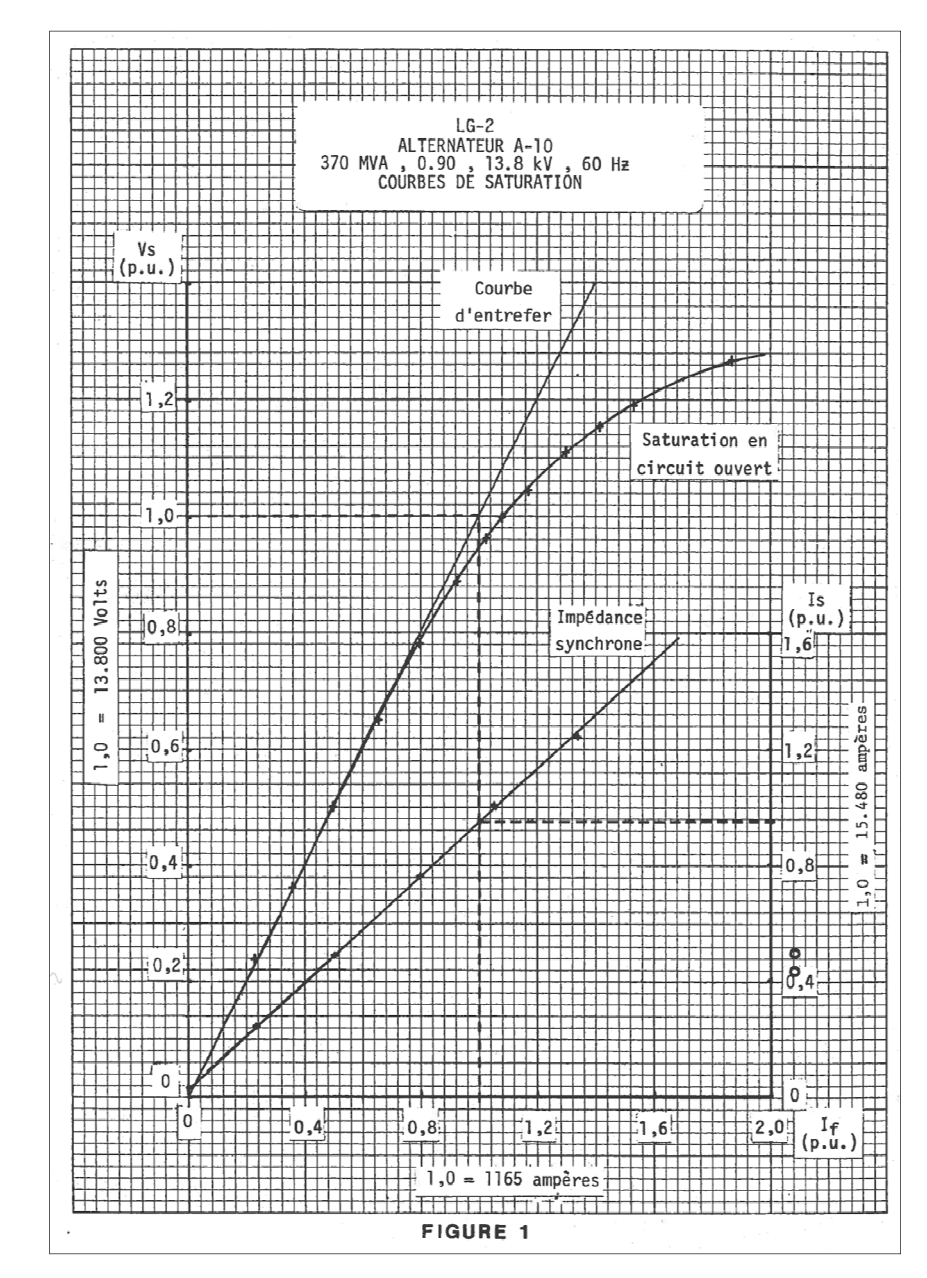

Figure-A III-1 Courbe de saturation de la MS

#### **ANNEXE IV**

#### **PERTES VAGABONDES**

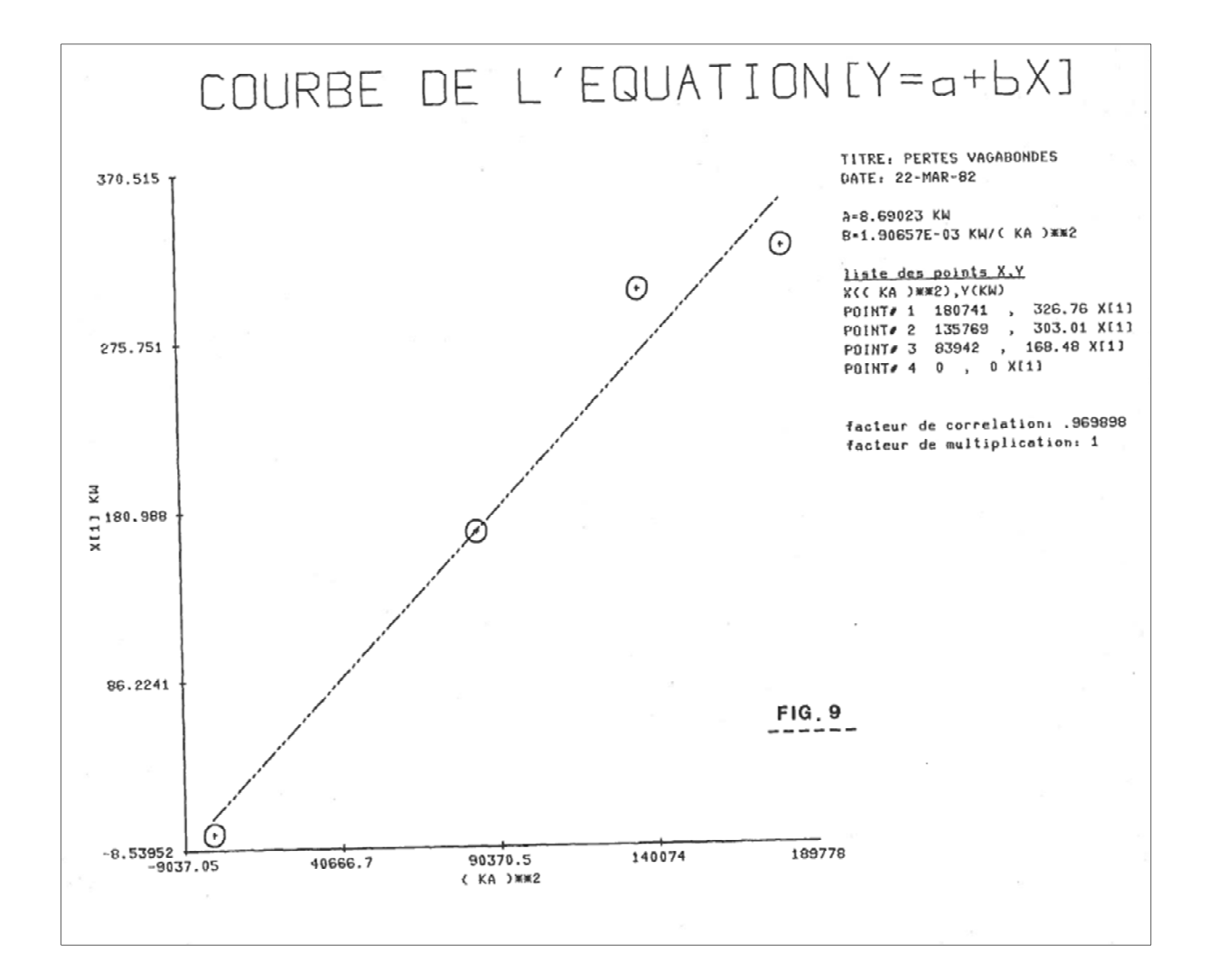

Figure-A IV-1 Courbe des pertes vagabondes

#### **ANNEXE V**

#### **SIMULATION**

```
clc
clear all
%Plaque signalétique de la machine
SNP = 370*10^6;WNP = 13.8*10^3;fNP = 60;IfNP=1165;
INP=SNP/(sqrt(3)*VNP);
SS = SNP;
VLLB = VNP;
weB = 2*pi*fNP;%Paramètres de la machine
wr0 = 1;Rfd = 1.0;Rf = 0.099;Tdp = 8;Lffd=Tdp*weB;
beta = 2384.8;Ra = 0.00233;Ld = 1.05;Lq = 0.65;Lad = 0.95;Ldp = Ld - beta*Lad^2/Lffd;
Ldp=0.2422;
H = 3;
Tm = Te;%Simulation sur Simulink
sim('D_axe_saturation');
for i=2:12LossRotor(i,1)=Rf*(If1(i,1)*IfNP).<sup>^</sup>2;
end
for i=2:12
LossStator(i,1)=3*Ra*0.5147*(Iabc(i,1)*INP).^2;
end
```

```
for i=2:12LossIron(i,1)=1102.05e3;end
for i=2:12LossVagabond(i,1)=1.9065*(Iabc(i,1)*INP)+8.69023e3;
end
hold on
grid on
plot(Q1(2:12,1),LossRotor(2:12,1)/1e3,Q1(2:12,1),LossStator(2:12,1)/1e3,Q1
(2:12,1),(LossStator(2:12,1)+LossRotor(2:12,1))/1e3,Q1(2:12,1),(LossStator
(2:12,1)+LossRotor(2:12,1)+LossVagabond(2:12,1)+LossIron(2:12,1))/1e3)
hold on
for i=2:12L(i) = (LossStartor(i,1) + LossRotor(i,1) + LossVagabond(i,1) + LossIron(i,1))/1e3;end
LT=transpose(L);
poly=polyfit(Q1(2:12),LT(2:12),6);
Val=polyval(poly,-1:0.00001:1);
[minimum, I] = min(Va1);Q min=(-1+I*0.00001);
plot(Q_min, minim,'O')
title('Pertes en fonction de l energie reactive')
xlabel('Puissance reactive en PU')
```

```
ylabel('Pertes en KW')
```

```
legend('Pertes joules rotor','Pertes joule stator','Pertes joules 
totales','Pertes totales','Valeur minimale')
hold on
```
100

#### **ANNEXE VI**

### **SCHÉMA SIMULINK DES CALCULS DES PERTES DANS LES LDT ET LE TRANSFORMATEUR**

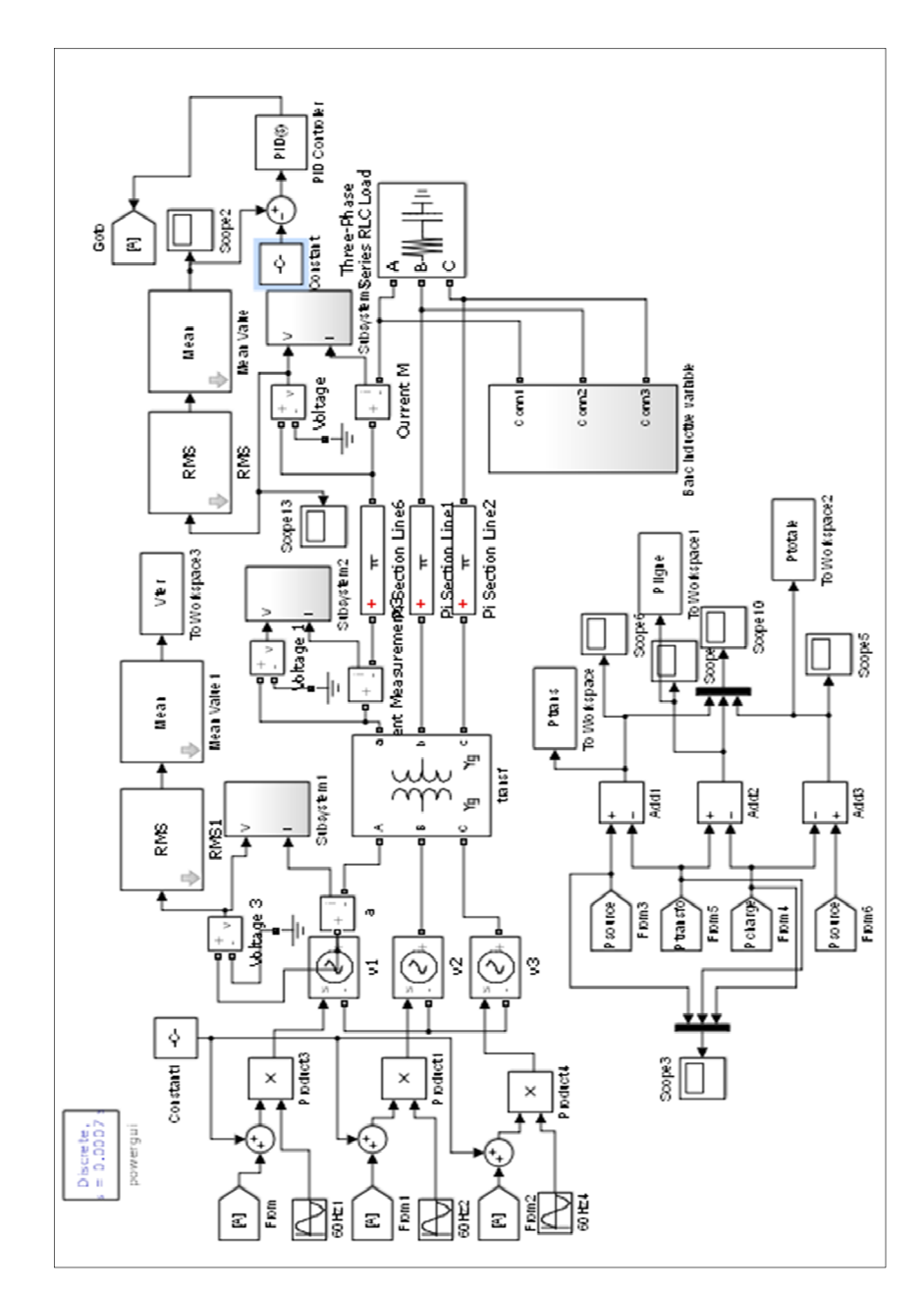

Figure-A VI-1 Schéma de SIMULINK des calculs des pertes dans les LDT et le transformateur

### **LISTE DE RÉFÉRENCES BIBLIOGRAPHIQUES**

- Multon, Bernard. 2005. « L'énergie sur la terre : analyse des ressources et de la consommation. La place de l'énergie électrique. ». En ligne. 16 p. <http://www.iufmrese.cict.fr/contrib/multon/EnergieSurTerre.pdf>.Consulté le 10 janvier 2014.
- Oak Ridge National Laboratory. Engineering Science & Technology Divison. 2007. « Reactive Power and Importance to Bulk Power System ». In *Distributed Communications & Controls "DECC" Project & Laboratory*. En ligne. <http://web.ornl.gov/sci/decc/RP%20Definitions/Reactive%20Power%20Overview\_j peg.pdf>. Consulté le 15 janvier 2014.
- Barquín, Julián, David Soler, Oscar Largo, Gregorio Relaño et Ignacio de la Fuente. 1998. « On the Cost of the Reactive Power Generation and Voltage Support Service ». In Bulk Power System Dynamics and Control IV. (Santorini, Grèce, Août 24-28 1998). 6 p. Universidad Pontificia Comillas : Alberto Aguilera 23.
- Multon, Bernard, Hamid Ben Hamed, Nicolas BERNARD et Gilles FELD. 2006. « Machines synchrones Modélisation en régime permanent». Techniques de l'ingénieur Différents types de machines électriques tournantes, base documentaire : TIB249DUO. ref. Article : d3521.
- Vido, Lionel, Yacine Amara et Mohamed Gabsi. 2011. « Machines synchrones à double excitation MSDE». Techniques de l'ingénieur Différents types de machines électriques tournantes, base documentaire : TIB249DUO. ref. Article : d3525.
- Bernot, François. 2003. «Alternateurs synchrones de grande puissance (partie 3)». Techniques de l'ingénieur Différents types de machines électriques tournantes, base documentaire : TIB249DUO, ref. Article : d3552.
- Énergie plus. Aide à la décision en efficacité énergétique des bâtiments du secteur tertiaire. «Le moteur synchrone». In le site belge de énergie plus. En ligne. <http://www.energieplus-lesite.be/index.php?id=11531>. Consulté le 20 novembre 2014
- Kundur, Praha. 1993. Power System Stability and Control. «The EPRI power system engineering series ». New York; Montréal :McGraw-Hill, 1176p.
- Électrotechnique sitelec. 2001. « Moteur synchrone». In le site du sitelec. En ligne. <http://sitelec.org/cours/abati/synch.htm>. Consulté le 15 décembre 2013.

Boldea, Ion. 2005. Synchronous Generators : the Electric Generators Handbook. 1ère éd. Timisoara,RO : CRC Press, 448 p.

- Ouadi, H.; Giri, F.; Dugard, L.,"ACCOUNTING FOR MAGNETIC SATURATION IN INDUCTION MACHINES MODELLING ",International Journal of Modelling Identification and Control, vol.14, no.1/2, pp.27,36, Sep 2011.
- Bispo, D.; Martins, L.; Neto; de Resende, J.T.; de Andrade, D.A., "A new strategy for induction machine modeling taking into account the magnetic saturation," Industry Applications, IEEE Transactions on , vol.37, no.6, pp.1710,1719, Nov/Dec 2001.
- Levi, E., "A unified approach to main flux saturation modelling in D-Q axis models of induction machines," Energy Conversion, IEEE Transactions on , vol.10, no.3, pp.455,461, Sep 1995.
- Wijenayake, A.H.; Schmidt, P.B., "Modeling and analysis of permanent magnet synchronous motor by taking saturation and core loss into account," Power Electronics and Drive Systems, 1997. Proceedings., 1997 International Conference on , vol.2, no., pp.530,534 vol.2, 26-29 May 1997.
- Stumberger, B.; Stumberger, G.; Dolina, D.; Hamler, A.; Trlep, M., "Evaluation of saturation and cross-magnetization effects in interior permanent magnet synchronous motor," Industry Applications Conference, 2001. Thirty-Sixth IAS Annual Meeting. Conference Record of the 2001 IEEE , vol.4, no., pp.2557,2562 vol.4, Sept. 30 2001- Oct. 4 2001.
- IEEE Guide for Test Procedures for Synchronous Machines Part IAcceptance and Performance Testing Part IITest Procedures and Parameter Determination for Dynamic Analysis - Redline," IEEE Std 115-2009 (Revision of IEEE Std 115-1995) - Redline , vol., no., pp.1,219, May 7 2010.
- Levi, E. 1999. "Saturation modelling in *d-q* axis models of salient pole synchronous machines," Energy Conversion, IEEE Transactions on, vol. 14, noo1, p.44-50.
- Tahan, Souhei-Antoinel, Innocent KAMWA. 1995. « A TWO-FACTOR SATURATION MODEL FOR SYNCHRONOUS MACHINES WITH MULTIPLE ROTOR CIRCUITS ». IEEE Transactions on Energy Conversion, vol.10, noo 4, p. 606-616.
- Dougherty, J.W. et S.H., Minnich. 1981. "Finite Element Modeling of Large Turbine Generators; Calculations Versus Load Test Data," Power Apparatus and Systems, IEEE Transactions on, vol.PAS-100, noo8, p.3921-3929.
- Tahan, Souheil-Antoine. 1998. «CONTRIBUTION À LA MODÉLISATION ET À L'IDENTIFICATION DES MACHINES SYNCHRONES SOUMISES À LA SATURATION MAGNÉTIQUE». Thèse de doctorat en génie électrique. Grenoble, Université de Laval, 222p.
- Filho, Ernesto Ruppert, Francisco Liszt Nunes Jr. Et Sidney Osses Nunes. 2002. «SYNCHRONOUS MACHINE FIELD CURRENT CALCULATION TAKING INTO ACCOUNT THE MAGNETIC SATURATION ». Revista Controle & Automacao, vol. 13, noo2, p.165-170.
- Anderson, Paul M. et Abdel-Aziz Fouad. 2003. Power system control and stability, 2ème éd. Piscataway, N.J. : IEEE Press ; Wiley-Interscience, 658 p.
- Chalfoun, Samir. 1982. Rapport Complet des Essais de Réception Alternateur no10 à la Centrale LG-2. Québec : Hydro-Québec, 131p.
- Bernal, F.F., Garefa-Cerrada et A.,Faure, R. 1998. « Loss-minimization control of synchronous machines with constant excitation ». Power Electronics Specialists Conference, 1998. PESC 98 Record. 29th Annual IEEE, vol.1, no., p.132,138 vol.1, p.17-22.
- Hargreaves, P.A., Mecrow, B.C. et Hall, R. 2011. « Calculation of Iron Loss in Electrical Generators Using Finite-Element Analysis » Industry Applications, IEEE Transactions on, vol.48, no.5, p.1460-1466.
- De Almeida, A.T.; Ferreira, F.T.E.; Busch, J.F.; Angers, P., "Comparative analysis of IEEE 112-B and IEC 34-2 efficiency testing standards using stray load losses in low voltage three-phase, cage induction motors," Industrial and Commercial Power Systems Technical Conference, 2001. Conference Record. Papers Presented at the 2001 Annual Meeting. 2001 IEEE, vol., no. pp.13, 19, May 2001
- L'énergie au quotidien. 2010. «Les transformateurs électriques jouent un rôle clé». In Enerzine. En ligne. < http://www.enerzine.com/15/10041+les-transformateurselectriques-jouent-un-role-cle+.html>. Consulté le 21 septembre 2013.